## **Universidad de las Ciencias Informáticas**

**Facultad 1**

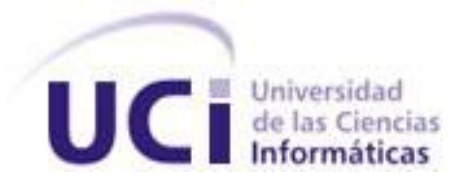

**Trabajo de Diploma para optar por el título de Ingeniero en Ciencias Informáticas**

# **Título: Sitio Oficial de Promoción del Turismo Cubano: "Cubatravel"**

**Autores:** Yoannier Adán Massip Yera

Enrique Pérez Ramos

**Tutores:** MSc. Delly Lien González Hernández

Ing. Hubert Viltres Sala

**Co-Tutor:** MSc. Juan Pardo Cruz

**La Habana Junio de 2012**

**PORTAL OFICIAL DEL TURISMO COLOR** 

## Declaración de Autoría

Declaramos que somos los únicos autores de este trabajo y autorizamos al Centro de Ideoinformática de la Universidad de las Ciencias Informáticas; así como a dicho centro para que hagan el uso que estimen pertinente con este trabajo.

Para que así conste firmo la presente a los \_\_\_\_ días del mes de \_\_\_\_\_\_\_\_ del año \_\_\_\_\_\_\_\_.

\_\_\_\_\_\_\_\_\_\_\_\_\_\_ \_\_\_\_\_\_\_\_\_\_\_\_\_\_

\_\_\_\_\_\_\_\_\_\_\_\_\_\_ \_\_\_\_\_\_\_\_\_\_\_\_\_\_

Yoannier Adán Massip Yera **Enrique Pérez Ramos** 

Firma del Autor **Firma del Autor** Firma del Autor

MSc. Delly Lien González Hernández Ing. Hubert Viltres Sala

Firma del Tutor **Firma del Tutor** Firma del Tutor

## Datos de Contacto

### **Autores**

Yoannier Adán Massip Yera. Universidad de las Ciencias Informáticas, La Habana, Cuba.

Correo electrónico: *yamassip@estudiantes.uci.cu* 

Enrique Pérez Ramos. Universidad de las Ciencias Informáticas, La Habana, Cuba.

Correo electrónico: epramos@estudiantes.uci.cu

### **Tutores**

MSc. Delly Lien González Hernández. Universidad de las Ciencias Informáticas, La Habana, Cuba.

Correo electrónico: [delly@uci.cu](mailto:delly@uci.cu)

Ing. Hubert Viltres Sala. Universidad de las Ciencias Informáticas, La Habana, Cuba.

Correo electrónico: [hviltres@uci.cu](mailto:hviltres@uci.cu)

### **Cotutor**

MSc. Juan Pardo Cruz. Ministerio del Turismo, La Habana, Cuba.

Correo electrónico: [pardo@infotur.cu](mailto:pardo@infotur.cu)

## Agradecimientos

Agradecemos a nuestros tutores (Delly y Hubert), por ser tan pacientes con nosotros y haber dedicado tanto tiempo a que este trabajo fuera lo mejor posible. A todos aquellos que de una u otra forma nos dieron su apoyo y ayuda en el desarrollo de este trabajo, a Yurelkys, Ramniel, Yankiel, Daniel.

#### **Enrique:**

Agradezco a todos los que intervinieron en el desarrollo y confección de la tesis, a nuestros tutores que con tanto ahínco y solemnidad cumplieron con su deber, siempre en la primera línea de batalla. Los profesores de la facultad 6 que me ayudaron a forjar valores y contribuyeron al crecimiento no solo intelectual, también humano. La profesora Yanelis Benítez, no poseo palabras para agradecer tanto apoyo brindado a lo largo de mi paso como estudiante por la UCI. La profesora Yurelkys sin dudas una guía. Mis más cordiales agradecimientos a todos.

#### **Yoannier:**

Agradezco a todos aquellos con los que pude contar desde mis inicios en la universidad, a los que en los momentos críticos dijeron: "estoy aquí por si te hace falta algo", aquellos que estuvieron involucrados en el desarrollo de la tesis (Ramniel, Yankiel, Daniel y en especial a Yurelkys).A mi gente los de la universidad y a los de la casa. A los tutores gracias por enseñarnos tanto y por su paciencia y dedicación. En fin a todos GRACIAS.

#### **Yoannier:**

Dedico esta tesis a los familiares y amistades que siempre creyeron en mí y supieron que este momento llegaría, en especial a mi mamá por preocuparse más que yo por mis exámenes, desempeño en la universidad y por estar ahí donde yo la necesite "Teresa esta tesis es tuya". A Adalgis y Denis por recibirme en su casa a cualquier hora y sin poner cara, a tía Carmita y Santiago a todos esta tesis también es suya.

#### **Enrique:**

El largo trayecto recorrido en la formación de un estudiante culmina con su obra cumbre, el trabajo de diploma, luego comienza su vida como profesional, para llegar a la cúspide son necesarios muchos sacrificios, no solo los propios, también ajenos, personajes desconocido y conocidos que aportan tanto y muchas veces sin saberlo. Al andar se van consolidando amistades y donde una vez hubiera incertidumbre y nebulosas se alza la luz iluminando el resultado de cúmulos de esfuerzos. Dedico los frutos de mi carrera, no solo el presente trabajo, a mis familiares, compañeros y amigos que tanto han aportado a mi formación. Mis compañeros del 6101 con los que tan gratos recuerdos comparto. A mi madre, mi padre, mi hijo, mi mujer, mis hermanos, mis tías, mis primas o mejor dicho mis hermanas. A Dago, Amado, Osmany, El chino, Ariel, Jesús y a muchos que llevo en mis pensamientos y mis recuerdos. A todos gracias.

## Resumen

## **Resumen**

La presente investigación expone el resultado de la implementación del sitio web Cubatravel para el Ministerio del Turismo de Cuba, solución para contribuir a la promoción de la isla como destino turístico en Internet. La propuesta se basa en un análisis bibliográfico de las tendencias actuales para el desarrollo de sitios web que promueven opciones y destinos de turismo. Se empleó SXP como metodología de desarrollo, Drupal 7.14 como sistema gestor de contenidos, PHP 5.4 como lenguaje de programación y Netbeans 7.1 como entorno de desarrollo. El sitio utiliza información de la campaña "Auténtica Cuba" donde la isla sigue siendo un destino de playa, cada vez con más énfasis en el turismo cultural, histórico y de naturaleza, que se reparte por lugares como La Habana, Varadero, Jardines del Rey, Holguín y Camagüey. Cuenta con una sección que permite a los usuarios compartir sus experiencias de viajes mediante relatos e imágenes, a través de un módulo que constituye un aporte al gestor de contenidos. Cubatravel cumple con estándares internacionales y tendencias como seguimiento a las redes sociales, acercamiento a los usuarios mediante las tecnologías e interacción entre ellos. El portal podrá contribuir a que el turismo continúe ocupando uno de los primeros renglones en la economía nacional, promoviendo los atractivos turísticos de la isla con el propósito de potenciar la afluencia de los principales países emisores como Canadá, Rusia, Francia, Alemania, Argentina y explorar nuevos países emergentes, como China y algunos de la región europea.

**Palabras clave**: Turismo, Cuba, Drupal, promoción del turismo, destino turístico, sitio web.

# Índice

# **Índice**

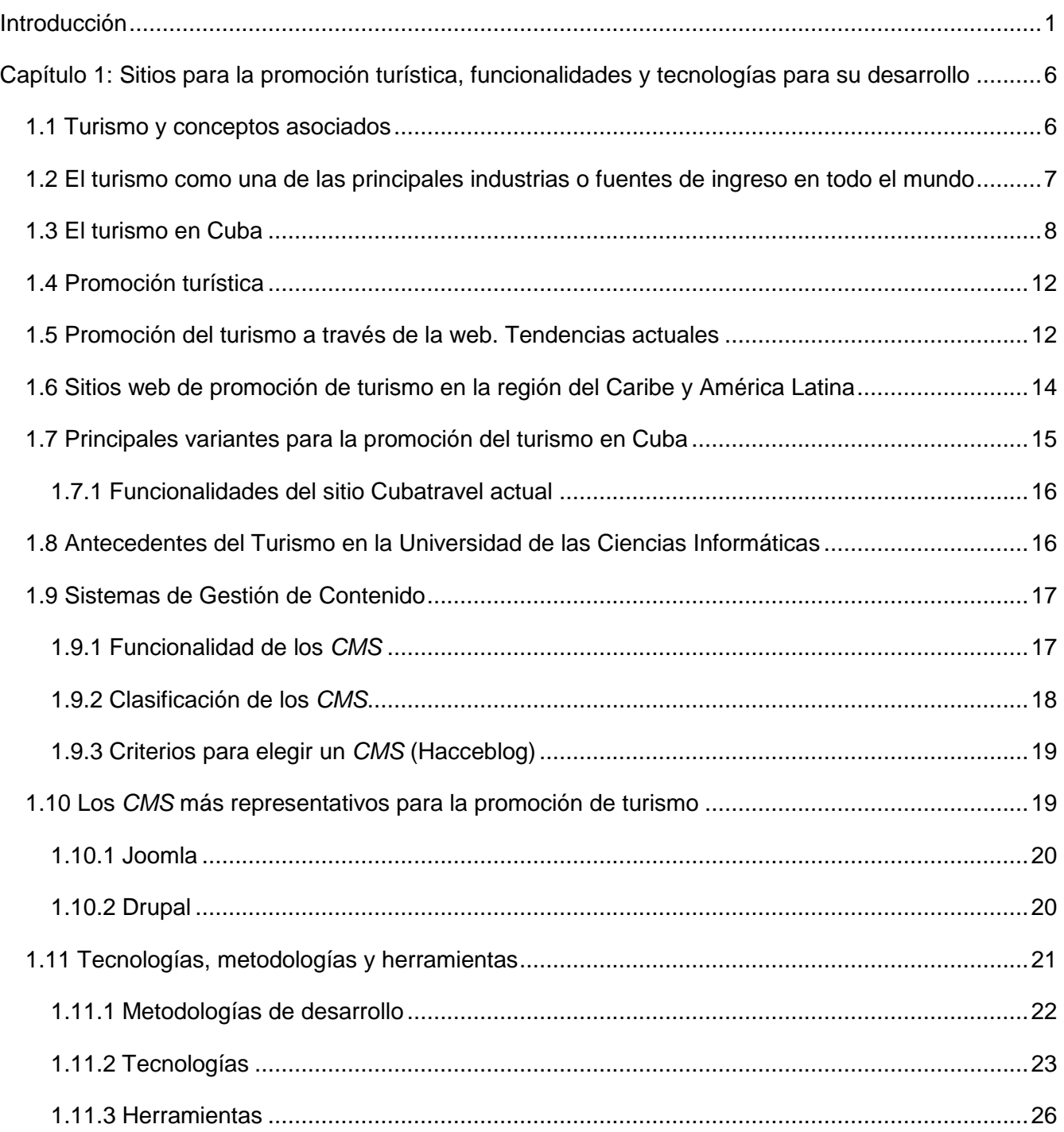

# Índice

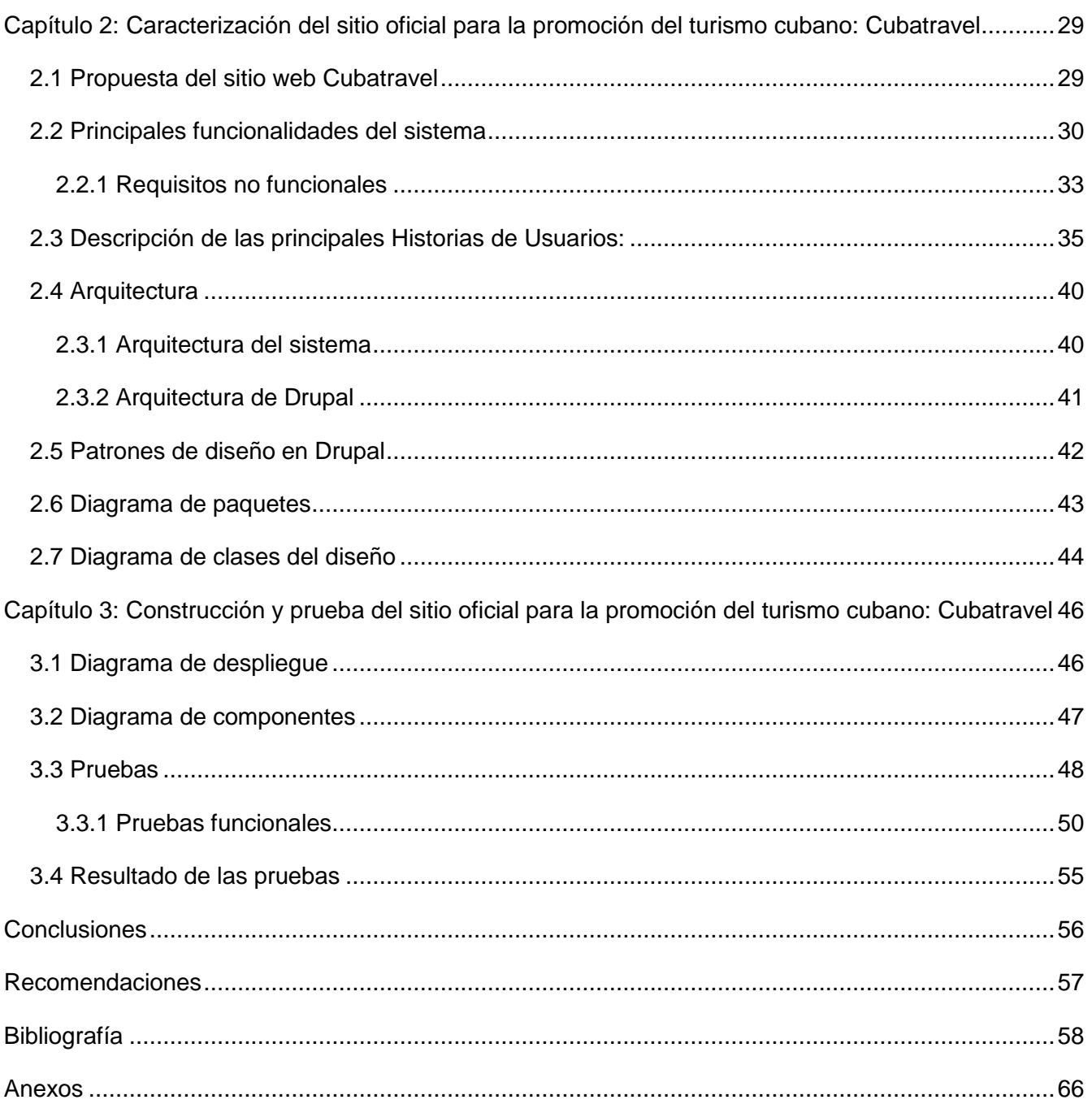

## Introducción

## <span id="page-8-0"></span>**Introducción**

Las Tecnologías de la Información y las Comunicaciones (TIC) han alcanzado un crecimiento vertiginoso en los últimos años, su impacto en el desarrollo económico y social ha adquirido valores sin precedentes. Con el auge de la red de redes denominada Internet, ha surgido una infraestructura de comunicación a través de todo el mundo, permitiendo compartir información, conocimientos, realizar compras, ventas y reservaciones *on-line*.

Los cambios introducidos por avances en las TIC han tenido gran repercusión en el mundo empresarial, resultando cada vez más difícil escapar a las corrientes de innovación, debido a la gama de posibilidades que brindan. No se trata solo de un mejor posicionamiento en mercados nacionales e internacionales, también abren las puertas a nuevas formas de comercio, a nuevos productos y a la prestación de nuevos servicios.

Con el desarrollo y el avance de las tecnologías en la era digital, las empresas a nivel mundial no permanecen inmóviles, pues aunque los medios y recursos tradicionales siguen demostrando su eficacia, las nuevas tecnologías con sus canales de comunicación y de distribución, constituyen un complemento imprescindible que ayudan a asegurar el futuro de cada una de ellas. El uso de las redes sociales, el comercio electrónico y las facilidades que brindan, permiten promocionar de forma eficaz productos y servicios, reduciendo costos de inversión, incrementando el capital de las empresas, así como la satisfacción del consumidor al hacer uso de estos servicios.

Tales cambios en la infraestructura comercial a nivel mundial, han traído como consecuencia que una gran cantidad de empresas y organizaciones vean como posible solución a sus problemas de comunicación, promoción y prestación de servicios, el uso de aplicaciones web. Los Sistemas de Gestión de Contenido (en lo adelante *CMS* por sus siglas en inglés), las redes sociales con sus sistemas de recomendación y otras tendencias como el uso de *blogs*, han permitido la existencia de diversas oportunidades para promover productos y servicios en la web (Da Cruz y De Camargo, 2008; Solís, 2008; Gross, 2008; Guzmán, 2009).

En Cuba muchas instituciones han asumido tales tendencias en el desarrollo de sus funciones. El Ministerio del Turismo (MINTUR) como ente fundamental en la economía, que dirige una de las principales fuentes de ingresos del país, se ha propuesto utilizar estas tecnologías para la promoción y divulgación de Cuba como destino turístico, y así aumentar el número de visitantes que recibe anualmente la isla.

1

## Introducción

El MINTUR cuenta en la actualidad con varios sitios web para promover destinos turísticos nacionales, como el caso del Habaguanex<sup>1</sup> que ofrece información sobre lugares e instituciones de esa cadena hotelera y el sitio Cubatravel.cu, que muestra información acerca de posibles destinos, *turoperadores* y otros temas.

Considerando que el sector del turismo es uno de los principales renglones en la economía cubana (Marrero, 2012), es de vital importancia que se apoye la voluntad política del país por incrementar cada año la afluencia de turistas internacionales a los principales destinos cubanos, con el empleo de las TIC y la promoción acertada de atractivos turísticos de la isla a través de un sitio web que cumpla con estándares internacionales y esté en correspondencia con las tendencias actuales del desarrollo de tales productos y servicios (Prantner, et al. 2007; Da Cruz y De Camargo, 2008; Solís, 2008; Gross, 2008; Guzmán, 2009; Nie et al. 2009; Jiang y Tan 2009; Kabassi, 2009; Daramola, et al. 2010; Di Bitonto et al. 2010; García, et al. 2010; Sánchez-Amboage, 2011).

Da Cruz y De Camargo (2008); Solís, (2008); Gross, (2008); Guzmán (2009) apuntan que como parte de las tendencias actuales, los sitios de promoción turística se caracterizan por utilizar técnicas que los hacen despuntar en el *ranking* entre sus homólogos. Es común encontrar estos sitios integrados con las redes sociales, o haciendo uso de posicionamiento geográfico, empleando sistemas de recomendación (Prantner, et al. 2007; Nie et al. 2009; Kabassi, 2009; Jiang y Tan 2009; Daramola, et al. 2010; Di Bitonto et al. 2010; García, et al. 2010), así como ofreciendo la posibilidad de interactuar con ellos, permitiendo que los usuarios formen parte activa de los mismos.

Según estudios realizados por el MINTUR la mayor parte de los turistas que vienen a la isla lo hacen de los países Canadá, Rusia, Francia, Alemania, Argentina y España conocidos como los principales mercados emisores internacionales. La investigación arrojó que los turistas deciden venir a Cuba por información que recopilan en Internet, por relatos de otras personas que han visitado Cuba y por noticias relacionadas con el turismo cubano publicadas en sitios como: *TripAdvisor<sup>2</sup>* y *TravBuddy*<sup>3</sup> (MINTUR, 2010). Estos resultados corroboran lo planteado por MINTUR (2010), Sánchez-Amboage (2011), acerca de las características del turista de las últimas décadas (Da Cruz y De Camargo, 2008) y evidencian la necesidad de potenciar las actuales tendencias de los servicios de la web para promocionar adecuadamente el destino Cuba en la red de redes.

De los sitios cubanos antes mencionados, por decisión del MINTUR, el Cubatravel debe constituirse en la apuesta oficial del ministerio para promover a la isla como destino turístico y continuar incrementando, por medio de Internet, el interés de usuarios de todo el mundo que puedan

 $\overline{a}$ 

www.habaguanex.cu

<sup>2</sup> Tripadvisor.com

 $3$  Travbuddy.com

## Introducción

convertirse en turistas que arriben a Cuba atraídos por sus diversas ofertas, fundamentalmente desde los mercados emisores principales, intención que se deja clara por este organismo (MINTUR, 2012; Pardo-Cruz, 2011).

El sitio Cubatravel existente no posee las características necesarias para estar a la par del resto de los competidores en el mercado internacional, según lo evidenciado anteriormente y las principales razones son:

- $\triangleright$  Carece de una interfaz amigable.
- $\triangleright$  Posee escasas herramientas para un buen posicionamiento web.
- $\triangleright$  No emplea el seguimiento de las redes sociales.
- La gestión de la información se hace mayormente de forma estática.
- En general, carece de funcionalidades que estén en correspondencia con las nuevas tendencias de la promoción del turismo en la web.

Al tener en cuenta la alta competitividad y diversificación de los medios de comunicación, su alcance en el mundo y la necesidad de potenciar el "Destino Cuba" en los principales mercados emisores internacionales, se observa que la actual solución, con las dificultades expresadas, no satisface las necesidades de los clientes.

A partir de la situación problémica anterior, se plantea como **problema de investigación**: ¿Cómo contribuir a que el MINTUR promueva a Cuba como destino turístico en Internet de una forma más funcional y atractiva que la existente?

Se define como **objeto de estudio** la promoción de turismo en internet y el **campo de acción** los Sistemas de Gestión de Contenidos para la promoción del turismo.

Se plantea como **objetivo general** desarrollar un sitio web que permita al MINTUR la promoción de Cuba como destino turístico en Internet de una forma más atractiva y funcional que la existente

#### **Objetivos Específicos**

- 1. Describir el estado del arte en los sistemas de promoción del turismo con análisis tendencial para la selección de las herramientas y tecnologías.
- 2. Realizar análisis y diseño del sistema.

3

- 3. Implementar el sitio web oficial de promoción del turismo cubano.
- 4. Validar la implementación del sitio oficial de promoción del turismo cubano.

#### **Idea a defender**

La implementación del sitio web oficial para la promoción del turismo cubano, en correspondencia con las nuevas tendencias de la promoción del turismo en la web, contribuirá a que el MINTUR promueva el destino turístico Cuba en Internet con mejores funcionalidades y de forma más atractiva al usuario.

#### **Tareas de la Investigación**

Sistematización teórica de los sistemas de promoción del turismo y de la versión actual del sitio oficial de promoción del turismo cubano (Cubatravel.cu).

Análisis de las tecnologías y herramientas necesarias para el desarrollo del sistema.

Análisis y diseño del sitio oficial de promoción del turismo cubano.

Implementación del sitio oficial de promoción del turismo cubano.

Realización de pruebas de estrés y de carga al sitio oficial de promoción del turismo cubano.

Los **Métodos de Investigación** utilizados son:

#### **Métodos Empíricos**:

Entrevista: Se realizaron entrevistas a representantes del MINTUR, las cuales proporcionaron información de interés para el desarrollo de la presente investigación y desarrollo del futuro sitio.

Observación: Se realizó la observación de diferentes sitios web para conocer su funcionamiento, organización y presentación de la información.

Documental: Se empleó en la consulta de documentación científica sobre temas relacionados con tendencias de la promoción del turismo en Internet, herramientas y tecnologías empleadas.

#### **Métodos Teóricos:**

Histórico lógico: Se ha desarrollado un análisis histórico para conocer la evolución de las tendencias alrededor de las tecnologías actuales que permitiera la selección de cuál sería la más idónea para desarrollar el sitio.

Analítico sintético: Se analiza la bibliografía y se realiza síntesis de la misma.

Modelación: Se modelan diagrama de componentes, de paquetes, entre otros, para la implementación del sitio web.

El presente trabajo está estructurado en tres capítulos, cada uno aborda lo referente a la revisión bibliográfica sobre el tema, así como el análisis, diseño e implementación del sitio web.

**Capítulo 1**: *Sitios para la promoción turística, funcionalidades y tecnologías para su desarrollo:* En este capítulo se abordará sobre el estado de la promoción del turismo a nivel nacional e internacional. Se caracterizará y seleccionarán las metodologías y las herramientas para el desarrollo del sistema.

**Capítulo 2**: *Caracterización del sitio oficial para la promoción del turismo cubano: Cubatravel:* En el capítulo se especifican los requisitos funcionales y no funcionales que debe cumplir el sistema y se realizará una propuesta de solución.

**Capítulo 3**: *Construcción y prueba del sitio oficial para la promoción del turismo cubano: Cubatravel:*  En este capítulo se detalla la propuesta de solución al problema planteado. Además, se definen casos de pruebas para validar la solución.

# <span id="page-13-0"></span>**Capítulo 1: Sitios para la promoción turística, funcionalidades y tecnologías para su desarrollo**

En este capítulo se realizará un estudio del estado del arte de sitios de promoción de turismo a nivel nacional e internacional y las tendencias para promover el turismo usando la web. Se expondrán algunos conceptos y se justificarán las técnicas, herramientas y metodologías que se emplearán para el desarrollo del sistema.

### <span id="page-13-1"></span>**1.1 Turismo y conceptos asociados**

Se considera por varios autores (Knebel, 1974; Enricci, 2003; Dachary, 2006; Abad, 2008) que el inglés **Thomas Cook** fue el pionero en el turismo en cuanto a actividad comercial. En 1841 llevó a cabo el primer viaje organizado de la historia, un antecedente de lo que hoy es un paquete turístico. Diez años más tarde, fundó la primera agencia de viajes del mundo: *Thomas Cook and Son*.

El turismo, tal como se conoce en la actualidad, nació en el siglo XIX como consecuencia de la Revolución Industrial, permitió los desplazamientos con la intención de descanso, ocio, motivos sociales o culturales. Anteriormente, los viajes se encontraban relacionados con el comercio, movimientos migratorios, conquistas y guerras (Partido, Guzmán, Betancourt y Bravo, 2009).

Según la Organización Mundial del Turismo (OMT en lo adelante) (OMT, 2007), **turismo** es un fenómeno social, cultural y económico relacionado con el movimiento de las personas a lugares que se encuentran fuera de su lugar de residencia habitual por motivos personales o de negocios/profesionales. Estas personas se denominan visitantes (que pueden ser turistas o excursionistas; residentes o no residentes) y el turismo tiene que ver con sus actividades, de las cuales algunas implican un gasto turístico. A efectos de esta investigación los autores asumen exactamente el concepto de turismo de la OMT.

La presente investigación forma parte del proyecto Cubatravel del Centro de Ideoinformática de la Universidad de las Ciencias Informáticas, se desarrolla en colaboración y bajo la petición de creación del MINTUR.

Los tipos de turistas reconocidos por la OMT (2007) se aprecian en la Tabla 1.

#### Tabla 1. Tipos de turistas (según OMT, 2007)

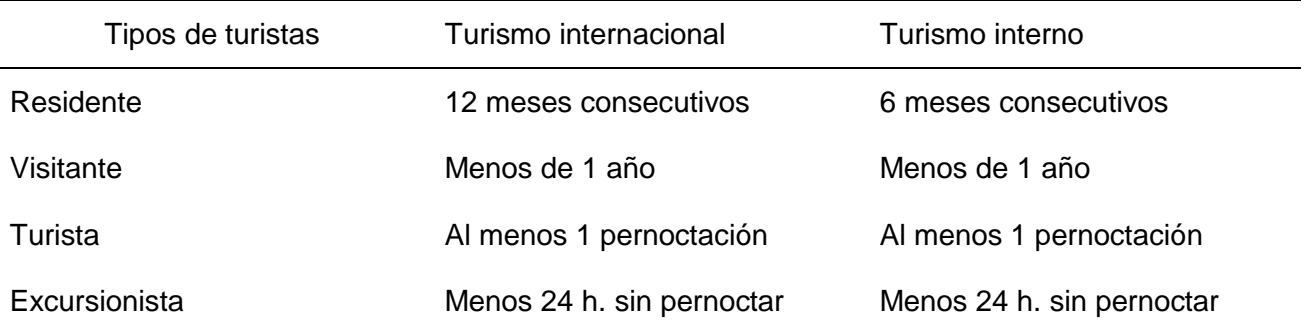

Existen casi tantos tipos de turismo como intereses humanos. Se puede mencionar al **turismo cultural** (individuos que se desplazan para conocer hitos artísticos o históricos), **turismo de compras** (excursiones organizadas con el objetivo principal de adquirir productos), **turismo de formación** (relacionado con los estudios), **turismo gastronómico** (para disfrutar de la comida tradicional de un determinado sitio), **turismo ecológico** (que se basa en el contacto no invasivo con la naturaleza), **turismo de aventura** (para practicar deportes de riesgo), **turismo religioso** (ligado a acontecimientos de carácter religioso) y **turismo espacial** (negocio que organiza viajes al espacio) (Cárdenas, 1997).

Hoy el turismo es una de las principales industrias a nivel global. Puede diferenciarse entre **turismo de masas** (un grupo de personas agrupado por un operador turístico) y **turismo individual** (viajeros que deciden sus actividades e itinerarios sin intervención de operadores) (Medina y Ruíz 2008).

En este trabajo ambos conceptos son de igual importancia pues no es relevante si los turistas se mueven en masas con *turoperadores* o de forma individual.

## <span id="page-14-0"></span>**1.2 El turismo como una de las principales industrias o fuentes de ingreso en todo el mundo**

El turismo es hoy una de las principales industrias o fuentes de ingreso en todo el mundo debido a que genera grandes ganancias económicas, el objetivo claro de cada uno de los países que explotan el turismo es el de incrementar las visitas anuales y por consiguiente las ganancias. Cada año son aproximadamente 940 millones de personas las que se animan a viajar por concepto de turismo, lo que da un amplio margen de la diversidad de posibles destinos (OMT, 2011).

En 2011, según la Organización Mundial del Turismo, entre los 10 países más visitados, la mayoría son naciones europeas, seguidas por naciones asiáticas. El *ranking* está conformado por Francia con 76,8 millones de visitantes; Estados Unidos con 59,7 millones de visitantes; China con 55,7 millones

de visitantes; España con 52,7 millones de visitantes; Italia con 43,6 millones de visitantes; el Reino Unido con 28,1 millones de visitantes; Turquía con 27 millones de visitantes; Alemania con 26,9 millones de visitantes; Malasia con 24,6 millones de visitantes y México con 22,4 millones de visitantes.

En el caso de ingresos del turismo internacional, la OMT indica que la mayoría de los ingresos están destinados a Europa, y luego a Estados Unidos. El *ranking* se compone de la siguiente manera: Estados Unidos con \$103,5 mil millones de dólares; España con \$52,5 mil millones de dólares; Francia con \$46,3 mil millones de dólares; China con \$45,8 mil millones de dólares; Italia con \$38,8 mil millones de dólares; Alemania con \$34,7 mil millones de dólares; el Reino Unido con \$30,4 mil millones de dólares; Australia con \$30,1 mil millones de dólares; y Turquía con \$20,8 mil millones de dólares (OMT, 2011).

Es necesario potenciar el turismo en Cuba, tercer destino turístico del Caribe insular. Del crecimiento experimentado en el arribo de visitantes extranjeros en los últimos años, al cierre del 2010 se experimentó un 4,2 % respecto a la etapa precedente, y entre enero y abril de 2011 fue del 11,7 %. El 10 de abril se contabilizó el primer millón, trece días antes que en el 2010 (Hautrive, 2011).

### <span id="page-15-0"></span>**1.3 El turismo en Cuba**

 $\overline{a}$ 

Durante la primera parte del siglo XX, personas dentro y fuera de la isla recomendaron fomentar un turismo basado en el clima, las riquezas y bellezas naturales.

La cercanía a la costa Este americana, las limitaciones impuestas a los estadounidenses para viajar a Europa a consecuencia de la I guerra Mundial, la supresión de la lotería y toda clase de juegos en Estados Unidos, la posterior implantación de la Ley *Volstead* fueron variables determinantes para que los gobernantes cubanos de entonces, así como otras fuerzas exógenas<sup>4</sup>, concibieran el futuro de La Habana como un gran destino lúdico<sup>5</sup>, La Habana llegó a recibir uno de cada dos estadounidense que viajaban al Caribe entre 1920-1930, se construyeron grandes y lujosos hoteles, prácticamente uno cada año para recibir crecientes flujos de visitantes (Quintana, 2004).

Un nuevo ciclo de inversiones en hoteles, crecimiento del flujo turístico, gran auge en la apertura de casinos y una expansión de todo tipo de actividades irregulares tuvieron lugar en los años cincuenta, en buena medida promovido y dirigido por los grupos económicos ilícitos de Estados Unidos,

<sup>&</sup>lt;sup>4</sup>Según la RAE: exógeno: 1. na.; adj. De origen externo. ;2. adj. Biol. Dicho de un órgano: Que se forma en el exterior de otro, como las esporas de ciertos hongos. ;3. adj. Geol. Dicho de una fuerza o de un fenómeno: Que se produce en la superficie terrestre.

<sup>&</sup>lt;sup>5</sup>Según la RAE: lúdico: 1. adj. Perteneciente o relativo al juego.

asociados a Fulgencio Batista, el dictador que rigió los destinos de Cuba durante 17 años entre 1934- 1958.

A pesar de ser Cuba el principal destino de los turistas americanos en el Caribe, en siete de los diez años de la década de los cincuenta, la balanza de ingresos y egresos turísticos arrojó un saldo negativo.

Un rumbo totalmente diferente tomó el desarrollo del turismo con la etapa que se inicia en 1959. Fueron cerrados los casinos y los negocios ilegales. Los flujos de turistas internacionales sufrieron un fuerte descenso, como consecuencia del agravamiento de las relaciones con el gobierno de los Estados Unidos. Las continuas alertas y recomendaciones a sus ciudadanos para que no viajaran a Cuba, debido a un supuesto estado de violencia existente en la isla, fueron seguidos de medidas administrativas a partir de enero de 1961.

No era posible sustituir el turismo estadounidense con otros mercados. Europa, después de la II Guerra Mundial, despertaba al turismo y los noreuropeos descubrían el sol y las playas en Grecia e Italia, y un poco después en las regiones mediterráneas de España y en las islas Canarias.

En Cuba el flujo de turistas se desplomó desde 27200 en 1957 a 8700 en 1960.

No fue hasta la década del 70 donde vuelve a surgir el turismo internacional, identificándose 1972 como el año del retorno del turismo internacional hacia Cuba (Quintana, 2004). La coyuntura internacional se hizo más favorable. La Revolución Cubana, había sobrevivido su primera década, el bloqueo económico no había logrado sus propósitos.

Las islas caribeñas se independizaron de sus colonias e inmediatamente establecieron relaciones con Cuba. El aislamiento diplomático a Cuba desde 1962, comenzaba a desmoronarse, restableciendo los vínculos diplomáticos con muchas naciones de América Latina.

En el Informe Central al Primer Congreso del Partido Comunista de Cuba (PCC), en diciembre de 1975, se precisa:

*"La nacionalización de hoteles y de las principales instalaciones de recreación dio al pueblo acceso a los mismos.*

*En las instalaciones turísticas se han invertido 50 millones de pesos, de ellos en los primeros años, se dedicaron 15 millones a las playas públicas.*

*El turismo internacional, después de una casi total desaparición, ha tenido un ligero incremento en estos últimos años, con una composición y una calidad muy distintas a la del pasado. Así tendrán que* 

9

*ser los turistas que nos visiten en el futuro, integrantes de una corriente sana de visitantes que vengan en busca de los atractivos de nuestra naturaleza o a conocer los cambios sociales que han ocurrido en nuestra patria. Se estima que más de medio millón de turistas nos visitará en el próximo quinquenio, principalmente en la temporada de invierno."*

Durante la década de los 80, el turismo internacional fue ganando peso y duplicó su participación. En valores se duplicó entre 1980 y 1989, creciendo en una tasa del 8 %( Quintana, 2004). Fue el incremento sostenido de los turistas provenientes de países occidentales lo que incidió en este comportamiento, tal razón provocó que muchos se fijaran en el creciente potencial que tenía el turismo internacional para estos tiempos, un claro ejemplo son estas palabras expresadas por el comandante en jefe Fidel Castro a mediados de 1988.

*"Hay gente que todavía no entiende, y no entiende que tengamos que explotar el sol, ese sol y esa luna, incluso que nos ilumina. No vivimos en el Polo Norte ni en el Polo Sur. No vivimos en un país frío, vivimos en un país, por cierto caluroso, más aún aquí en Santiago de Cuba. Las exportaciones son difíciles, hay que competir duro también en el campo del turismo, fuente de empleo para decenas de miles de compatriotas, que tienen que ser trabajadores bien preparados, que tienen que saber atender al turista como debe atenderse.*

*Con mucho realismo y sentido común desarrollamos los planes del turismo, porque debemos convertir el turismo en una de las fuentes de ingresos de divisas para el país.*

*Claro que hay muchas cosas buenas para el turista extranjero que recibe también la población, si hicimos un acuario va la población, los turistas también; si hacemos un zoológico lo va a disfrutar la población, los turistas también; si hacemos esos centros de recreación infantil y juvenil, como los que tenemos en Baconao, los disfrutarán los niños. Ese desarrollo turístico va a ayudar también a la población en muchas cosas, y le va a originar importantes ingresos al país."*

El desarrollo turístico alcanzado durante la década de los noventa y principios del siglo XXI se refleja, entre otros parámetros, en el significativo ascenso de arribos al país de turistas extranjeros. En el período 1990-2003, el número de turistas se incrementó en un 14.2 % como promedio anual, lo cual supera los ritmos de incremento que han tenido lugar en el Caribe y el mundo (Quintana, 2004).

El incremento de turistas en Cuba, a partir de 1990, explica más de la cuarta parte del incremento de las llegadas al Caribe (25.8 %). Mientras que en 1990 se recibía el 3 % de los visitantes a esta zona geográfica, ya en el 2003 esta cuota ascendía al 11 %. Uno de cada nueve turistas que visitó la región del Caribe en el 2003, seleccionó a Cuba como destino. Cuba ha pasado a ocupar uno de los

primeros lugares, en un breve plazo de tiempo, entre los 25 destinos principales de todo el continente americano. El movimiento turístico internacional hacia la isla se ha consolidado debido a su ventajosa posición geográfica, a la cual se suman sus bellezas naturales y sus fuertes manifestaciones culturales y artísticas, la rica idiosincrasia de su pueblo (Quintana, 2004).

Desde 1996, Cuba se incorporó al reducido grupo de cinco países del Caribe Insular (Puerto Rico, República Dominicana, Cuba, Bahamas y Jamaica) que reciben más de un millón de visitantes extranjeros anualmente reafirmándose como un importante destino turístico del Cribe.

En el año 2012 varias playas de Cuba fueron preferidas por los turistas, según una encuesta realizada por el sitio tripadviser.es, arrojando como resultado la inclusión de Varadero en el lugar 25 a nivel mundial y el quinto en la región del Caribe; otras playas del archipiélago como el caso de Los Jardines del rey en Ciego de Ávila, fueron reconocidas por los visitantes. Estos resultados evidencian el apoyo y sacrificio que ha hecho el estado cubano por potenciar el desarrollo de los centros de recreación y turismo, a lo largo del país.

En un artículo publicado por el periodista Cabrera (2012):

*"En lo que va del 2012, el número de visitantes a Cuba creció en un 5,2 % en comparación con el año anterior, según trascendió en la inauguración de la XXXII edición de La Feria Internacional del Turismo, la cual inició ayer sus actividades en Cayo Santa María, Villa Clara"*

Según expresó Marrero (2012), hasta el mes de abril habían llegado a la Isla un total de 1 millón 240 784 turistas. Los principales países emisores en este período son: Canadá y Francia, además de Argentina, nación que creció en un 50 %. Rusia, Alemania, México, Holanda, Colombia y Brasil, también muestran un aumento continuo, este desarrollo sostenido se debe al interés del país por promover visitas más completas y abarcadoras, que no solo incluyan las opciones de sol y playa, sino también de historia, naturaleza, cultura, salud y eventos, razones que han hecho crecer la demanda de este tipo de turismo, especialmente en las ciudades patrimoniales de la nación.

Como estrategia de la dirección del país y del MINTUR, se responde a esta demanda con un grupo de inversiones en Viñales, Santa Clara, Remedios, Cienfuegos, Bayamo, Camagüey, Ciego de Ávila, Baracoa, Trinidad y La Habana, las cuales ampliarán la capacidad hotelera de esos territorios. En la actualidad Cuba cuenta con un total de 128 626 habitaciones, el 63 % de las cuales se ubican en hoteles de cuatro y cinco estrellas, en una muestra del elevado confort de esas instalaciones (Marrero, 2012).

### <span id="page-19-0"></span>**1.4 Promoción turística**

Según la RAE: **Promoción,** del latín promotĭo, es la acción y efecto de promover (impulsar un proceso o una cosa, tomar la iniciativa para realizar algo, elevar a alguien a un cargo superior al que tenía). El término puede utilizarse para nombrar a las actividades que buscan dar a conocer o incrementar las ventas de algo.

La idea de **promoción turística**, hace referencia a la difusión de un lugar como destino para turistas. Es importante destacar que la llegada de visitantes a una ciudad o un país genera ingresos económicos para dicho lugar, de ahí la importancia de la promoción turística (Brida, 2010; López, 2011).

A partir de la revisión bibliográfica los autores abordan la definición de **destino turístico** como: una sección geográfica delimitada que puede poseer atractivos naturales o no, el objetivo principal de los destinos turísticos es atraer mayor cantidad de visitantes posibles.

En este trabajo se habla de **campaña de promoción turística** para señalar a las actividades y emprendimientos que se llevan a cabo con la intención de que potenciales viajeros conozcan los atractivos de un destino y se decidan a planificar una visita. Estas campañas intentan divulgar atractivos naturales, históricos y culturales del destino (OMT, 2011).

### <span id="page-19-1"></span>**1.5 Promoción del turismo a través de la web. Tendencias actuales**

En los últimos años la promoción turística ha comenzado una nueva fase basada principalmente en la web, fruto de la evolución natural promovida por el *marketing* y por las tecnologías de la información y las comunicaciones. Autores como Da Cruz y De Camargo (2008) definen que la utilización cada vez más frecuente de la web como canal de promoción hace emerger una nueva forma de promoción, o mejor, la promoción en la web que puede ser considerada como un conjunto de acciones y directrices promocionales inseridas en el contexto general del *marketing* que a través de la web busca lograr objetivos deseados.

La web es un medio de comunicación que ofrece una gran oportunidad para desarrollar un turismo más sostenible para los destinos, pues a través de la web es posible hacer que turistas y residentes obtengan un mejor conocimiento del destino, fomentando una mayor sensibilización ambiental, social, económica del destino que podrá generar una mayor valoración del lugar, mientras que las empresas turísticas involucradas en el proceso tendrán a su disposición un nuevo canal de distribución de sus productos y servicios (Hernández, 2007; Da Cruz y De Camargo 2008). Este aspecto, a juicio de los autores, constituye una de las razones más importantes que sustentan esta investigación y su

desarrollo.

Existen diversas ventajas que pueden ser ofrecidas a través de los sitios web. Se destaca la posibilidad de buscar, analizar, elegir y comprar productos y servicios al igual que comunicarse con las empresas turísticas de acuerdo con su conveniencia y en el tiempo que desea como una ventaja bastante significativa para los usuarios. Los clientes pueden acceder a sitios web de destinos turísticos hacia los que pretenden viajar desde sus hogares, el trabajo o cualquier otro sitio, todos los días y en horarios que deseen y con la comodidad, practicidad y conveniencia de este canal de comunicación (Da Cruz y de Camargo, 2008).

El turismo ha sido una de las industrias donde el auge de Internet y ahora la Web 2.0 (Da Cruz y de Camargo, 2008) han representado un cambio radical en su modelo de negocio. A continuación se presentan las ocho tendencias de mayor importancia que integran la nueva ola de webs de turismo 2.0 que están impulsando "la revolución del turismo en Internet" (Solís, 2008; Gross, 2008; Sánchez-Amboage, 2011):

- 1. Participación de los Usuarios.
- 2. Interconexión y agregación de Servicios.
- 3. Soportes y canales "Multimedia".
- 4. Geo-localización de contenido y servicios.
- 5. Personalización de la información y servicios.
- 6. Sistemas inteligentes y predicción de la información.
- 7. Ubicuidad de la información y servicios.
- 8. Atención y servicio de alta disponibilidad.

De las ocho tendencias identificadas, los autores incorporaron en el desarrollo del sito cinco que fueron: (1, 2, 3, 5, 7), quedando pendientes como tarea del proyecto, incorporar en el sitio las restantes.

## <span id="page-21-0"></span>**1.6 Sitios web de promoción de turismo en la región del Caribe y América Latina**

En la región del Caribe y América Latina existen muchos sitios para la promoción del turismo que están a la vanguardia en este sector, tales como godominicrepublic.com (República Dominicana), bahamasturismo*.com* (las Bahamas), visitmexico.com (México), beaches.com (Jamaica) y braziltour.com (Brasil). Todos ellos comparten similitudes y diferencias de acuerdo a sus funcionalidades y facilidades, que a continuación se expondrán.

#### **Reservación en línea**

Cada uno de los sitios antes mencionados permite hacer reservaciones en línea, en el caso de Jamaica permite al usuario el seguimiento de las reservaciones previamente realizadas.

#### **Seguimiento en las redes sociales**

La gran mayoría de sitios web para la promoción de turismo, cuentan con el seguimiento en las redes sociales como *Facebook y Twitter* además de las suscripciones por *RSS.* Ejemplo claro es el sitio de República Dominicana que permite además que el usuario registrado en el sitio pueda acceder a través de su cuenta en *Facebook.*

#### **Partes meteorológicos**

Es válido destacar que muchos sitios de los antes mencionados ofrecen esta facilidad para los usuarios, especialmente el sitio de México que muestra un parte meteorológico bastante amplio y detallado para cada ciudad.

#### **Conversión de moneda**

Algunos sitios no cuentan con esta funcionalidad como es el caso de República Dominicana, en el caso de México se le ofrece al usuario una amplia información acerca del estado y cambios de la moneda.

#### **Posicionamiento geográfico**

El posicionamiento geográfico es una opción que ofrecen algunos sitios como el de República Dominicana para brindar al usuario información más detallada de los destinos turísticos que promocionan. No todos los sitios tienen esta funcionalidad lo que les resta en objetividad a la hora de atraer más usuarios que después se convertirían en clientes.

14

#### **Sitios web para promover el turismo en Cuba**

Cuba cuenta hoy con varios sitios web para la promoción del turismo, tales como: Lahavana*Travel*, Supercuba*Travel*, Directorios Cuba, Turismo en Cuba y sitios de destinos turísticos como Varadero, Cayo Largo, Jardines del Rey entre otros.

Muchos de estos sitios web para la promoción del turismo en Cuba son estáticos y carecen de funcionalidades tangibles, lo que ha imposibilitado, en parte, que el internauta pueda consultar dichas fuentes de manera fluida.

Entre las principales características que presentan los sitios más conocidos están la incorporación de *banners*, que son utilizados con diversos fines, como son la promoción de sitios específicos de mayor interés económico, promociones de renta de autos, alquiler en hoteles, entre otros. Otra de las características más sobresalientes es la estructura de los sitios, la cual trata de concentrar la información más relevante en las primeras páginas priorizando los principales destinos turísticos que es el producto esencial.

### <span id="page-22-0"></span>**1.7 Principales variantes para la promoción del turismo en Cuba**

En la promoción de destinos turísticos existe una multitud de variantes, entre las que se encuentran: la recomendación verbal (es la transmitida de una persona a otra), la publicidad comercial de productos y servicios turísticos, mediante las agencias de publicidad (MINTUR, 2011), la televisión y la radio, ya sean estatales o privadas. Otra variante reconocida es la promoción mediante la literatura y las obras de artes aunque muy escasa y antigua para muchos (Muñoz, 2004). Actualmente es de uso frecuente la promoción en Internet a través de sitios o portales web (Da Cruz y De Camargo, 2008; Sánchez-Amboage, 2011).

Las principales variantes de promoción del turismo en Cuba, según Pardo-Cruz (2011) son las siguientes: materiales impresos, ya sean lumínicos, en revistas, vallas, carteles, periódicos u otros mecanismos planos de información; campañas de promoción de varios eventos como son el del cierre del verano, que generalmente están enfocados al turista que se encuentra en el país y los sitios web para turistas que se encuentran en el país y en el exterior (Salomón, 2011; Gutiérrez, 2011; González, 2012; Iglesias, 2012).

La campaña de promoción "Auténtica Cuba", es actualmente la principal forma de promover el turismo de la isla en los principales países emisores, como es el caso de Canadá, Rusia y Alemania (Marrero, 2012; Iglesias, 2012; Pardo, 2011, Gutiérrez, 2011). La isla sigue siendo un destino de playa, cada vez con más énfasis en el turismo cultural, histórico y de naturaleza, que se reparte por lugares como La Habana, Varadero, Jardines del Rey, Holguín y Camagüey( MINTUR, 2010; Marrero, 2012).

### <span id="page-23-0"></span>**1.7.1 Funcionalidades del sitio Cubatravel actual**

Actualmente el sitio web Cubatravel utilizado para promover los destinos turísticos de Cuba, dan a conocer noticias de relevancia para el turista y algunas recomendaciones, no posee el atractivo cautivador que necesita el visitante pues cuenta con una interfaz bastante sencilla y carece de funcionalidades para estar al nivel de sus homólogos en el Caribe y América Latina. Sus funcionalidades vigentes son las siguientes:

#### **Buscador**

Posee el buscador del sitio y un buscador avanzado con un formulario para la introducción de campos que especifican y agilizan la búsqueda de contenidos en el sitio.

#### **Información geográfica**

Posee un enlace el cual accede al sitio Cubageotur.cu publicado en Cuba, con mapas del país.

#### **Mapa de Cuba**

Posee un mapa de Cuba el cual hace referencia a los principales destinos turísticos del país. Al hacer clic sobre una región, aparece el nombre del destino turístico y las características del mismo, así como la modalidad a la que pertenece dicho destino.

### <span id="page-23-1"></span>**1.8 Antecedentes de soluciones informáticas para el turismo en la UCI**

En la Universidad de las Ciencias Informáticas se han realizado varios trabajos para el MINTUR entre ellos se pueden encontrar:

- "Análisis y Diseño de un Sistema de Gestión y Control de Trámites para el Ministerio del Turismo (MINTUR)", trabajo de diploma de Montero-Rodríguez (2009) el cual propone el diseño de un nuevo sistema con el objetivo de facilitar el trabajo en el Departamento de Trámites del MINTUR.
- El "Sistema de información de Gobierno. Mercado de datos Turismo", de los autores: De la Cruz-Olivares y Manresa-Sánchez (2011), en este caso dirigido al departamento de Turismo de la Oficina Nacional de Estadísticas (ONE). En este trabajo se propone una solución basada en el desarrollo de un mercado de datos que contribuya en el proceso de toma de decisiones de los directivos de la ONE y de Cuba.

Ninguno de los trabajos antes mencionado aborda el tema de la promoción del turismo en internet, por consiguiente, no son de relevancia a la presente investigación.

Después de exponer varios conceptos y analizado las variantes de promoción de turismo específicamente la variante web para la promoción de turismo, se aprecia la necesidad de realizar un rediseño del sitio Cubatravel que contenga características y funcionalidades que le permitan competir con sus homólogos más fuertes en el mercado del turismo. Para ello se continuará con el estudio de los sistemas de gestión de contenido (*Content Management System*, *CMS*) como herramienta para la promoción de turismo.

### <span id="page-24-0"></span>**1.9 Sistemas de Gestión de Contenido**

"*Un Sistema de gestión de contenido (Content Management System, en inglés, abreviado CMS) es una herramienta que permite a compañías o individuos crear y modificar el contenido de su página web. Estos sistemas permiten que los editores del sitio puedan administrar su contenido sin necesidad de conocimiento técnico alguno"* (Martin, Enríquez y Viltres, 2008).

### <span id="page-24-1"></span>**1.9.1 Funcionalidad de los** *CMS*

Entre los puntos más importantes que hacen útil y necesaria la utilización de un *CMS* se encuentran (Cuerda, 2004):

- 1. **Inclusión de nuevas funcionalidades en la web**. Esta operación puede implicar la revisión de multitud de páginas y la generación del código que aporta las funcionalidades. Con un *CMS* eso puede ser tan simple como incluir un módulo realizado por terceros, sin que eso suponga muchos cambios en la web. El sistema puede crecer y adaptarse a las necesidades futuras.
- 2. **Mantenimiento de gran cantidad de páginas**. En una web con muchas páginas hace falta un sistema para distribuir los trabajos de creación, edición y mantenimiento con permisos de acceso a las diferentes áreas. También se tienen que gestionar los metadatos de cada documento, las versiones, la publicación y caducidad de páginas y los enlaces rotos, entre otros aspectos.
- 3. **Reutilización de objetos o componentes**. Un *CMS* permite la recuperación y reutilización de páginas, documentos, y en general de cualquier objeto publicado o almacenado.
- 4. **Páginas interactivas**. Las páginas estáticas llegan al usuario exactamente como están almacenadas en el servidor web. En cambio, las páginas dinámicas no existen en el servidor tal como se reciben en los navegadores, sino que se generan según las peticiones de los

usuarios. De esta manera, cuando por ejemplo se utiliza un buscador, el sistema genera una página con los resultados que no existían antes de la petición. Para conseguir esta interacción, los *CMS* conectan con una base de datos que hace de repositorio central de todos los datos de la web.

- 5. **Cambios del aspecto de la web**. Si no hay una buena separación entre contenido y presentación, un cambio de diseño puede comportar la revisión de muchas páginas para su adaptación. Los *CMS* facilitan los cambios con la utilización, por ejemplo, del estándar *CSS* (*Cascading Style Sheets* u hojas de estilo en cascada) con lo que se consigue la independencia de presentación y contenido.
- 6. **Consistencia de la web**. La consistencia en un web no quiere decir que todas las páginas sean iguales, sino que hay un orden (visual) en vez de caos. Un usuario nota enseguida cuándo una página no es igual que el resto de las de la misma web por su aspecto, la disposición de los objetos o por los cambios en la forma de navegar. Estas diferencias provocan sensación de desorden y dan a entender que el web no lo han diseñado profesionales. Los *CMS* pueden aplicar un mismo estilo en todas las páginas con el mencionado *CSS*, y aplicar una misma estructura mediante patrones de páginas.
- 7. **Control de acceso**. Controlar el acceso a un sitio web no consiste simplemente en permitir la entrada a este, sino que permita gestionar los diferentes permisos a cada área de la web, aplicado a grupos o individuos.

### <span id="page-25-0"></span>**1.9.2 Clasificación de los** *CMS*

Hay varios criterios para clasificar los *CMS*, sería muy apropiado empezar a clasificarlos por comerciales o no ya que los comerciales están sujetos a una licencia que hay que pagar. Otra forma de clasificarlo es si son de código abierto (*Open Sourse*, en inglés), esto sería un punto de partida para cualquiera que fuese a usarlos es decir si se tiene acceso al código fuente.

#### **Categorías:**

- Foros: En estos se crean foros donde la gente se agrupa para fomentar la discusión y el debate acerca de un tema. Ej.(phpBB, SMF)
- *Blog*: Donde se publican artículos, noticias que no son editables, sino que cuentan con un espacio para comentarlos. Ej. (*Wordpress*)

18

- Wikis: En estos los usuarios pueden colaborar en los artículos, cuentan también con espacios para discusiones. Estos son indicados para materiales que van evolucionando con el tiempo. Ej. (*Mediawiki*, *Tikiwiki*)
- *eCommerce*: Son para comercio electrónico. Ej. (*Prestashop*, *osCommerce*)
- Portal: Estos sirven como fuente de información o como soporte a una comunidad, estos incluyen foros, *blogs*. Ej. (*Joomla*, *Drupal*, *ModX*, Typo3, e107, XOOPS)

### <span id="page-26-0"></span>**1.9.3 Criterios para elegir un** *CMS* **(Hacceblog)**

- **Tipo de página**: Qué es lo que se quiere, recordar que en la sección anterior, Categorías, se aprecia que hay algunos *CMS* especializados.
- **Existencia de una comunidad**: Los *CMS* de código abierto más populares han logrado extenderse debido a su basta comunidades de desarrolladores trabajando con ellos, compartiendo sus conocimientos, *plugins* y contribuyendo al mejoramiento de dichos *CMS*.
- **Seguridad:** Muchos *CMS* debido a que son de código abierto corren el riesgo de ser vulnerables en cierto sentido ya que se tiene acceso a su código fuente, por otra parte, influye mucho la comunidad de desarrollo de dichos *CMS* con la constante actualización.
- **Posicionamiento web:** Muchos *CMS* cuentan con herramientas de posicionamiento SEO<sup>6</sup> que ayudan a mejorar el posicionamiento de las páginas en los buscadores en Internet.
- **Adaptado a las necesidades:** Se debe tener en cuenta realmente que es lo que se necesita, porque para qué contar con una herramienta con funcionalidades que jamás se vayan a utilizar, esto entorpecería su utilización.

### <span id="page-26-1"></span>**1.10 Los** *CMS* **más representativos para la promoción de turismo**

Partiendo de los criterios de selección anteriormente mencionados se consideran posibles opciones para implementar el sitio los siguientes *CMS*:

 $\overline{a}$ 

<sup>6</sup> SEO: *Search Engine Optimization,* en Español: Optimización para los motores de búsqueda

### <span id="page-27-0"></span>**1.10.1 Joomla**

Permite construir sitios web de manera rápida y eficiente, su facilidad de uso y extensibilidad han hecho de Joomla uno de los *CMS* más populares en el mundo, y se debe en gran medida por ser de código abierto y gratuito. Joomla es usado para la construcción de sitios web corporativos, intranet corporativa, revistas, periódicos, tiendas virtuales, sitios de reservaciones en línea, páginas personales entre otros. Además, cuenta con una comunidad de desarrolladores muy talentosa y con más de 200000 usuarios y colaboradores (Joomla.org).

#### **Ventajas**

- $\triangleright$  Fácil de instalar y configurar con sencillos clics.
- Es fácil de aprender.
- $\triangleright$  Administración intuitiva y amigable para los usuarios.

#### **Desventajas**

- $\triangleright$  Permite crear solo un sitio por instalación.
- No se le pueden integrar otros *script* a tu sitio.
- La utilización de recursos del servidor es mayor en comparación con la de Drupal.
- > Los módulos adicionales no son gratis hay que comprarlos.
- > Solo conoce un lenguaje de base datos (MySQL).
- $\triangleright$  Solo trabaja sobre servidores Apache.

### <span id="page-27-1"></span>**1.10.2 Drupal**

Es un *software* de código abierto mantenido y desarrollado por una comunidad de más de 630000 usuarios y desarrolladores, permite organizar y publicar su contenido con una infinita variedad de personalización. Es distribuido bajo los términos de la Licencia Pública General (o por sus siglas en inglés, GNU/GPL). Los principios del proyecto Drupal son fomentar la modularidad, la colaboración y la facilidad de uso (Drupal.org).

#### **Ventajas**

- $\triangleright$  Cuenta con una gran comunidad de usuarios y desarrolladores.
- $\triangleright$  Ofrece gran seguridad.

- $\triangleright$  Tiene un potente motor de plantilla.
- $\triangleright$  Es flexible y sin limitaciones.
- $\triangleright$  Permite la tenencia de varios sitios con una sola instalación.
- Ayuda *on-line,* un robusto sistema de ayuda *on-line* y páginas de ayuda para los módulos del núcleo, tanto para usuarios como para administradores.
- ▶ Soporta varios lenguajes de base datos (PostgreSQL, MySQL).
- $\triangleright$  Trabaja sobre servidores Apache y IIS.
- Permite la activación de Módulos para los sistemas de recomendación.

#### **Desventajas**

 $\overline{a}$ 

- $\triangleright$  Es complicado aprender a usarlo.
- $\triangleright$  Necesita invertir tiempo para desarrollar todas sus posibilidades.

Ambos *CMS* (Drupal y Joomla) comparten similitudes, incluyen la mayoría de las funcionalidades generales de los *CMS*, son de código abierto, cuentan con un gran número de usuarios y colaboradores que contribuyen al mejoramiento y a la corrección de fallas. Después de haber analizado las ventajas y desventajas, similitudes y diferencias de estos dos *CMS* se decide escoger para la propuesta de solución al problema planteado al *CMS* Drupal en su versión 7.14.

### <span id="page-28-0"></span>**1.11 Tecnologías, metodologías y herramientas**

Para el desarrollo de un sitio web no solo es necesario tener conocimiento de las herramientas que se utilizan, es necesario también conocer de las tendencias para el desarrollo de los sitios, con el fin de cumplir los objetivos propuestos. La web 2.0 se caracteriza por la interactividad de todas sus partes, rompiendo con la estática y mono-direccionalidad de su precedente, web 1.0. Para lograr que la web pudiera cumplir con las expectativas de los más exigentes visionarios, fue necesaria la creación de nuevas herramientas, mejorar lenguajes de programación. La web incluye una gran variedad de lenguajes dinámicos, ejemplo HTML, *CSS* y JavaScript. Con estos nuevos cambios han surgido herramientas como los CMS, los IDE<sup>7</sup> de desarrollo y la comunicación con Sistemas Gestores de Bases de datos, entre otras. Una de las tendencias es la navegación a través de plataformas para móviles.

<sup>7</sup> Sigla en inglés de I*ntegrated Development Environment* (Entorno de Desarrollo Integrado).

A continuación se expondrán una serie de tecnologías, metodologías y herramientas que serán empleadas en el desarrollo del sistema.

### <span id="page-29-0"></span>**1.11.1 Metodologías de desarrollo**

Las metodologías de desarrollo de *software* son un conjunto de procedimientos, técnicas y ayudas a la documentación para el desarrollo de un producto de *software*, se emplean con el propósito de garantizar los requerimientos impuestos por el cliente y por calidad, además que se desarrollen en el tiempo estimado y con el costo presupuestado (Samada, 2009).

#### **Proceso Unificado de Desarrollo (RUP)**

El Proceso Unificado de Desarrollo o *Rational Unified Process* (RUP) en inglés es una de las metodologías de desarrollo más utilizadas en todo el mundo debido a que está pensado para adaptarse a cualquier proyecto y no solo de *software*. RUP está basado en casos de usos y orientado a la arquitectura, basándose en UML (*Unifield Modeling Language, en inglés*) como herramienta principal, documentándose lo mejor posible. Además, se divide en cuatro fases:

- 1. Fase de inicio (puesta en marcha).
- 2. Fase elaboración (análisis y diseño).
- 3. Fase de construcción (implementación).
- 4. Fase de transición (fin de proyecto y puesta en producción).

Para cada fase define un flujo de trabajo que se basa en las siguientes actividades: Modelado del Negocio, Análisis de requisitos, Análisis y Diseño, Implementación, Prueba, Despliegue, Gestión de Configuración y Cambio, Gestión de Proyecto y Ambiente (IBM 2007).

#### **SXP**

SXP es una metodología híbrida compuesta por SCRUM y XP la cual ofrece una estrategia tecnológica, a partir de la inserción de procedimientos ágiles que permitan actualizar los procesos de software para el mejoramiento de la producción, pues fomenta el desarrollo de la mentalidad al trabajo con una metodología totalmente nueva, aumenta el nivel de interés del equipo y el líder del proyecto tiene mejor control del mismo (Romero, 2008).

SXP consta de cuatro fases:

1) Planificación-Definición (se establece la visión, se fijan las expectativas y aseguramiento del financiamiento del proyecto).

- 2) Desarrollo (implementación del sistema).
- 3) Entrega (se pone en marcha el producto desarrollado y se hace la entrega al cliente).
- 4) Mantenimiento (soporte para el cliente).

De cada una de estas fases se realizan numerosas actividades, tales como el levantamiento de requisitos, la priorización de la Lista de Reserva del Producto, definición de las Historias de Usuario, diseño, implementación, pruebas, entre otras; de donde se generan artefactos para documentar todo el proceso (Samada, 2009).

Una vez revisadas y analizadas estas metodologías se concluye que para guiar el proceso de desarrollo en cuestión se debe usar SXP. Se tuvo en cuenta que tanto el proyecto como el equipo de desarrollo son pequeños. Está compuesta por dos metodologías, enfoca a SCRUM en la gestión de los entornos de trabajo y el equipo de desarrollo y a XP para una mayor flexibilidad en el trato con los clientes, permitiendo la mitigación de los problemas que estos pudieran ocasionar.

### <span id="page-30-0"></span>**1.11.2 Tecnologías**

Partiendo de la opción seleccionada, Drupal como *CMS* para la realización de un sitio de promoción de turismo, impone restricciones en cuanto a los lenguajes que se pueden usar para desarrollar el portal. Esto se debe a que Drupal está desarrollado y basa su funcionamiento en PHP (Castillo, 2011).

#### **Pre-Procesador de Hipertexto (PHP 5)**

Es un lenguaje de código abierto muy popular especialmente adecuado para el desarrollo web. Permite la creación de aplicaciones web con interfaz gráficas, se conecta a servidores de bases de datos tales como Oracle, MySQL y PostgreSQL, y es multiplataforma<sup>8</sup>. Cuenta con un gran número de módulos, es flexible ya que permite la creación de interfaces para algunas librerías de acuerdo a la necesidad del desarrollador; tiene otras<sup>9</sup> que permiten el manejo de gráficos, archivos PDF, Flash, calendarios, XML, IMAP, POP y LDAP (Santos, 2001).

#### **Lenguaje marcado de hipertexto (HTML)**

Lenguaje de Marcado de Hipertexto o HTML por sus siglas en inglés (*HyperText Markup Language*). Lenguaje compuesto por cientos de etiquetas o marcas que permite definir el contenido y la apariencia de una página web en gran medida, además puede incluir *script* como JavaScript el cual

<sup>&</sup>lt;sup>8</sup><br><sup>8</sup> Puede ser ejecutado en varios sistemas operativos, ejemplo: Unix, Windows, Linux y Mac OS.

<sup>9</sup> El caso de las librerías pChart, Libchart, JpGraph, para el trabajo con gráficos y TCPDF, dompdf, para PDF.

afecta el comportamiento de los navegadores y otros procesadores de HTML, define una estructura de documento jerárquica, con elementos y componentes interconectados (Mora, 2002).

#### **Hojas de estilo en cascada (***CSS***)**

Hojas de Estilo en Cascada o en inglés *Cascading Style Sheets* (*CSS*): tecnología empleada en la creación de páginas web que permite un mayor control sobre el lenguaje HTML, XML separando los contenidos de los documentos de la presentación del documento con las hojas de estilo, incluyendo elementos tales como los colores, fondos, márgenes, bordes, tipos de letra, modificando la apariencia de una página web de una forma más sencilla, permitiendo a los desarrolladores controlar el estilo y formato de sus documentos. *CSS* ha sido desarrollada por W3C (*World Wide Web Consortium*).

#### **JavaScript**

Lenguaje interpretado, orientado a objeto, del lado del cliente, multiplataforma debido a que es interpretado por la mayoría de los navegadores modernos es el más popular o estándar, inventado por Netscape *Communications Corporation*. Es un lenguaje bastante sencillo, rápido y fácil de aprender por personas de poca experiencia. Facilita y hace más amena la interactividad con las páginas web mediante efectos tales como: cambio de color de algunos elementos de la página, crear páginas interactivas con programas como calculadoras, agendas, tablas, calendarios y valida los datos de entrada. Reduce la carga en el servidor, los datos incorrectos se filtran en el cliente y no se envían al servidor (Mora 2002).

#### **Lenguaje de Marcado (XML)**

XML siglas en inglés de *eXtensible Markup Language* no es realmente un lenguaje en particular, sino una manera de definir lenguajes para diferentes necesidades, de ahí que se le denomine metalenguaje. XML no ha nacido solo para su aplicación en internet, sino que se propone como un estándar para el intercambio de información estructurada entre diferentes plataformas. Se puede usar en bases de datos, editores de texto, hojas de cálculo entre otras. (Universidad Pablo de Olavide. 2010). Es una tecnología sencilla que tiene a su alrededor otras que la complementan y la hacen mucho más grande y con unas posibilidades mucho mayores. Tiene un papel muy importante en la actualidad ya que permite la compatibilidad entre sistemas para compartir la información de una manera segura, fiable y fácil. (Atwood, 2008)

#### **Lenguaje Unificado de Modelado (UML)**

El Lenguaje Unificado de Modelado o UML por sus siglas en inglés (*Unified Modeling Language*) es un lenguaje estándar y gráfico para la modelación de sistemas de *software*, está respaldado por la

24

OMG (*Object Management Group*) y permite describir métodos o procesos, visualizar, especificar, construir y documentar un sistema (Stevens y Pooley, 2007).

#### **Sistemas Gestores de Base Datos**

#### *MySQL*

*MySQL* es uno de los lenguajes más populares de base datos de código abierto, multiusuario, se ofrece bajo la licencia GNU/GPL para cualquier uso compatible con esta licencia; para aquellas empresas que quieran incorporarlo en productos privativos deben comprar a la empresa una licencia específica que les permita este tipo de uso (*Oracle Corporation,* 2011).

#### *PostgreSQL*

 $\overline{a}$ 

PostgreSQL es un lenguaje de base datos de código abierto que cuenta con más de 15 años de desarrollo activo y una arquitectura probada que se ha ganado una sólida reputación en cuanto a fiabilidad, integridad de los datos y la corrección. Opera bajo la licencia BSD<sup>10</sup>, el desarrollo de PostgreSQL no es manejado por una empresa o persona, sino que es dirigido por una comunidad de desarrolladores que trabajan de forma desinteresada, apoyados por organizaciones comerciales. Dicha comunidad es denominada el PGDG (*PostgreSQL Global Development Group*). Es multiplataforma y se ejecuta en varios sistemas operativos como (UNIX, LINUX, MAC OS Y WINDOWS) (PostgreSQL *Global Development Group* 2012).

Se hace mención a estos dos lenguajes de base de datos ya que el *CMS* escogido (Drupal) para el desarrollo del sistema puede usar cualquiera de los dos. Una vez analizado ambos lenguajes se decidió escoger PostgreSQL. Esto se debe a que PostgreSQL es totalmente libre, o sea, que si se desea hacer un sistema o producto comercial no es necesario comprar ningún tipo de licencia. Además, cuenta con una gran comunidad de desarrollo de la cual se puede valer para resolver dudas y una multitud de características esenciales de las que se hablan en el párrafo anterior.

<sup>10</sup> Es la licencia de *software* otorgada principalmente para los sistemas BSD (Berkeley Software *Distribution*). Es una licencia de *software* libre permisiva como la licencia de *OpenSSL* o la MIT *License*. Esta licencia tiene menos restricciones en comparación con otras como la GPL estando muy cercana al dominio público. La licencia BSD al contrario que la GPL permite el uso del código fuente en *software* no libre (Wikipedia 2011).

### <span id="page-33-0"></span>**1.11.3 Herramientas**

Para el desarrollo del sistema se realizó una selección de herramientas que sobresalieron debido a sus características y funcionalidades, pues facilitan el trabajo y reducen los riesgos, a continuación se mencionarán y resaltarán algunas de sus características y funcionalidades.

#### **NetBeans IDE 7.1**

El *IDE (Integrated Development Environment)* NetBeans es un entorno de desarrollo integrado, ganador de numerosos premios, disponible para Windows, Mac, Linux y Solaris. El proyecto NetBeans consiste en un IDE de código abierto gratuito y sin restricciones de uso, existe además un número importante de módulos para extenderlo y una plataforma de aplicaciones que permiten a los desarrolladores crear rápidamente aplicaciones web, empresariales, de escritorio y aplicaciones móviles, utilizando la plataforma Java, así como PHP, JavaScript y Ajax, Groovy y Grails, y C / C + +, XHTML, soporte para *CSS* 3 y JavaScript, además, puede soportar aplicaciones web como *frameworks*, *CMS* ejemplo: Symfony y Drupal (netbeans.org, Oracle *Corporation* 2012).

El proyecto de NetBeans está respaldado por una fuerte comunidad de desarrolladores y ofrece una amplia documentación y recursos de capacitación, así como una variada selección de plugins de terceros. Otros puntos destacados incluyen el apoyo Git integrado en el IDE, las nuevas características de depuración de PHP, JavaEE (netbeans.org).

#### **Servidor web Apache 2**

Apache es uno de los servidores web más populares de código abierto que opera bajo la licencia *Apache Software License*, totalmente gratuito, flexible, rápido y eficiente, continuamente actualizado y adaptado a los nuevos protocolos (HTTP). Multiplataforma, modular, compatible con múltiples lenguajes de programación entre ellos PHP, Perl e incluso Java para paginas JSP, además permite personalizar la respuesta ante los posibles errores que se puedan dar en el servidor y permite configurar de forma en la creación y gestión de *logs*. Apache es considerado el Servidor web por excelencia, no solo por su gran aceptación, puesto que hasta el 2008, más del 50 % de los servidores en Internet confiaban en él, sino porque desde su nacimiento ha demostrado con creces su estabilidad, solidez y su mayor rendimiento ante sus competidores (Antolínez, 2002; Cuenca, 2006).

#### **Visual Paradigm para UML 8.0**

*Visual Paradigm* es una herramienta *CASE*<sup>11</sup> profesional para UML, la cual ha sido diseñada para una amplia gama de usuarios interesados en construir sistemas de *software* fiables con el uso del

 $11$ 

<sup>11</sup> Ingeniería de *Software* Asistida por Computador o en inglés *Computer Aided Software Engineering.*

paradigma orientado a objetos, incluyendo actividades como ingeniería de *software*, análisis de sistemas y análisis de negocios.

Emplea las últimas notaciones de UML, ingeniería inversa, generación de código, importación de *Rational Rose*, exportación e importación XML. Además, brinda una gran gama de posibilidades para desarrolladores y analistas tales como: diseñar la documentación del sistema con plantillas de diseño y estimar las consecuencias de los cambios con los diagramas de análisis de impacto, como la matriz y el diagrama de análisis, respectivamente. También soporta aplicaciones web, exporta en formato HTML, está disponible en varios idiomas y es fácil de instalar y de actualizar (Larman, 1999).

#### **JMeter (jmeter.apache.org)**

La aplicación de escritorio, el Apache *JMete*r ™ es un *software* de código abierto, una aplicación desarrollada 100 % con Java, diseñado para realizar pruebas funcionales de comportamiento y para medir el rendimiento. Originalmente se diseñó para probar aplicaciones web, y se ha ampliado a otras funciones de prueba.

Apache *JMeter* se puede utilizar para probar el rendimiento tanto de recursos estáticos como dinámicos (archivos, *Servlets*, *scripts* de Perl, objetos Java, bases de datos y consultas, servidores FTP y mucho más). Se puede utilizar para simular una carga pesada en un servidor, en la red o a un objeto para poner a prueba su resistencia o para analizar el rendimiento global en diferentes tipos de carga. Puede usarlo para hacer un análisis gráfico de rendimiento o para probar su servidor / *script* / o el comportamiento del objeto bajo cargas pesadas concurrentes.

Puede cargar y realizar pruebas de rendimiento en diferentes tipos de servidores

Web - HTTP, HTTPS; SOAP; *Database* vía JDBC; LDAP; JMS; *Mail* - POP3(S) *and* IMAP(S)

Garantiza la portabilidad al estar 100 % realizado en Java.

#### *Firebug*

Es una extensión para el navegador web Mozilla Firefox, esta herramienta es de gran utilidad para desarrolladores web, ya que permite entre varias opciones, controlar cualquier acción que ocurre dentro de Firefox, cuando carga las páginas web. Permite examinar todos los elementos HTML, y además los estilos *CSS*, los códigos de *scripting* en Javascript que está ejecutando la página (webtaller.com).

Entre las características de la extensión se puede destacar:

- $\checkmark$  Permite inspeccionar en una nueva ventana o en la parte inferior de la ventana del navegador. Una vez instalada la extensión, en el menú de herramientas están las opciones de *Firebug*, para ponerlo en funcionamiento y definir donde se quiere que aparezca la consola.
- Se puede inspeccionar cualquier etiqueta HTML y editarla desde el propio *Firebug*, para ver los resultados en la página al instante.
- Lo mismo con los estilos *CSS*, se puede ver qué estilos afectan a cada área o elemento de la página y editarlos en el instante por medio de la consola *Firebug*, viendo los resultados en la propia página.
- $\checkmark$  Tiene herramientas para ver cómo se maquetan los elementos de la página con las propiedades *CSS*, con reglas de en unidades de píxel, para ver donde se sitúa cada elemento y por qué, los márgenes, *padding*, etc.
- $\checkmark$  Ofrece una visualización del tiempo que ocupa al navegador descargar o poner en marcha cada uno de los elementos que componen la página, lo que puede dar una idea de qué consumos de tiempo tiene cada parte, como imágenes, *banners*, *scripts* externos, etc. Muy útil si tu página se retrasa en cargar y no sabes exactamente por qué.
- Permite *debug* del código *Javascript*. Además, cuando algo no funciona bien, *Firebug* lo resalta para que se aprecie fácilmente y brinda informacion sobre lo que puede estar ocurriendo.
- $\checkmark$  Permite explorar la jerarquía Javascript de componentes del navegador (DOM).

#### *Axure* **5.5 RP**

Aplicación ideal para crear prototipos y especificaciones muy precisas para páginas web. Herramienta especializada para realizar prototipos, cuenta con lo necesario para crear los prototipos de forma más eficiente. *Axure* RP permite componer la página web visualmente, añadiendo, quitando y modificando los elementos con suma facilidad. *Axure* RP demuestra su grado de especialización en las anotaciones. En este punto, permite especificar el estado de cada elemento (Propuesto, Aceptado, Incorporado), el beneficio esperado (Crítico, Importante, Útil), el riesgo, la estabilidad, a quién va dirigido y a quién se le asignará la tarea. Sistema operativo: Win98/98SE/Me/2000/XP (newwebstar.com).
# **Capítulo 2: Caracterización del sitio oficial para la promoción del turismo cubano: Cubatravel**

En el capítulo se enunciarán las principales características del sitio, donde se mencionan las principales funcionalidades del sistema y se describen las principales Historias de Usuarios. Se explicará la arquitectura del sistema y la arquitectura de Drupal, tratando de mostrar a través del diagrama de paquetes y el diagrama de clases del diseño la lógica del sistema.

## **2.1 Propuesta del sitio web Cubatravel**

En el estudio realizado, fueron identificados los principales contenidos que se desean promover en el sitio, siendo ubicados por prioridad, relevancia y criterio del cliente. Los contenidos o tipos de contenidos de mayor significación son mostrados en portada o se gestiona en páginas interiores y se acceden a través de vínculos disponibles en el inicio del sitio. La presente propuesta, soluciona los inconvenientes que posee el sitio cubatravel actual, la gestión de contenidos, administración más amigable e interactiva, mejor apariencia, escalabilidad e interacción con los usuarios.

A continuación se describen las características de la propuesta del sitio web cubatravel:

#### **Noticias promocionales**:

Es el primer contenido que se muestra en el sitio y ocupa el *banner* de la portada principal. El *banner* es dinámico lo que permite mostrar varias noticias en una misma región. Al seleccionar la noticia se accede al contenido donde se muestra la información que se quiere hacer llegar al usuario.

## **Modalidades:**

Las modalidades son un tipo de categorías para los destinos turísticos, los cuales pueden poseer más de una. Las siete modalidades identificadas por los clientes para enmarcar los destinos turísticos son: Sol y Playa, Náutica, Naturaleza, Eventos, Ciudad, Excursiones y Salud. Esta sección se muestra de forma dinámica, es uno de los principales contenidos a promover en el sitio web; organiza y estructura el acceso a los destinos.

## **Comparte tu Viaje:**

Constituye el aporte a la presente investigación, es un módulo contribuido para la versión 7 del CMS Drupal, permite a los usuarios registrarse en el sitio y compartir experiencias a través de imágenes y texto, cada imagen puede ser comentada además de compartida en redes sociales como Facebook y Twitter. Se accede al módulo a través de un enlace en la barra lateral derecha.

29

## **Atractivos turísticos:**

Mapa de Cuba donde se muestran los destinos turísticos de interés para los clientes, se visualizan en forma de puntos sobre el mapa, al seleccionar el atractivo se muestra una página con información del destino. El mapa está ubicado en la portada del sitio web.

## **2.2 Principales funcionalidades del sistema**

Como paso fundamental en el proceso de desarrollo de la solución propuesta se realizará el levantamiento de los requisitos. Los requisitos definen qué es lo que el sistema debe hacer, para lo cual se identifican las funcionalidades requeridas y las restricciones que se imponen. Los requisitos funcionales (RF) son las condiciones que el sistema debe cumplir, mientras que los requisitos no funcionales (RNF) son cualidades que el producto debe tener. A continuación se reflejan estas necesidades funcionales a través de la perspectiva de las Listas de Reservas del Producto (LRP) utilizadas en la metodología ágil SXP:

F-1. Crear cuenta de usuario: permite crear cuenta de usuario.

F-2. Editar usuario: permite editar el perfil de usuario, agregar imagen, datos personales, etc.

F-3. Eliminar cuenta de usuario: permite eliminar usuario.

F-4. Autenticar usuario: permite al usuario iniciar sección.

F-5 Crear rol: permite crear rol.

- F-6 Editar rol: edita un rol existente.
- F-7 Eliminar rol: elimina rol del sitio.

F-8 Asignar rol a usuario: asigna un rol ya existente a uno o más usuarios previamente creado(s).

F-9 Comparte tu viaje: funcionalidad aporte de la investigación, consiste en un módulo que permite a los usuarios registrados en la aplicación compartir experiencias a través de textos e imágenes.

F-10 Crear noticia: permite crear contenidos de tipo noticia.

F-11 Editar noticia: permite editar las noticias.

F-12 Eliminar noticia: permite eliminar las noticias.

F-13 Mostrar noticias: permite mostrar las noticias.

F-14 Crear modalidad: permite crear contenidos de tipo modalidad. (Existen 7 modalidades definidas por el usuario, solo se agregarán nuevas modalidades en el sitio a través de una petición de cambio con carácter formal por parte de los usuarios).

F-15 Editar modalidad: permite editar modalidad.

F-16 Eliminar modalidad: permite eliminar modalidades.

F-17 Mostrar modalidad: permite mostrar contenidos de tipo modalidad.

F-18 Crear galería de imágenes: permite crear contenidos de tipo galería de imágenes.

F-19 Editar galería de imágenes: permite editar galería de imágenes.

F-20 Eliminar galería de imágenes: permite eliminar galerías de imágenes.

F-21 Mostrar galería de imágenes: permite mostrar los contenidos de tipo galería de imágenes.

F-22 Mostrar estadísticas de usuarios: muestra la cantidad de usuarios registrados, en línea y los invitados.

F-23 Administrar comentario: los contenidos como las noticias permiten hacerles comentarios a los artículos publicados, la administración de los comentarios se encarga de gestionarlos.

F-24 Crear comentario: todos los usuarios pueden realizar comentarios a varios tipos de contenido, los que permiten comentarios poseen en la parte inferior un formulario para agregar comentarios.

F-25 Eliminar comentario: solo puede ser eliminado por usuarios con privilegios para realizar la acción.

F-26 Responder comentario: todos los usuarios pueden responder a comentarios existentes.

F-27 Suscribir usuario a Boletín: permite enviar un boletín a los usuarios, es necesario que el usuario tenga un correo electrónico al cual se puedan enviar los boletines.

F-28 Mostrar la opción compartir en redes sociales: permite que el usuario comparta artículos fotos y otros tipos de contenidos en las redes sociales como el caso de Facebook.

F-29 Crear vídeo: permite crear contenidos de tipo vídeo por parte de los administradores.

F-30 Editar vídeo: permite editar los contenidos de tipo vídeo por parte de los administradores.

F-31 Eliminar vídeo: permite eliminar los contenidos de tipo vídeo por parte de los administradores.

F-32 Reproducir vídeo: permite reproducir los vídeos.

F-33 Crear enlaces de interés: permiten crear contenidos de tipo enlaces de interés.

F-34 Editar enlaces de interés: permiten editar los enlaces de interés.

F-35 Eliminar enlaces de interés: permiten eliminar enlaces de interés.

F-36 Mostrar enlaces de interés: permiten mostrar los contenidos de tipo enlaces de interés.

F-37 Realizar búsqueda simple: con un criterio de búsqueda se pueden realizar búsquedas simples a las cuales se pueden acceder desde la página principal, ubicadas encima del *banner* de las noticias promocionales.

F-38 Realizar búsqueda avanzada: permite obtener resultados más exactos, seleccionando varios criterios para filtrar el resultado. Se encuentra ubicado al lado de la búsqueda simple.

F-39 Cambiar idioma: debido al marco donde va a actuar el sitio es necesario que este esté disponible en varios idiomas, garantizando la comprensión de los visitantes que no dominen el español. Entre los idiomas a los que se van a traducir el sitio se encuentran: alemán, ingles, francés, ruso y español.

F-40 Mostrar espacio en redes sociales: se muestra un espacio en el lateral derecho con los seguidores del grupo que tiene el sitio en la red social en el caso de *Facebook*. Entre las redes sociales a las que se integra el sitio se encuentra *Facebook* y *Twitter*, dos de las redes sociales más conocidas y usadas en la actualidad.

F-41 Mostrar Destinos Turísticos en mapa de portada: el mapa de Cuba en la portada del sitio enlaza las regiones de la isla con los Destinos y modalidades.

F-42 Mostrar *Banners* promocionales: se muestran un máximo de 4 promociones a las cuales está reservado un espacio en la sección del *banner* lateral derecho al final.

F-43 Votar en encuesta: permite votar a preguntas que se realizan en la encuesta permitiendo ver el resultado de la encuesta una vez realizada la votación.

F-44 Permitir descargar: el sitio tiene una sección dedicada a descargas de materiales como mapas o cursos, entre otros contenidos.

F-45 Mostrar mapa del sitio: muestra el mapa de navegación del sitio, a través del árbol de navegación, hace más comprensible la jerarquía en la que se encuentra estructurado el contenido en el sitio.

F-46 Mostrar sección del tiempo: la sección se encuentra en la parte superior del sitio.

F-47 Mostrar "Guía de Cuba": se muestra en el menú superior y tiene submenú donde se muestran enlaces a varias páginas como: Comida, Salud y otras.

F-48 Mostrar "Acerca de Cuba": se muestra en el menú superior y tiene submenú donde se muestran enlaces a varias páginas como: Cambio de moneda, Lenguaje, Regulaciones aduanera y otras.

## **2.2.1 Requisitos no funcionales**

Los requisitos no funcionales son necesarios para clientes y usuarios, si se conoce que cumplen con toda la funcionalidad requerida, las propiedades no funcionales como cuán usable, seguro, conveniente y agradable, pueden marcar la diferencia entre un producto bien aceptado y uno con poca aceptación.

Con el análisis del funcionamiento del sitio se realizó el levantamiento de los siguientes requisitos no funcionales:

### *Usabilidad.*

El sitio web ha de ser interactivo y de fácil comprensión por los usuarios, de manera que aunque se tenga poca experiencia en informática sea de fácil uso, la finalidad de dicho sitio es informar a los usuarios que lo visitan.

#### *Fiabilidad*

Ante cualquier falla en el sistema se deben mostrar los errores sin dar detalles de información, que puedan comprometer la seguridad e integridad del mismo. Debe contarse con un sistema de salvas externas de la información para casos de desastres.

#### *Eficiencia*

El sistema debe permitir el registro y autenticación de varios usuarios simultáneamente sin que estas actividades influyan en el rendimiento del sitio.

#### *Soporte*

Como parte del soporte necesario para el correcto funcionamiento del sitio se necesita la utilización de las siguientes tecnologías y herramientas:

 Se usará como Sistema de Gestión de Contenidos Drupal 7.14 y como lenguaje de programación PHP 5.

- Librerías de php: *Zencoder, PDO, RRewrite, Dompdf, Php5-ffmpeg.*
- $\triangleright$  Servidor web Apache 2.21
- Por parte del cliente se requiere un navegador capaz de interpretar JavaScript y *CSS*.
- Gestor de base de datos PostgreSQL en su versión 8.4 o superior
- Las páginas generadas deben ser compatibles con HTML y CSS 3.0.

### *Apariencia o interfaz externa*.

Un diseño fácil de entender por el usuario final, de complejidad sencilla para la administración, permitiendo que el sistema cumpla con los requerimientos necesarios para los involucrados con el sitio. El sistema deberá estar optimizado para Mozilla Firefox con una resolución de 1024x768. Se utilizará el protocolo HTTP para la comunicación entre el cliente y el servidor. El sitio deberá ser accesible desde cualquier punto de la red que se disponga.

### *Seguridad*

El sitio está provisto de elementos de seguridad, utiliza el módulo de Drupal *securelogin* para el trabajo con el protocolo seguro HTTPS, se activaron en apache los módulos ssl y default-ssl. Las carpetas y subcarpetas donde se aloja el sitio poseen los permisos según la necesidad de proteger la información.

#### *Hardware*

#### **Entorno de alta disponibilidad**

Dos servidores web con 80 GB de disco duro y dos servidores de bases de datos con 20 GB de disco duro. Cada servidor debe poseer 8 GB de memoria RAM. El micro procesador debe tener cuatro núcleos o más y no menos de 1.5 MHz.

#### **Propuesta económica.**

Un servidor de bases de datos con 15 GB de disco duro y dos servidores web con 40 GB de disco duro. Cada servidor debe poseer 8 GB de memoria RAM. El micro procesador debe tener cuatro núcleos o más y no menos de 1.5 MHz.

34

## **Requerimiento mínimo.**

Un servidor para bases de datos y web con 12 GB de disco duro y 8 GB de memoria RAM. El micro procesador debe tener cuatro núcleos o más y no menos de 1.5 MHz. **(No recomendado)**

### *Disponibilidad*

Para garantizar una alta disponibilidad, el sitio debe estar funcional todos los días naturales del año, para esto es necesario contar con una réplica en un servidor en el extranjero.

## **2.3 Descripción de las principales Historias de Usuarios:**

La metodología SXP utiliza para describir los requisitos de *software* las Historias de Usuarios, las que utilizan las funcionalidades del sistema como entrada principal para su desarrollo.

### Tabla 2.31 HU Crear Usuario

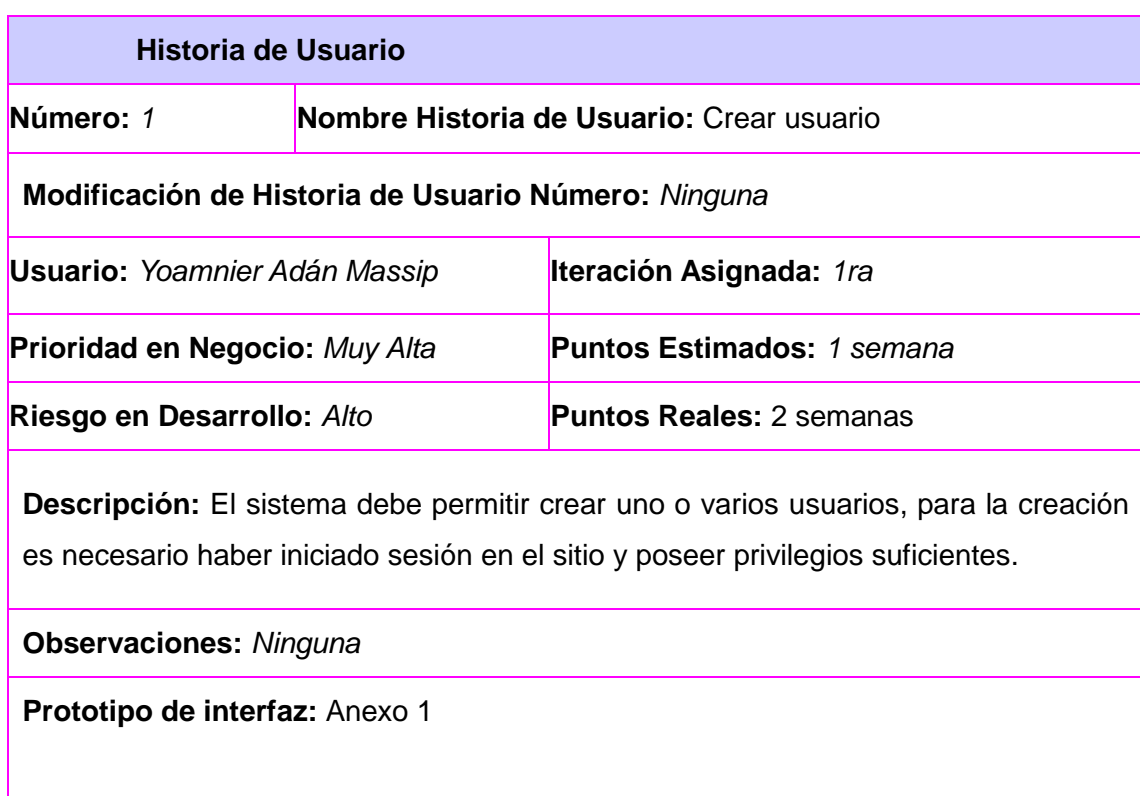

### Tabla 2.32 HU Crear Cuenta

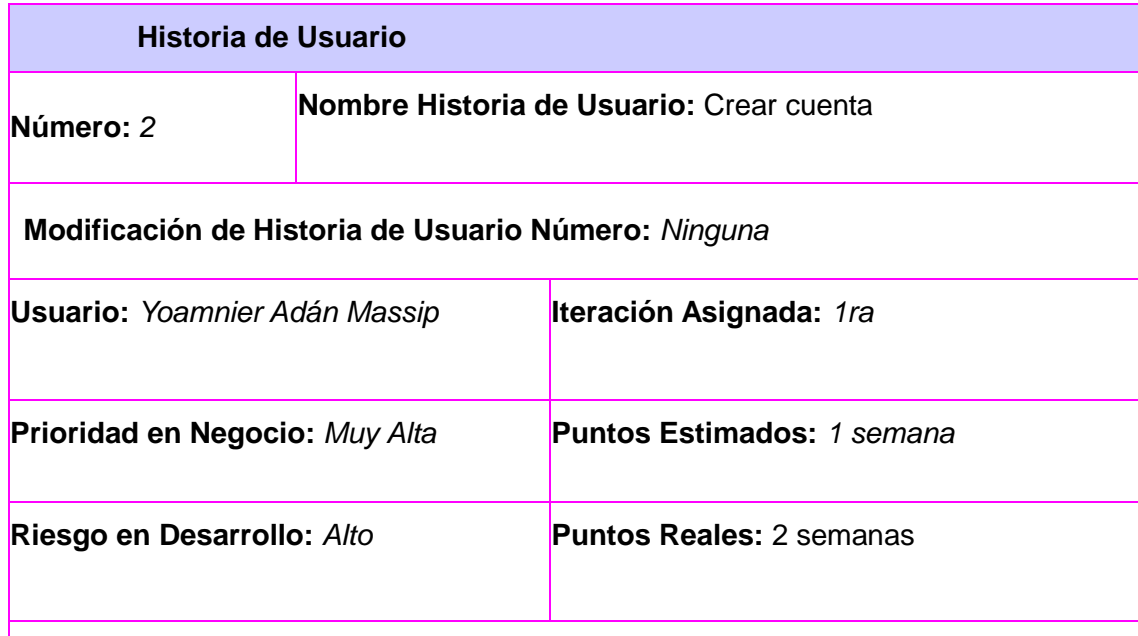

**Descripción:** El sistema debe permitir crear una cuenta de usuario, introduciendo los datos: Nombre de usuario (campo obligatorio, en el que se permiten letras y hasta 255 caracteres, no se permiten caracteres extraños ni algunos signos como por ejemplo: ¿!\*&%) y Dirección de correo electrónico (campo obligatorio, la dirección de correo debe tener el formato de una dirección de correo válida, ejemplo: usuario@gmail.com. Una misma dirección de correo solo será utilizada por un usuario.), contraseña (caracteres alfa numéricas).

**Observaciones:** *Ninguna*

**Prototipo de interfaz:** Anexo 2

## Tabla 2.33 HU Editar Usuario

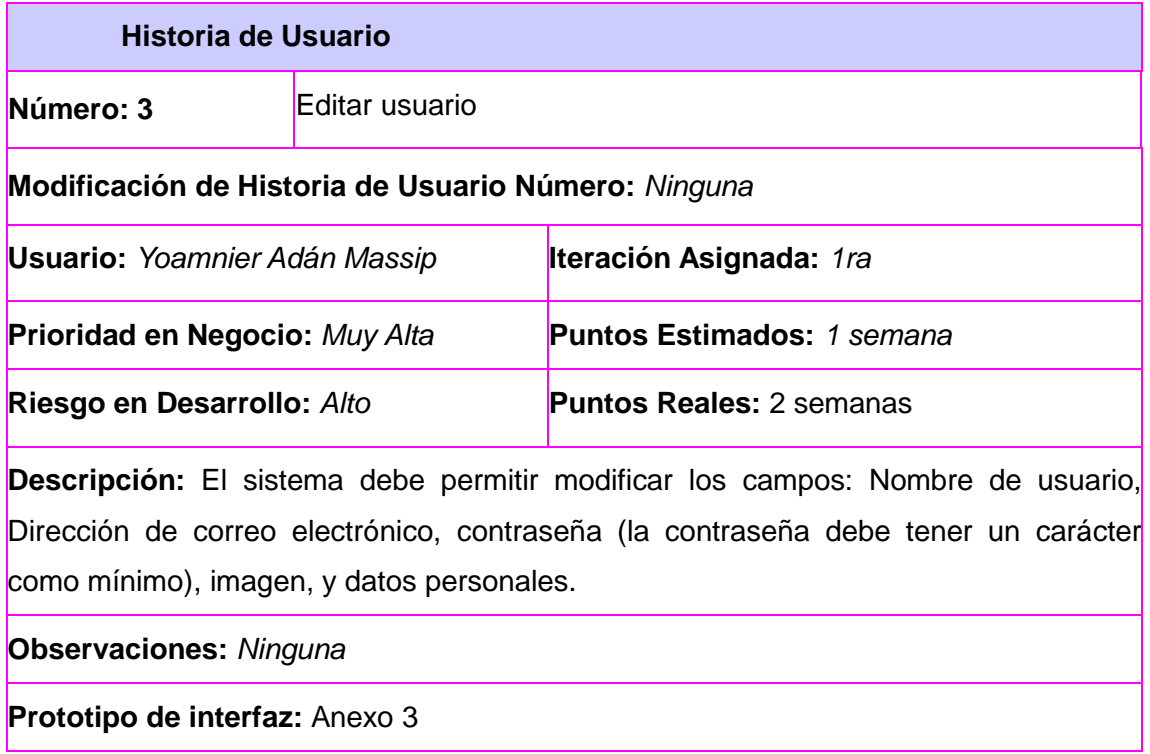

## Tabla 2.34 HU Eliminar Usuario

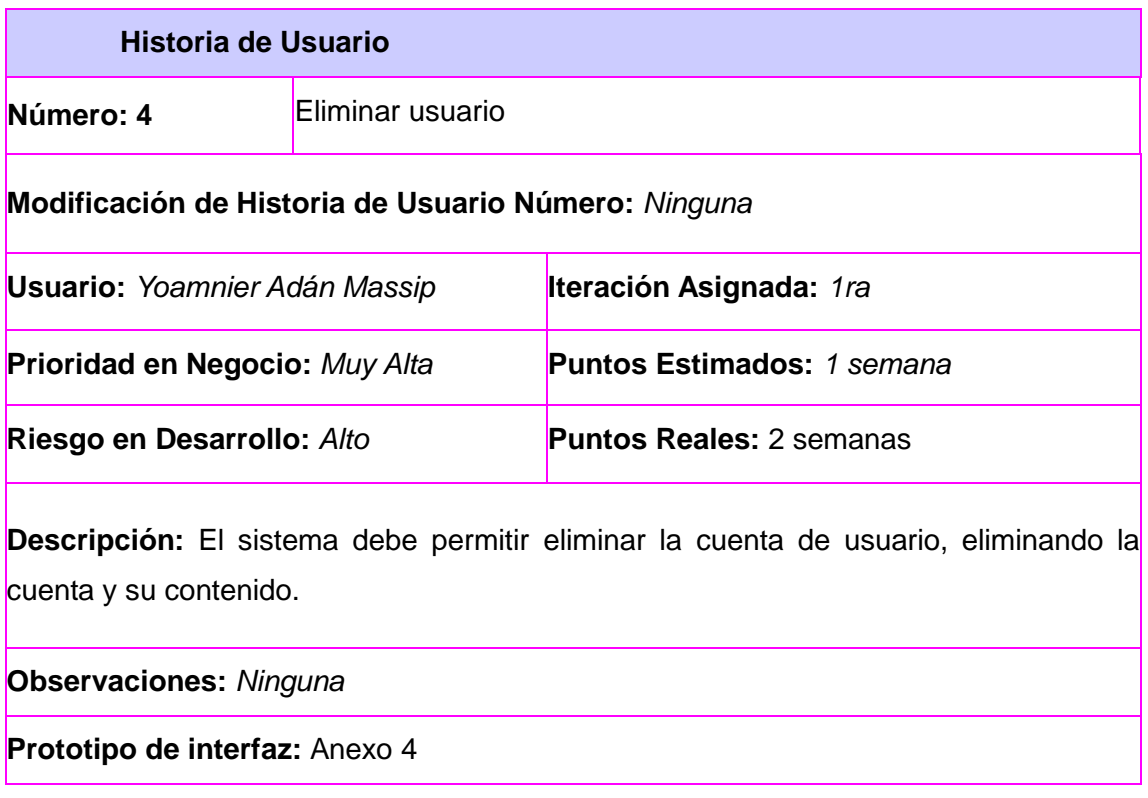

<u> 1980 - Johann Barn, mars ann an t-Amhain Aonaich an t-Aonaich an t-Aonaich ann an t-Aonaich ann an t-Aonaich</u>

#### Tabla 2.35 HU Autenticar Usuario

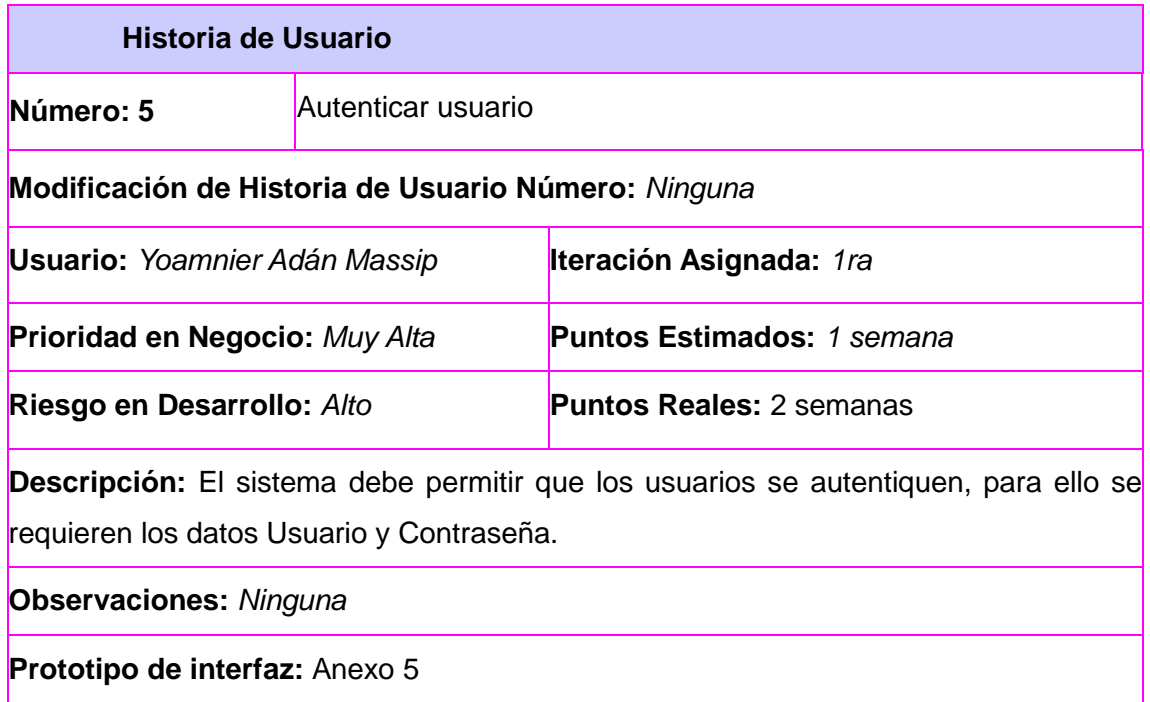

## Tabla 2.36 HU Crear rol

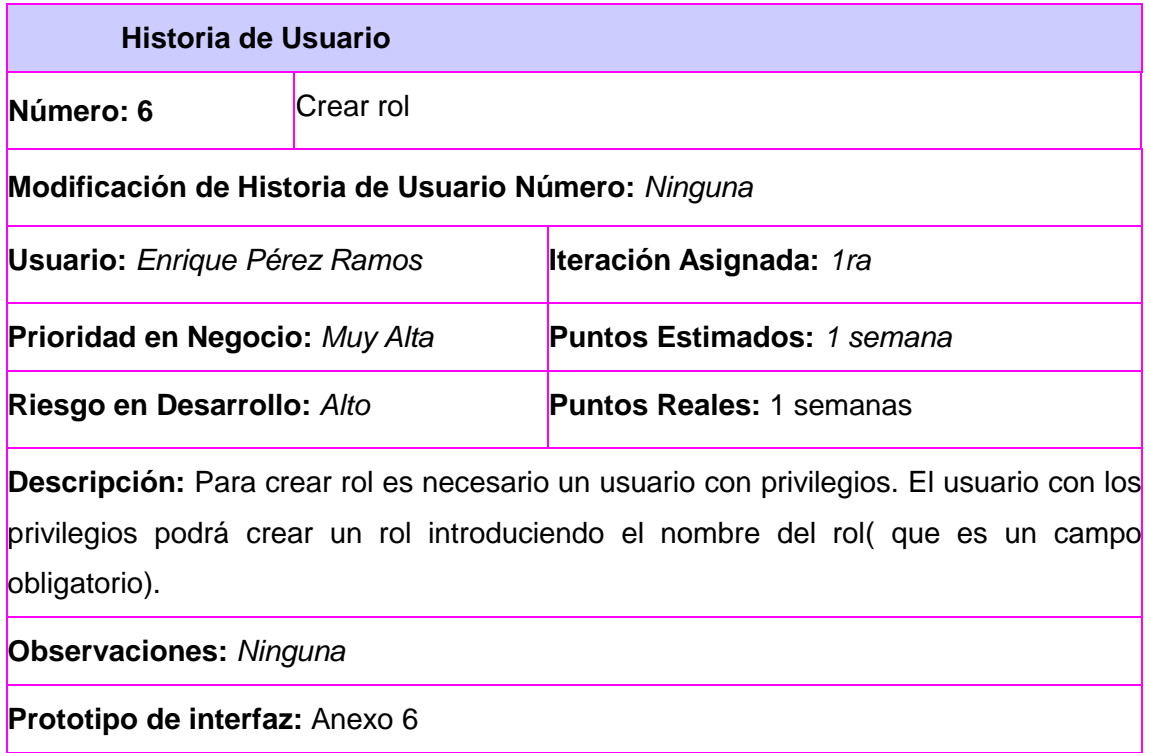

## Tabla 2.37 HU Editar rol

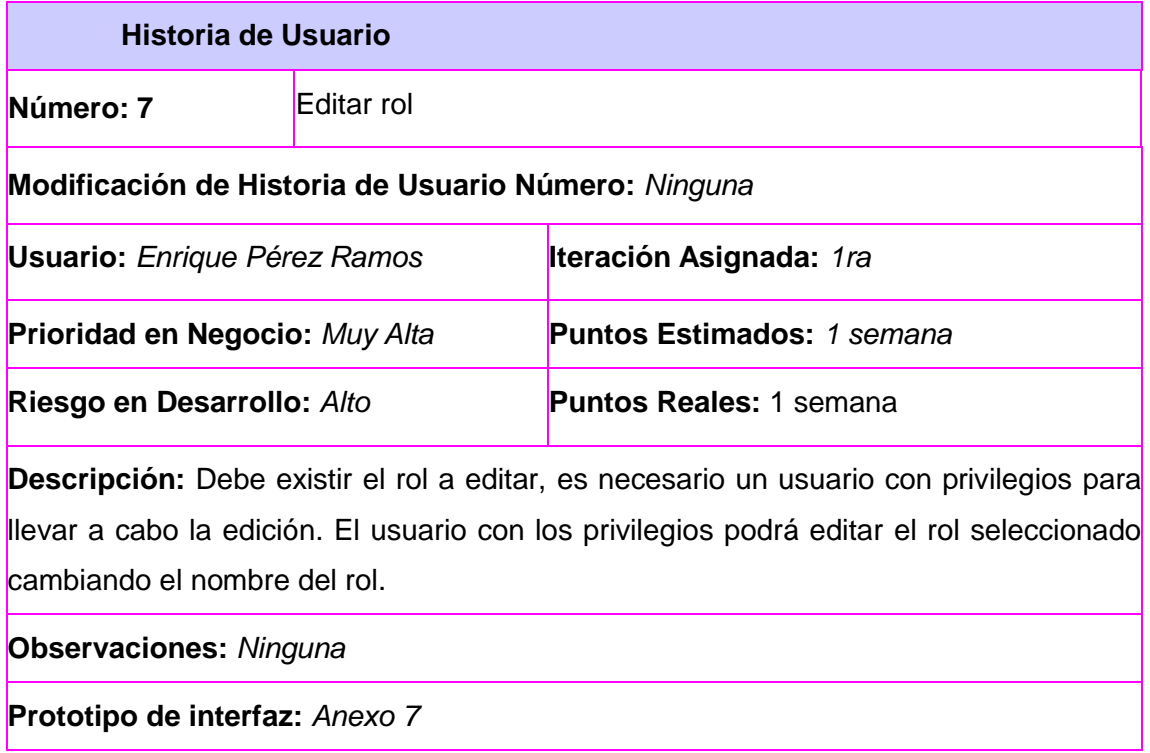

## Tabla 2.38 HU Eliminar rol

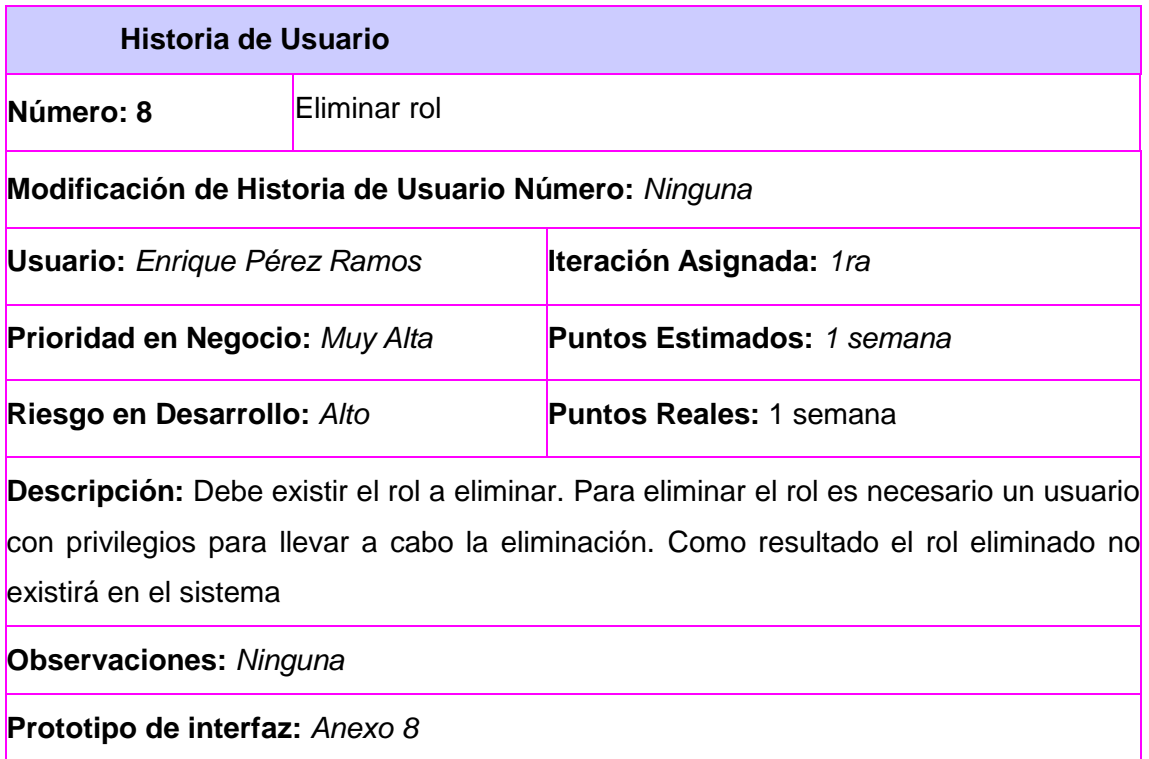

<u> 1989 - Johann Barbara, martxa a</u>

Tabla 2.39 HU Asignar rol a usuario

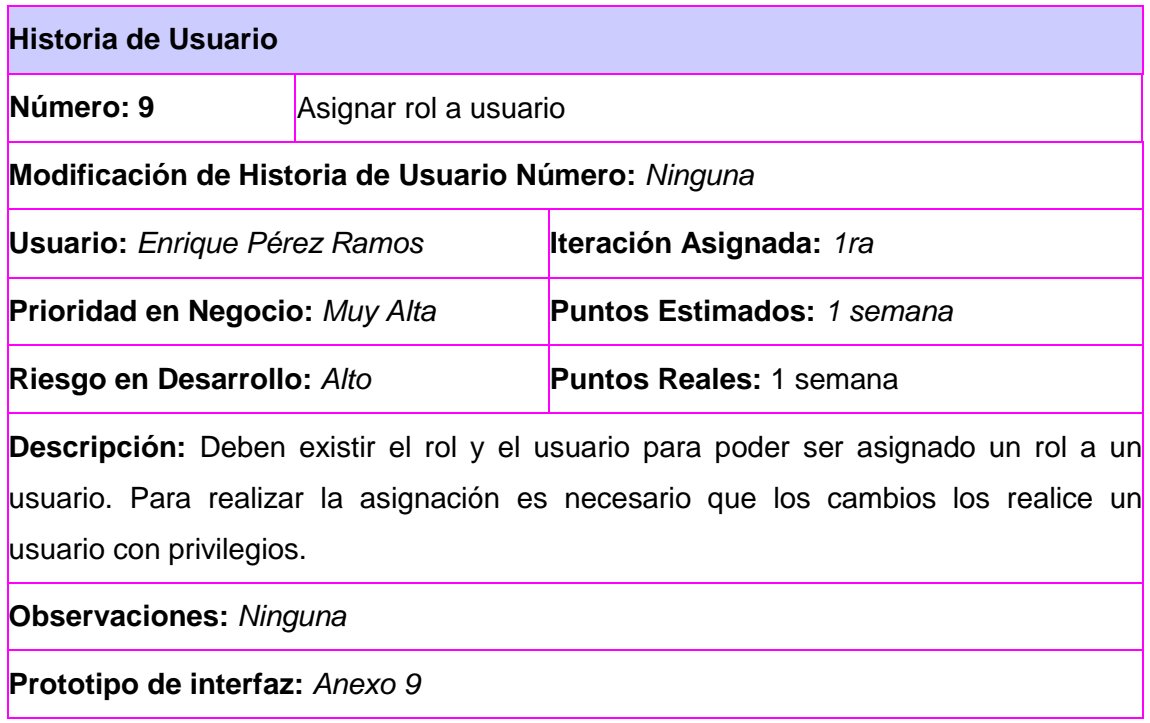

## **2.4 Arquitectura**

Se describen tanto la arquitectura del sitio web como la arquitectura de Drupal, cada una permite comprender el funcionamiento del sitio.

## **2.4.1 Arquitectura del sistema**

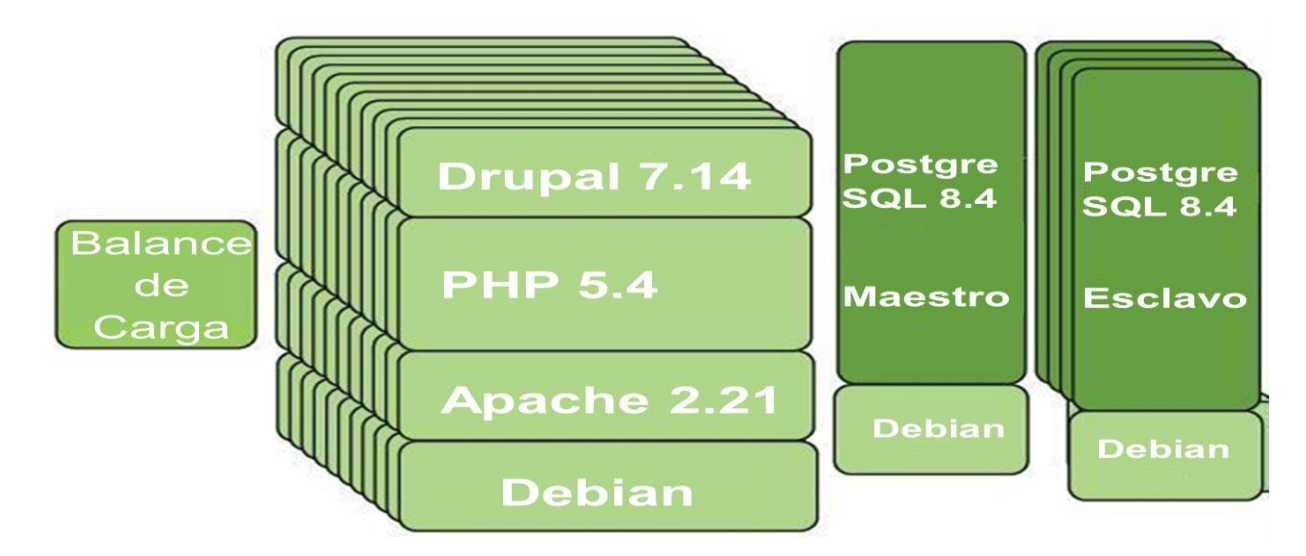

Figura 1: Arquitectura propuesta para el sistema

Como se muestra en la figura 1, la arquitectura del sistema está concebida para trabajar con un balanceador de carga que permita distribuir las peticiones entre los dos servidores web (apache 2.21); como sistema operativo se propone utilizar Debian 6, el sistema gestor de contenidos Drupal 7.14 el cual utiliza como lenguaje de programación php (5). Los dos servidores de Base de Datos (BD) utilizarán PostgreSQL 8.4, la arquitectura Maestro-Esclavo de los servidores BD, junto al balanceador de carga permiten el entorno de alta disponibilidad y balance de carga. El sistema podrá ejecutarse sobre varios Sistemas Operativos (SO) permitiendo al sistema ser multiplataforma.

## **2.4.2 Arquitectura de Drupal**

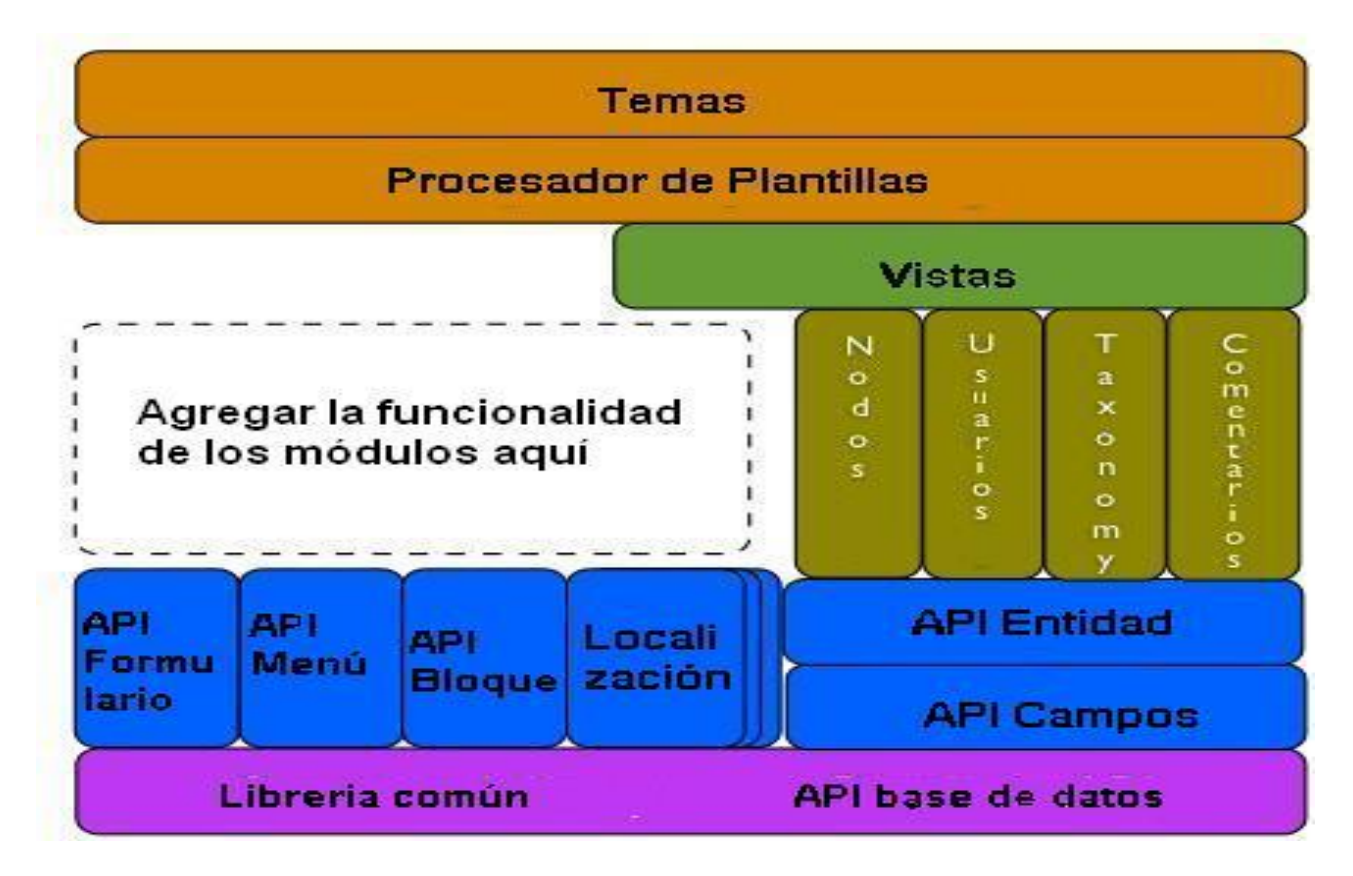

Figura 2: Arquitectura de Drupal 7

En la figura 2 se muestra la arquitectura de 5 capas utilizada por el CMS Drupal, siendo la primera la responsable de interactuar con los usuarios a través del Tema desarrollado para dar solución al problema planteado, fruto de la colaboración con los diseñadores y los clientes, en esta capa se encuentra también el procesador de plantillas.

La segunda capa es la encargada de manejar las vistas del sitio, muestran en los temas los cambios

realizados a través de los módulos, nodos, taxonomías, etc., que serían una tercera capa, por lo que las vistas son las encargadas de crear un enlace entre la capa uno y la capa tres.

En la cuarta capa se encuentran los formularios, los menús, bloques, entidades, etc. En la quinta capa, se encuentran las librerías, y la base de datos, esta última fuente de procedencia de la mayor parte de la información que se muestra en el sitio, en su conjunto todos potencian la escalabilidad del *CMS.*

## **2.5 Patrones de diseño en Drupal**

Alexander Christopher (1977) fue uno de los primeros en abordar sobre los patrones de diseño en el libro "A Pattern Language: Towns/Building/Construction", el concepto que se expone a continuación es basado en patrones de diseño para la construcción, pero se puede apreciar como se extrapola a varias ciencias que han acogido el término:

"Cada patrón describe un problema que ocurre una y otra vez en nuestro entorno, para describir después el núcleo de la solución a ese problema, de tal manera que esa solución pueda ser usada más de un millón de veces sin hacerlo ni siquiera dos veces de la misma forma".

Existen varios patrones de diseño, los utilizados para desarrollar el módulo "Comparte tu viaje" (contribución al CMS Drupal y aporte de la investigación) y trabajar en el código de Drupal se enuncian a continuación:

*Singleton*: Si piensa en los módulos y temas como objetos, entonces ellos siguen este patrón. En general estos objetos no encapsulan datos, lo que separa un módulo de otro es el conjunto de funciones que contienen, por lo que se debe pensar en una clase con una única instancia. Cumpliendo así con este patrón, ya que su objetivo consiste en garantizar que una clase solo tenga una instancia y proporcionar un punto de acceso global a ella. Fue empleado al permitir subir al sitio las imágenes que los usuarios desean compartir.

*Bridge*: La capa de abstracción de la base de datos de Drupal es similar al patrón de diseño *bridge*. Los módulos necesitan ser escritos de forma tal que sean independientes del gestor de bases de datos que se esté usando, y proporciona la capa de abstracción para ello. Permite añadir soporte para otros gestores de bases de datos sin la necesidad de modificar el código del módulo.

*Command*: Muchos de los *hooks* de Drupal utilizan el patrón *Command* para reducir el número de funciones que son necesarias para la aplicación, pasando a la operación un parámetro junto con los argumentos. De hecho, el propio sistema de *hooks* utiliza este modelo, a fin de que los módulos no tengan que definir cada *hook*, sino solo los que vayan a ser aplicados.

## **2.6 Diagrama de paquetes**

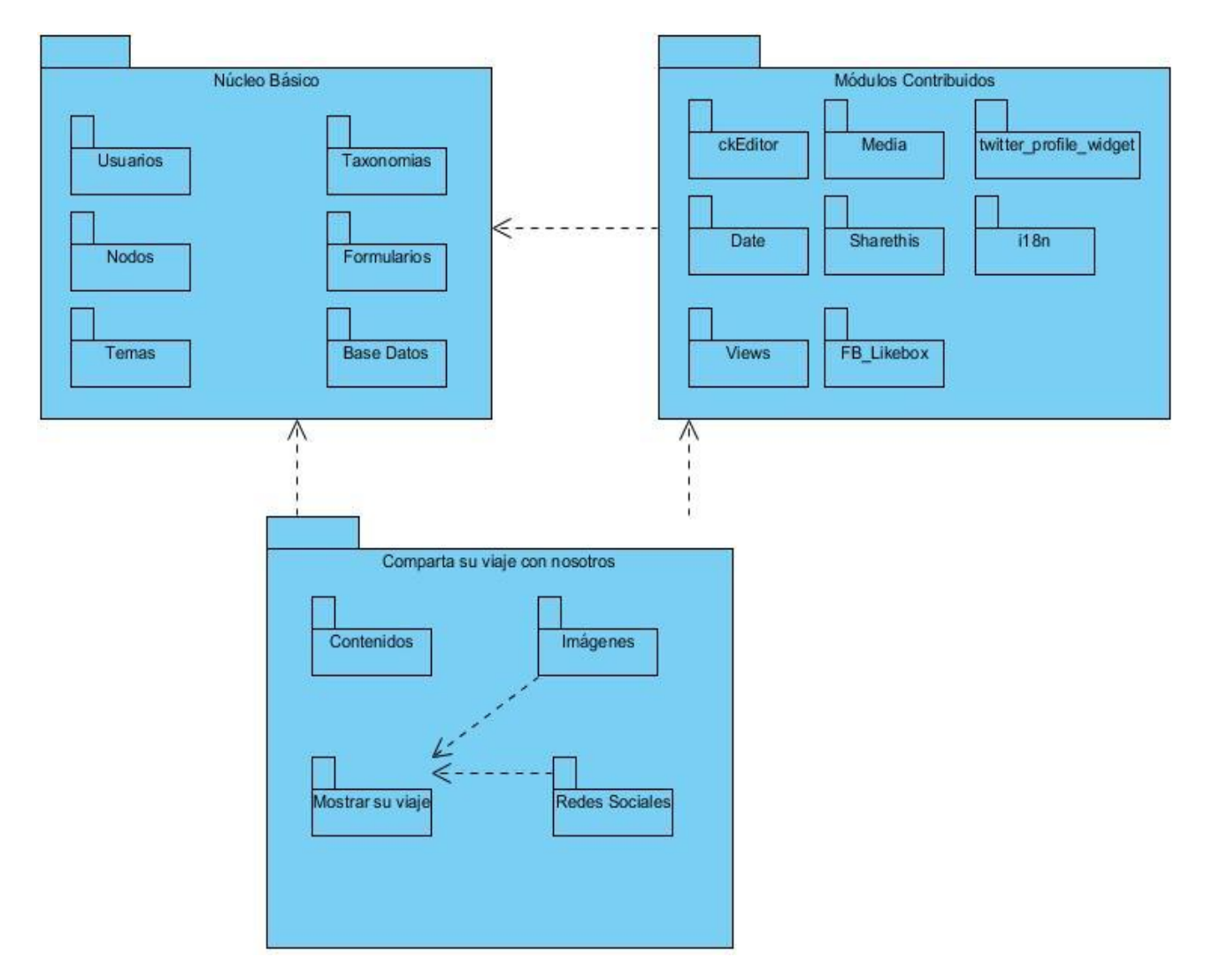

Figura 3: Diagrama de paquetes de diseño.

En el núcleo de Drupal se pueden encontrar un conjunto de módulos que ofrecen funcionalidades básicas para sitios web, muchos de estos son necesarios para la seguridad del sitio y una correcta administración. Los módulos existentes se pueden crear o modificar con el objetivo de dar solución a una situación específica, como el caso que ocupa. Es necesario crear un módulo que permita gestionar imágenes y texto, entre otros tipos de contenidos, el módulo "Comparta su viaje con nosotros" debe permitir que el usuario que desee publicar sus experiencias pueda hacerlo sin mayores complicaciones. A continuación se muestra el diagrama de paquetes.

## Modules Includes **Scripts** Λ **Themes** ∍ <<br />
svild>> € esta es una pruebi<br>para los esternotipos web <<Server Page>> Index.php << Client Page>> CP home <<br /> **s** <<submit>> Actualizar esta és una prueb<br>para los << Client Page>> <<Form>> cp\_Page\_Form Formulario

## **2.7 Diagrama de clases del diseño**

Figura 4: Diagrama de clases del diseño.

El Diagrama de Clase es el diagrama principal de diseño y análisis para un sistema. En él, la estructura de clases del sistema se especifica, con relaciones entre clases y estructuras de herencia. Durante el análisis del sistema, el diagrama se desarrolla buscando una solución ideal. Durante el diseño, se usa el mismo diagrama, y se modifica para satisfacer los detalles de las implementaciones (ibiblio.org).

Las clases de diseño se especifican utilizando la sintaxis del lenguaje de programación elegido y tienen correspondencia directa con los métodos en la implementación (Sadín, 2008).

La representación de los paquetes en este caso estará conformada por los módulos de Drupal.

*Themes*: Incluye las distintas plantillas, cuando se desee incluir un nuevo diseño, se copia la plantilla dentro de esta carpeta.

*Includes*: Contiene un conjunto de ficheros indispensables para el correcto funcionamiento del *CMS*, como por ejemplo la base de datos que provee las funcionalidades de acceso a la base de datos de Drupal.

*Modules*: Incluye todos los módulos, que permiten las distintas funcionalidades del *CMS*, cuando desee incorporar un nuevo módulo solo se tiene que copiar en dicha carpeta.

*Scripts*: Contiene un conjunto de ficheros indispensables para el funcionamiento. Fundamentalmente orientados al aspecto visual, *CSS* y Java*script*.

## **Capítulo 3: Construcción y prueba del sitio oficial para la promoción del turismo cubano: Cubatravel**

En el capítulo se muestran los casos de pruebas de aceptación, se evidencian las tareas de ingeniería que tributan al cumplimiento de las historias de usuarios.

## **3.1 Diagrama de despliegue**

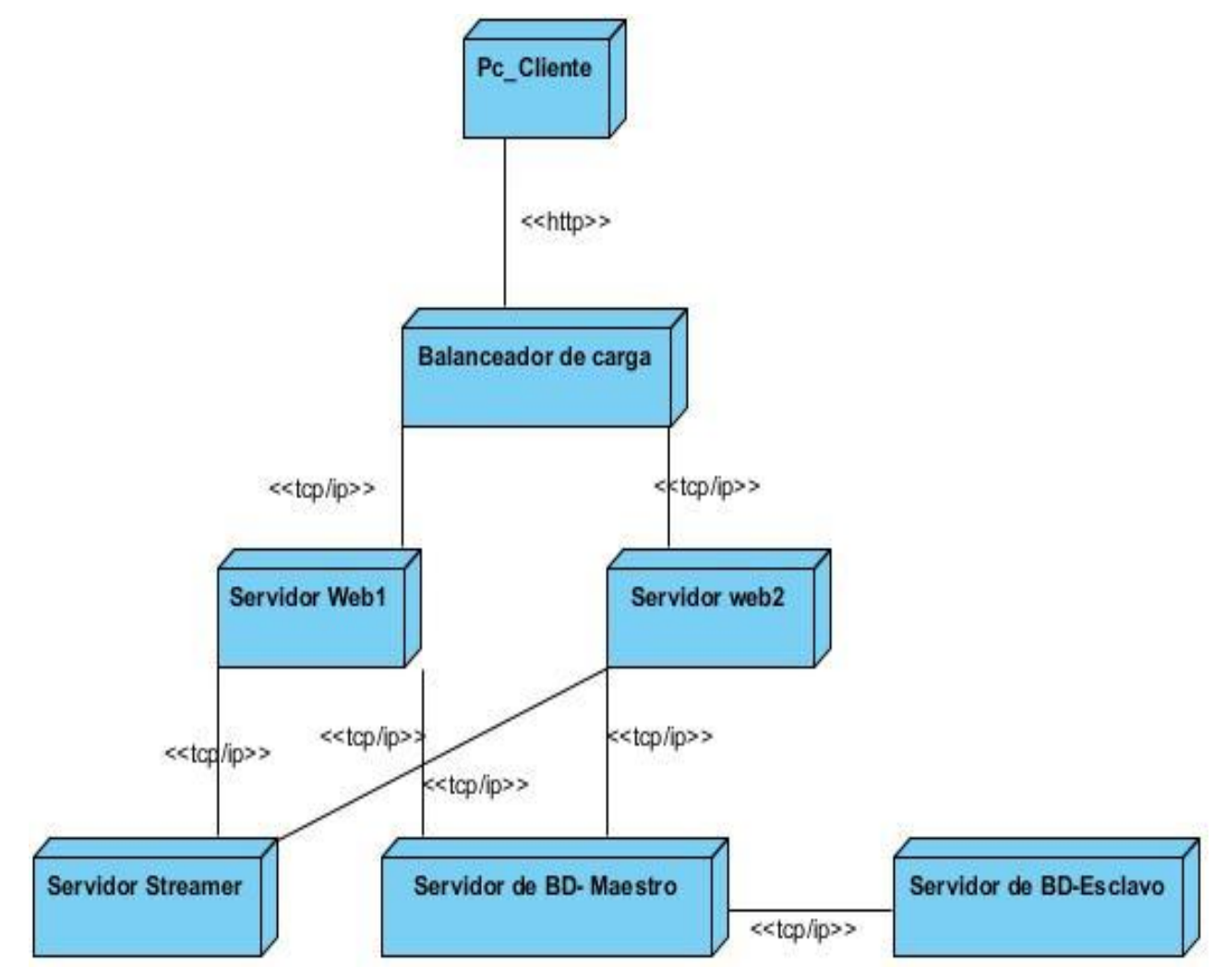

Figura 5: Diagrama de despliegue

El diagrama de despliegue, es utilizado para representar de forma visual las relaciones físicas que existen entre los componentes de *software* y *hardware* en el sistema. Para un entorno de alta disponibilidad y balance de carga se propone el diagrama de despliegue de la figura 5. Una o varias

computadoras cliente se comunican por el protocolo https con el balanceador de carga haciendo uso de *proxy* inverso, este distribuye las peticiones entre los dos servidores web, cada uno de los servidores web se comunican con un servidor *Streamer* y un servidor de BD, el servidor de BD posee una configuración Maestro-Esclavo.

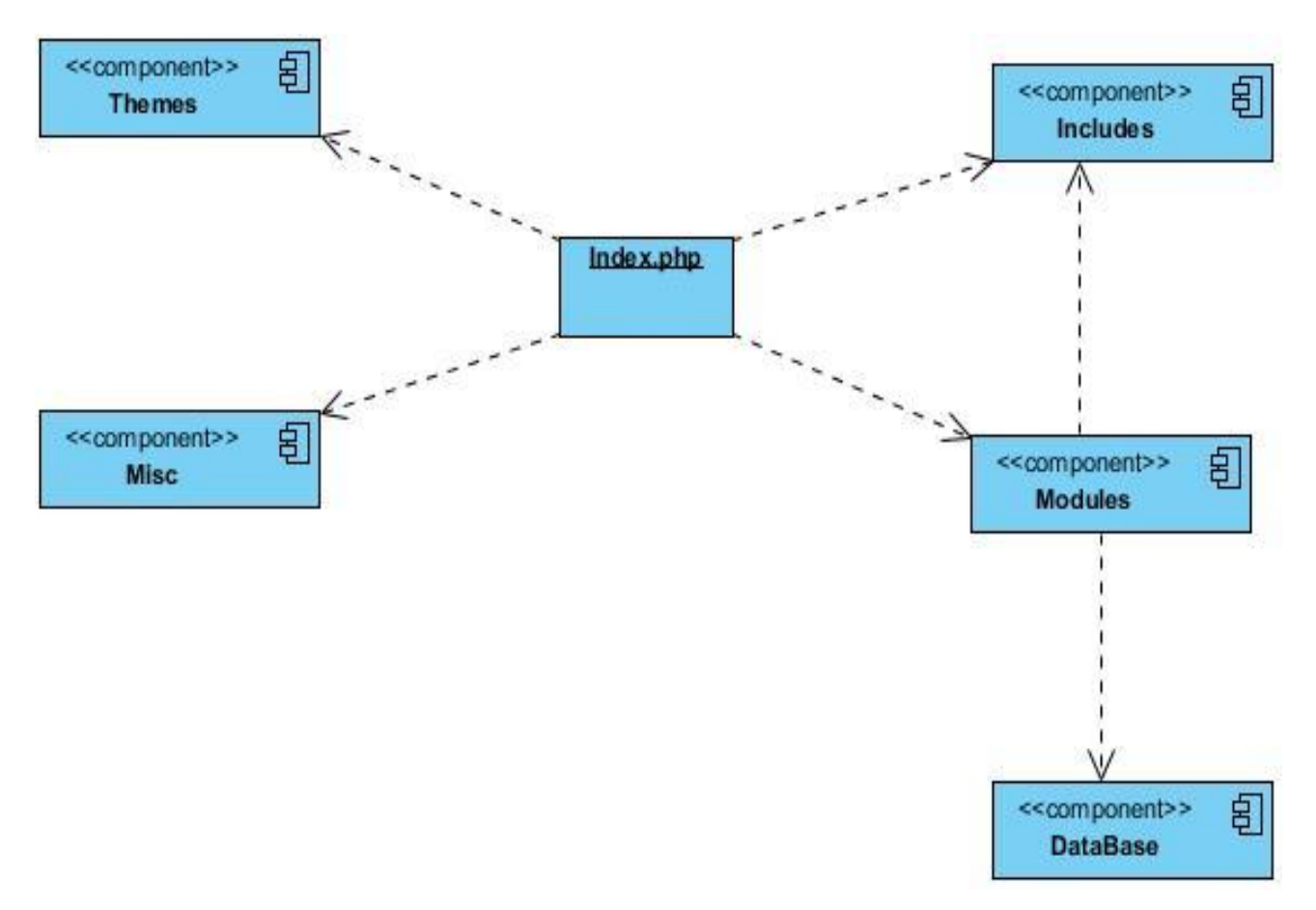

## **3.2 Diagrama de componentes**

Figura 5: Diagrama de componente.

Se utilizan para modelar la vista estática de un sistema. Muestra la organización y las dependencias entre un conjunto de componentes. No es necesario que un diagrama incluya todos los componentes del sistema, lo normal es que se realizen por partes. Cada diagrama describe un apartado del sistema. En él se situarán librerías, tablas, archivos, ejecutables y documentos que formen parte del sistema. Uno de los usos principales es que puede servir para ver que componentes pueden compartirse entre sistemas o entre diferentes partes de un sistema.

La tabla que se muestra a continuación describe cada uno de los componentes representados en el diagrama.

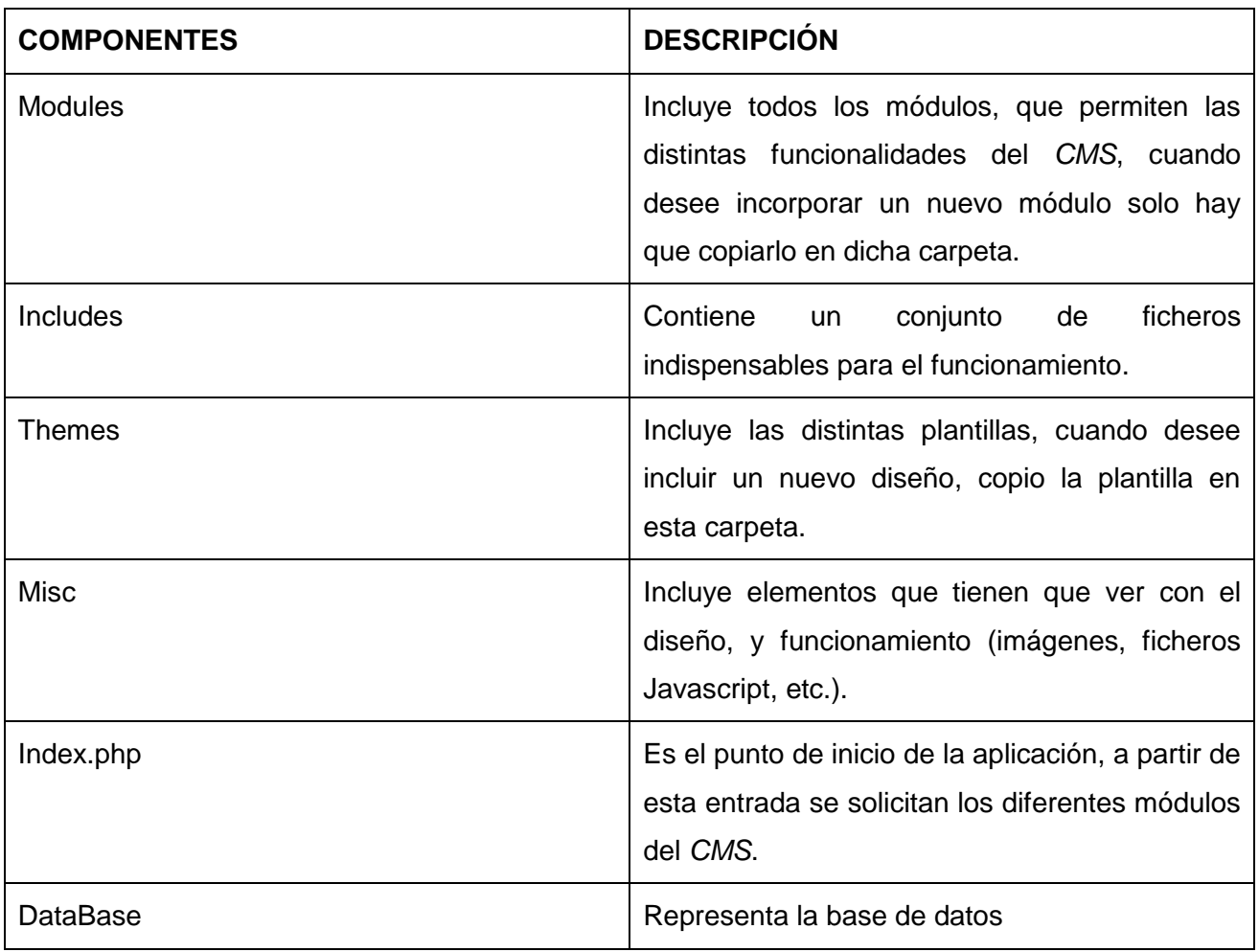

## **3.3 Pruebas**

Las pruebas son un conjunto de actividades o proceso bajo el cual es ejecutado un *software*, en condiciones previamente predeterminadas y en correspondencia con los requisitos de dicho *software*. Se analizan y almacenan los datos obtenidos para la determinación de la calidad (Cueva, 1999; Minguet, 2003; Febles, 2006).

## **Objetivos de las Pruebas de** *Software*

- Probar si el *software* cumple de forma correcta con lo que debe hacer, verificar si provoca efectos secundarios adversos.
- > Descubrir un error que aún no ha sido descubierto.
- Encontrar el mayor número de errores con la menor cantidad de tiempo y esfuerzo posibles.
- Mostrar hasta qué punto las funciones del *software* operan de acuerdo con las especificaciones y requisitos del cliente.

#### **Tipos de Pruebas de** *Software*

#### **Funcionalidad**

- 1. **Función**: Pruebas enfocadas en la validación de las funciones, métodos, servicios, caso de uso.
- 2. **Seguridad:** Asegurar que los datos o el sistema solamente sean accedidos por los usuarios deseados y verifica que carezca de vulnerabilidades.

#### **Fiabilidad**

- 1. **Integridad**: Enfocada a la valoración exhaustiva de la robustez (resistencia a fallos).
- 2. **Estructura**: Enfocada al diseño y composición, se realizan a las aplicaciones web asegurando que todos los enlaces están conectados, el contenido deseado es mostrado y no hay contenido fuera de lugar.
- 3. **Estrés**: Enfocada a evaluar cómo el sistema responde bajo condiciones anormales. (extrema sobrecarga, insuficiente memoria, servicios y *hardware* no disponible, recursos compartidos no disponible).

#### **Rendimiento**

- 1. **Contención**: Enfocada a la validación de las habilidades del elemento a probar para manejar aceptablemente la demanda de múltiples usuarios sobre un mismo recurso (registro de recursos, memoria).
- 2. **Carga:** Usada para validar y valorar la aceptabilidad de los límites operacionales de un sistema bajo carga de trabajo variable, mientras el sistema bajo prueba permanece constante; se simula la carga de trabajo promedio y con picos que ocurre dentro de tolerancias operacionales normales.

#### **Soporte**

1. **Configuración**: Enfocada a asegurar que el sistema funcione en diferentes configuraciones de *hardware* y *software*. Esta prueba es implementada también como prueba de rendimiento del sistema.

2. **Instalación:** Enfocada a asegurar la instalación en diferentes configuraciones de *hardware* y *software* bajo diferentes condiciones (insuficiente espacio en disco, etc.)

## **3.3.1 Pruebas funcionales**

Se denominan pruebas funcionales a las pruebas de *software* que tienen por objetivo probar que los sistemas desarrollados cumplan con las funciones específicas para las que fueron concebidos, es común que estas pruebas sean desarrolladas por analistas de pruebas con apoyo de algunos usuarios finales, suele ser la última etapa de pruebas y al dar conformidad sobre esta, el paso siguiente es el pase a producción (Oré, 2009).

Las pruebas constituyen uno de los pilares fundamentales para probar el sistema y conocer los posibles errores, las pruebas a la aplicación se realizan para que llegue al usuario con la menor cantidad de errores posibles, se utilizan para velar por el correcto funcionamiento del producto y poder tener la certeza que el *software* funciona correctamente.

### Tabla 3.31.1 Crear usuario

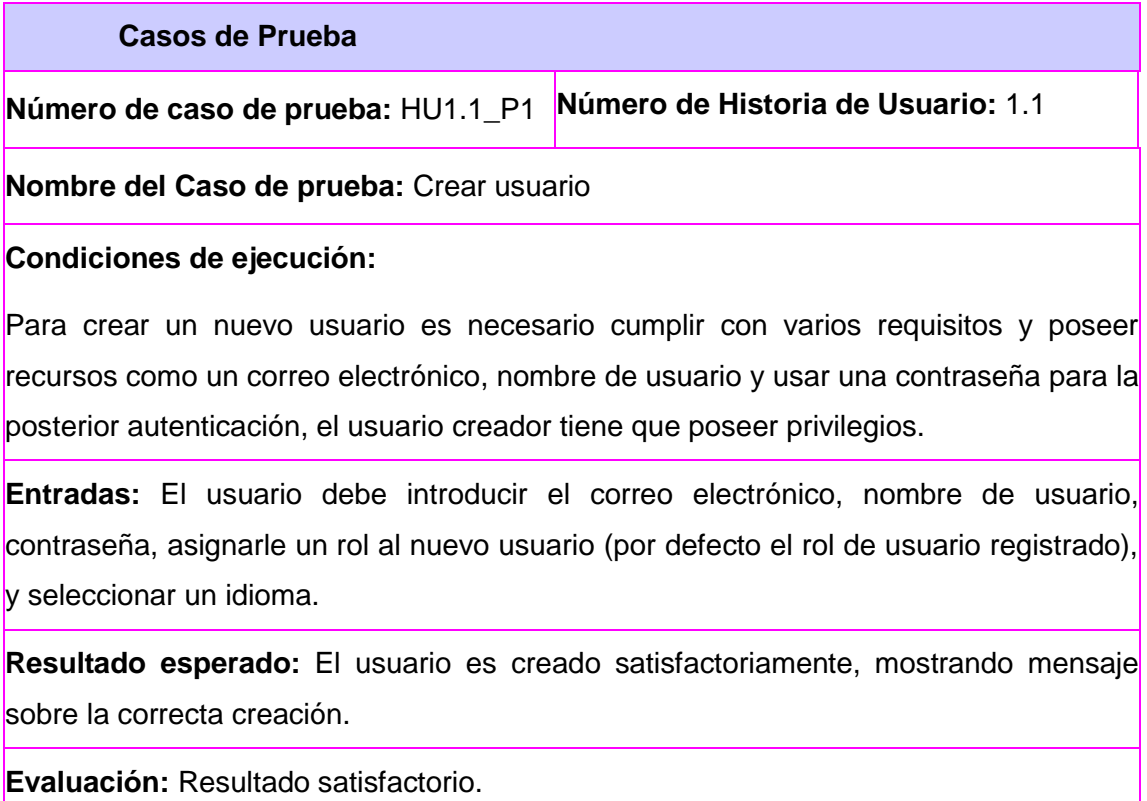

#### Tabla 3.31.2 Crear cuenta

#### **Casos de Prueba**

**Número de caso de prueba :**HU1.2\_P1 **Número de Historia de Usuario:**1.2

**Nombre del Caso de prueba:** Crear cuenta (Registrar)

#### **Condiciones de ejecución:**

Para crear una cuenta de usuario es necesario cumplir con varios pasos y poseer recursos como correo electrónico, disponer de nombre de usuario y usar una contraseña para la posterior autenticación. Primero se solicita crear una nueva cuenta (Registrarse). El sitio solicita un nombre de usuario y un correo electrónico, si cumple con los requisitos para la creación de la cuenta (el nombre de usuario no puede poseer caracteres extraños como \*%?, y el correo tiene que ser una dirección electrónica válida) se informa con un mensaje el envió del correo con datos para proseguir con la creación y validación de la cuenta, la misma tiene que ser aprobada por un administrador, una vez activada la cuenta se envía un correo electrónico con un enlace al sitio donde se muestra un botón para iniciar sesión, el cual envía al visitante a otra página con los datos personales de su cuenta, el usuario puede escribir la contraseña, escoger el idioma, subir una imagen como avatar y otras opciones.

**Entradas:** El usuario debe introducir el correo electrónico y el nombre de usuario.

**Resultado esperado:** El usuario puede acceder a la aplicación como usuario registrado. La aplicación deberá permitir que el usuario pueda realizar las acciones según los permisos asignados a los usuarios según su rol en el sitio.

**Evaluación:** Resultado insatisfactorio, el usuario queda pendiente de aprobación pues no se pudo enviar el correo electrónico.

Tabla 3.32 Editar usuario

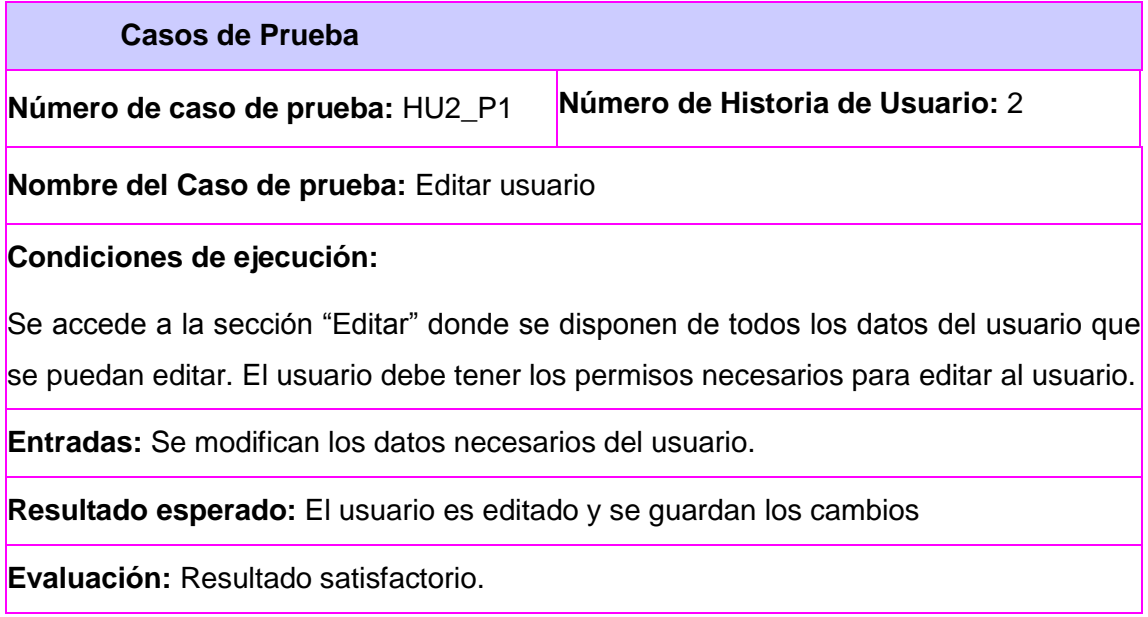

Tabla 3.33 Eliminar usuario

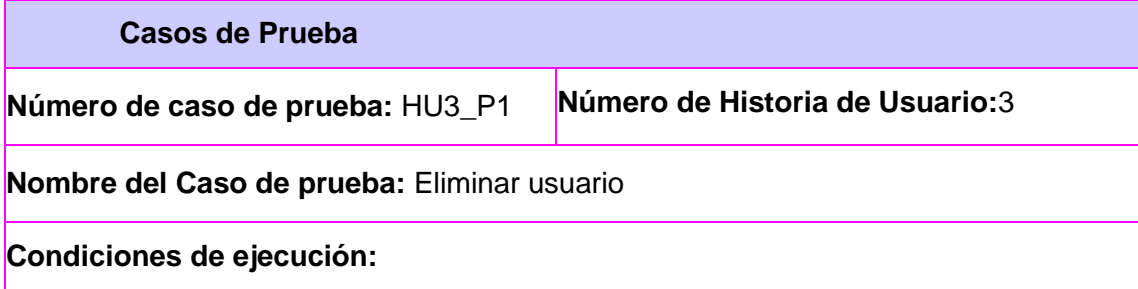

Solo los usuarios con permisos administrativos pueden eliminar cuentas de usuarios del sistema. Se puede ejecutar la acción desde la página de Personas en la administración se selecciona el usuario que se desea eliminar y luego aplicar la acción, o al editar la cuenta y una vez dentro de la edición cancelar la cuenta. En ambas variantes se solicita si se debe quedar la información publicada por el usuario en el sitio.

**Entradas:** Usuario para ser eliminado del sistema.

**Resultado esperado:** Se muestra un mensaje advirtiendo que el usuario ha sido eliminado.

**Evaluación:** Resultado satisfactorio.

Tabla 3.34 Autenticar usuario

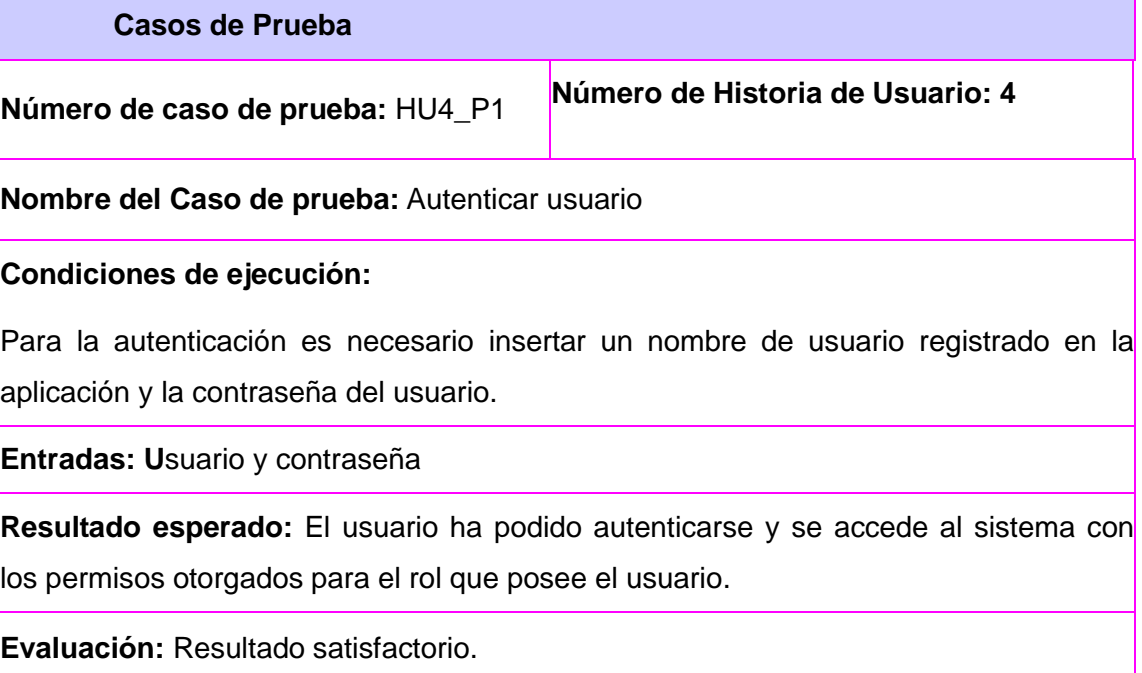

## Tabla 3.35 Crear rol

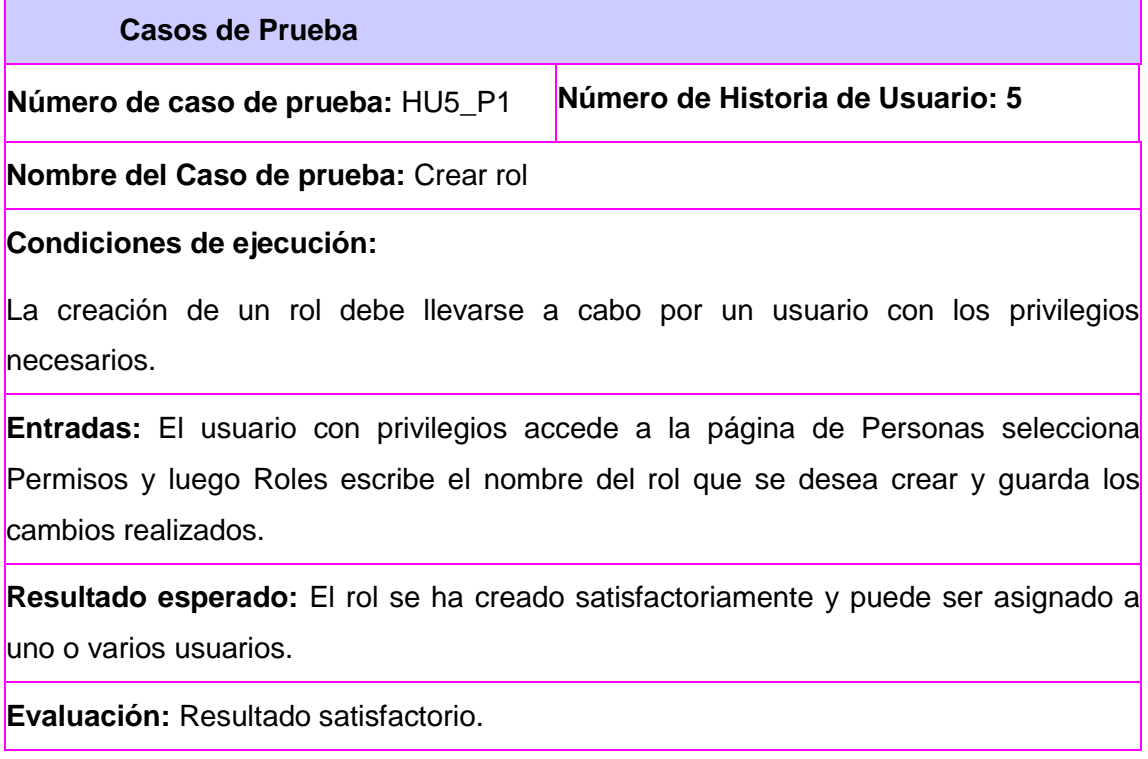

Tabla 3.36 Editar rol

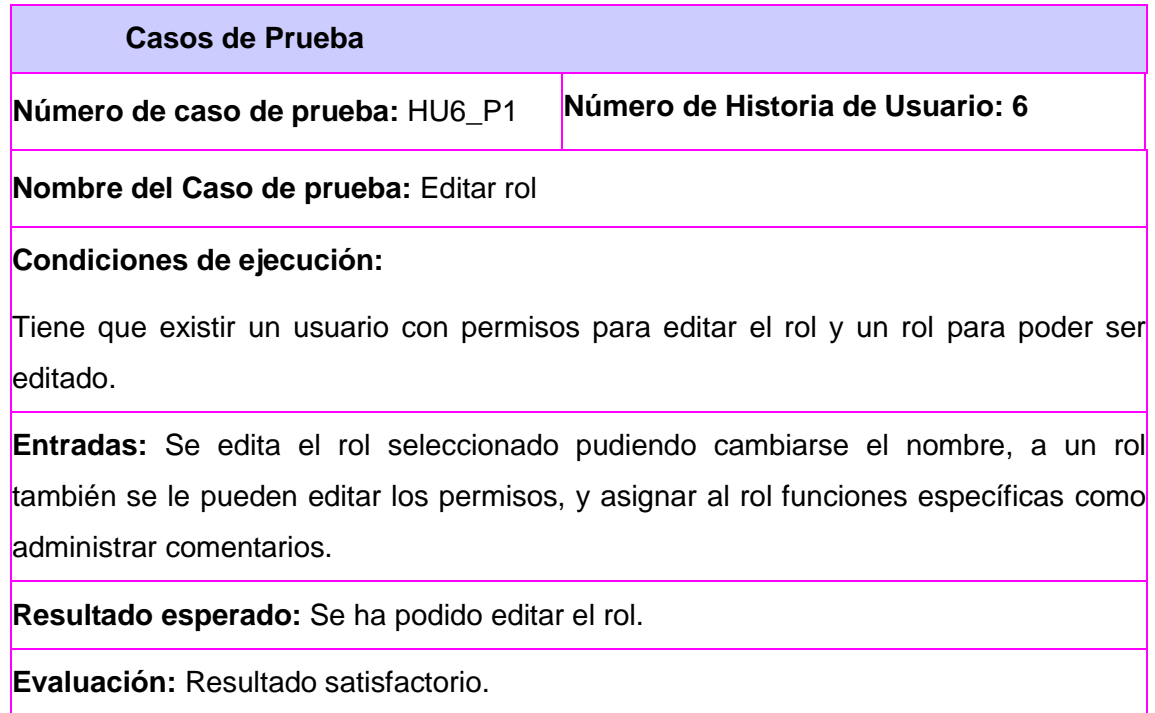

## Tabla 3.37 Eliminar rol

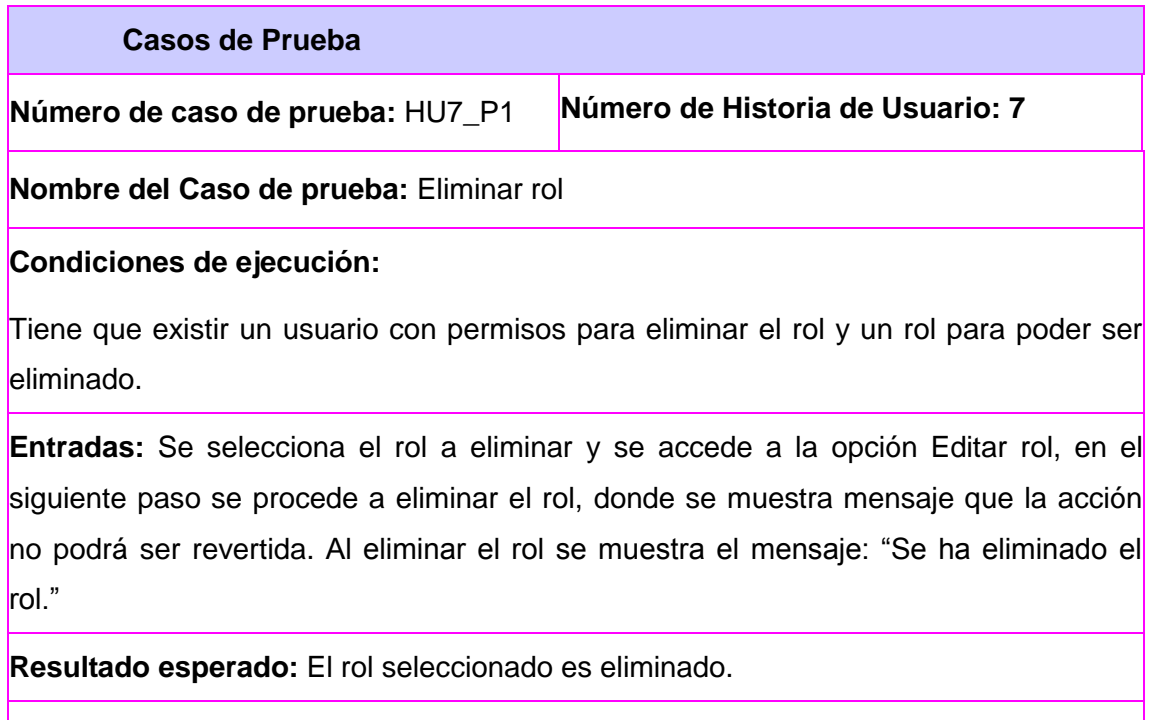

**Evaluación:** Resultado satisfactorio.

Tabla 3.38 Asignar rol a usuario

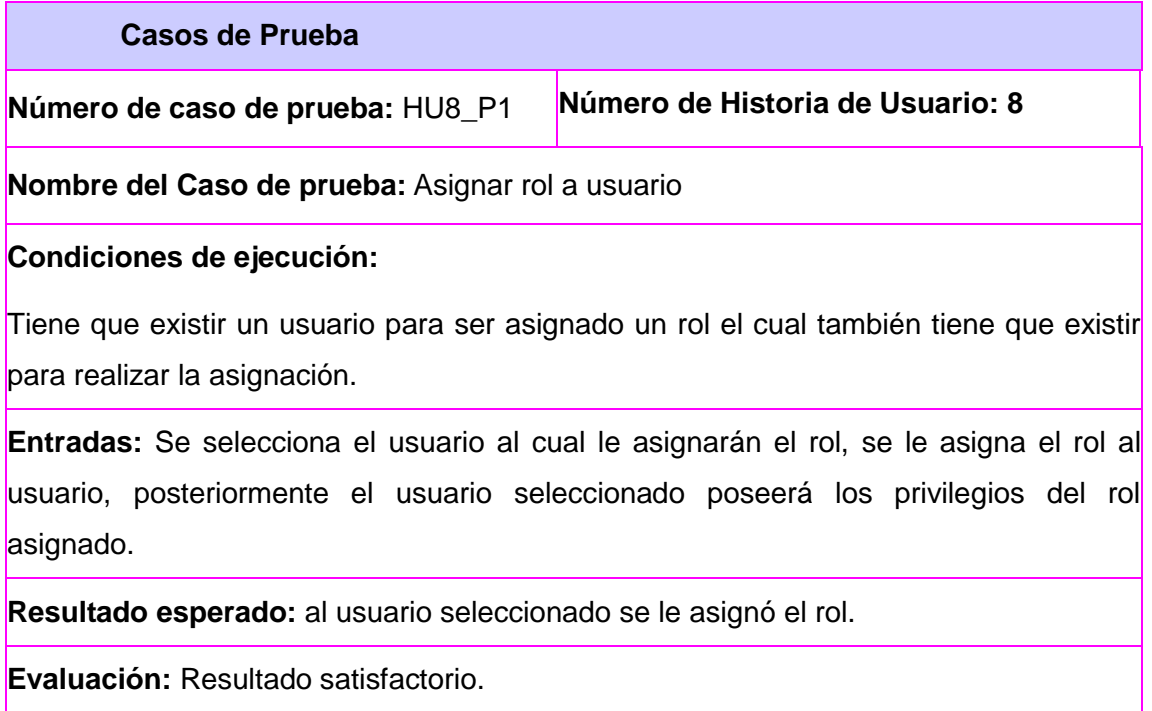

## **3.4 Resultado de las pruebas**

Las pruebas de funcionalidad se realizaron en tres iteraciones, en la primera se detectaron 72 no conformidades; en la segunda 18 y en la tercera 6. Los principales errores detectados se deben a errores ortográficos y textos en idiomas diferentes del español.

Las pruebas de carga y estrés se realizaron con la herramienta Apache Jmeter. Los tres escenarios que se tuvieron en cuenta para las pruebas fueron: Compartir viaje, Mostrar destino, Mostrar modalidad, son los escenarios que más carga de trabajo poseen. Los resultados obtenidos para 1543 peticiones, con una concurrencia de 100 usuarios fueron de 5.87 segundos, resultados aceptados como satisfactorios teniendo en consideración a los recursos usados para las pruebas.

## **Conclusiones**

## **Conclusiones**

- 1. La revisión bibliográfica permitió reconocer la existencia de tendencias de la promoción del turismo a través de sitios web en Internet, con un uso creciente en los últimos años por las bondades del avance de las tecnologías de la información y las comunicaciones. Entre estas tendencias destacan la reservación en línea, seguimiento en las redes sociales, galerías de imágenes y vídeos e interacción con los usuarios. Se constató que varios de los sitios cubanos disponibles para promoción del turismo no aprovechaban estas características como formas promocionales de los destinos turísticos cubanos en la red de redes.
- 2. Para Cuba, la opción de promover el turismo a través de un sitio web oficial, puede constituir una forma de ser un destino turístico sostenible por cuanto se puede llegar a miles de usuarios en todo el mundo con información que aporte a los interesados un mejor conocimiento del país, fomentando una mayor sensibilización ambiental, social, económica del destino Cuba que podrá generar una mejor valoración y respeto por la isla y sus atractivos lugares históricos y naturales. Las empresas turísticas involucradas en el proceso tendrán a su disposición un nuevo canal de distribución de sus productos y servicios.
- 3. Se obtuvo un sitio web funcional, desarrollado con tecnologías libres, provisto de elementos de seguridad y un entorno amigable que promueve a Cuba como destino turístico.
- 4. El sitio ofrece una sección que permite a los usuarios compartir sus experiencias de viajes mediante relatos e imágenes, a través de un módulo que constituye un aporte al gestor de contenidos Drupal.
- 5. Cubatravel, sitio oficial para la promoción del turismo cubano, que potenciará la afluencia de turistas internacionales hacia la nación, haciendo uso de los recursos comunicativos contenidos en la Campaña de destino "Auténtica Cuba", cumple con los estándares internacionales que rigen el desarrollo de sitios web y tendencias actuales como seguimiento a las redes sociales, acercamiento a los usuarios mediante las tecnologías e interacción entre ellos.
- 6. Con las pruebas de funcionalidad y rendimiento aplicadas se obtuvo como resultado que:
	- $\triangleright$  Se resolvieron todas las no conformidades.
	- $\triangleright$  Para 1543 peticiones con una concurrencia de 100 usuarios se obtuvo un rendimiento de 5.87 segundos.
	- Los resultados obtenidos para el entorno en que fueron aplicadas se consideran satisfactorias.

## Recomendaciones

## **Recomendaciones**

- 1. Hacer uso de los sistemas de recomendación para la web en el sitio cubatravel.
- 2. Desarrollar una variante del sitio para Plataformas móviles.
- 3. Brindar la opción de Posicionamiento geográfico para plataformas móviles.

## **Bibliografía**

- Alvarez, M.A. Características y ventajas de las *CSS*. 2001. [Consultado: 10 de diciembre de 2011]. Disponible: <http://www.desarrolloweb.com/articulos/182.php/>.
- Alvarez, S. Sistemas Gestores de Bases de Datos. 2007. [Consultado: 10 de diciembre de 2011]. Disponible: <http://www.desarrolloweb.com/articulos/sistemas-gestores-bases-datos.html>.
- Abad, A. Etapas del desarrollo del turismo en Cuba. 2008. [Consultado: 20 de mayo de 2012]. Disponible: <http://www.ehtca.co.cu/CIDTUR\_WebPage/BIBLIOTECA%20VIRTUAL%20CIDTUR/TURISM O/etapas-desarrollo-turismo-cuba.doc>.
- Anieto2k.com. 20+ librerías PHP para usar cada día. 2009. Disponible: <http://www.anieto2k.com/2009/03/18/20-librerias-php-para-usar-cada-dia/>.
- Antolínez, S*. iWorld* Problemas de seguridad en el servidor Apache. 2002. [Consultado 15 enero 2012]. Disponible: <http: //www.idg.es/iWorld/articulo.asp?id=141102.>.
- Apache-Jakarta. Características del Jmeter. Sitio oficial del proyecto Jakarta. 2012. [Consultado: 5 de marzo de 2012]. Disponible: <http://jakarta.apache.org/jmeter/>
- Articuloz: Herramienta para la ejecución de las prueba. 2009. [Consultado: 14 de marzo de 2012]. Disponible: <http://www.articuloz.com/software-articulos/herramienta-para-la-ejecucion-de-laspruebas-886032.html>.
- Atwood, J. XML: The Angle Bracket Tax. 2008. [Consultado: 25 de enero de 2012]. Disponible: <http://www.codinghorror.com/blog/2008/05/xml-the-angle-bracket-tax.html>.
- *Axure*. *Axure* RP Pro 5.5. 2009. [Consultado: 21 de abril de 2012]. Disponible: <http://axure-rp-pro-5- 5.soft-free-download.com/es/>.
- *Axure*. *Axure* RP. 2009. [Consultado: 21 de abril de 2012]. Disponible: <http://en.wikipedia.org/wiki/Axure\_RP>.
- Barcia, D. ¿Qué es CSS?. 2003. [Consultado: 12 de diciembre de 2011]. Disponible: <http://www.maestrosdelweb.com/editorial/introcss/>.
- Booch, G. El Lenguaje Unificado de Modelado: UML. 1999. [Consultado 16 de enero de 2012]. Disponible: <http://www.disca.upv.es/enheror/pdf/ActaUML.pdf>.

- Brida, Juan Gabriel (otros autores). "Turismo y crecimiento económico: el caso de Antioquía". En Turydes Vol 3, Nº 7. 2010. [Consultado: 25 de abril de 2012] Disponible: <http://www.eumed.net/rev/turydes/07/bmav.htm>.
- Camejo, G. Portal de aplicaciones educativas del sistema de educación universitaria en Venezuela. Trabajo de Diploma en opción al título de Ingeniero en Ciencias Informáticas. Universidad de las Ciencias Informáticas, La Habana, Cuba. 2011.
- Castro, E. HTML con XHTML y CCS. 2003. [Consultado: 23 de mayo de 2012]. Disponible: <http://bibliodoc.uci.cu/pdf/reg02147.pdf >.
- Cárdenas, F. "Comercialización del Turismo Determinación y Análisis de Mercados". Editorial Trillas. México, 1997.
- Christopher, A; Ishikawa S; Silverstein M; Jacobson M; et al. A Pattern Language: Towns/Building/Construction. 1977. Oxford University Press
- Cuenca, C.L. Seguridad en Apache. 2006. [Consultado 15 enero 2012]. Disponible: <http://www.desarrolloweb.com/articulos/2499.php>.
- Cueva JM. Calidad de Software. 1999. [Consultado: 7 de Mayo de 2012]. Disponible: <http://www.google.com.cu/url?sa=t&rct=j&q=calidad+de+software+%2B+Juan+manuel+cueva &source=web&cd=1&ved=0CFIQFjAA&url=http%3A%2F%2Fpastranamoreno.files.wordpress. com%2F2010%2F10%2Fcalidad\_software1.pdf&ei=aZTCT8vZD8\_PgAe2ifTNCQ&usg=AFQjC NG31sVLEqW2GoYvpABL3Ax7uGvmNA&cad=rja>.

Cunningham W y Kent Beck. Using Pattern Languages for Object-Oriented Programs. 1987.

- Da Cruz, P. y De Camargo, G. Análisis de las mejores estrategias de promoción en la web desarrolladas por los destinos turísticos internacionales. **Estudios y perspectivas en turismo**. Vol.17, Junio 2008. [Consultado 5 diciembre 2011]. Disponible: <http://www.scielo.org.ar/scielo.php?script=sci\_arttext&pid=S1851-17322008000200005>.
- Dachary, A y Arnaiz S. El estudio del turismo ¿Un paradigma en formación?. 2006. [Consultado: 26 de Abril de 2012]. Disponible: <http://www.scielo.org.ar/scielo.php?script=sci\_arttext&pid=S1851-17322006000200004>.
- Iglesias, D. Estrategia de la campaña ¨Auténtica Cuba¨ Comunicación personal. Oficina Nacional de Información al Turista. Ministerio del Turismo de Cuba. 2012. La Habana, Cuba.

- Daramola, O. A Process Framework for Semantics-awareTourism Information Systems. Publicado en:. Proceeding ICWE'10 Proceedings of the 10th international conference on Current trends in web engineering, Pages 521-532. ISBN:3-642-16984-8 978-3-642-16984-7. 2010.
- Di Bitonto, P; Di Tria, F, et al. Automated generation of itineraries in recommender systems for tourism. Publicado en: Proceedings of the 10th international conference on Current trends in web engineering. Pages 498-508. Dipartimento di Informatica Università degli Studi di Bari "Aldo Moro" Via Orabona 4, 70125 - Bari – Italy. Proceeding ICWE'10. 2010.
- Díaz, M. P. Montero, S. Aedo, I., Ingeniería de la Web y Patrones de Diseño. Pearson Education S.A (ed). 2005.
- Drupal.org. Drupal Open Source CMS | drupal.org. 2012. [Consultado 12 diciembre 2011]. Disponible: <http://drupal.org/>.
- Enricci, A. Un modelo de Gestión del Turismo Científico en la Patagonia. 2003 [Consultado 5 de febrero de 2012]. Disponible: <http://nulan.mdp.edu.ar/681/1/enricci\_ja.pdf>.
- Febles Estrada, Ailyn. "Calidad de software". Maestría de Informática Aplicada, Universidad de Matanzas "Camilo Cienfuegos", 2006.
- Freddy Pérez Cabrera, Sostenido incremento del turismo cubano. 2012 [Consultado 10 de mayo 2012]. Disponible: <http://granma.co.cu/2012/05/09/nacional/artic10.html >.
- García, A; Arbelaitz, O, Linaza, M; Vansteenwegen, P y Souffriau, W. Personalized Tourist Route Generation. Publicado en: Proceeding ICWE'10 Proceedings of the 10th international conference on Current trends in web engineering. Pages 486-497 Springer-Verlag Berlin, Heidelberg. 2010.
- García, X. Introducción a los Sistemas de Gestión de Contenidos (CMS) de código abierto. 2004. [Consultado 7 diciembre 2011]. Disponible: <http://mosaic.uoc.edu/2004/11/29/introduccion-alos-sistemas-de-gestion-de-contenidos-cms-de-codigo-abierto/>.
- González, L. Campaña de destino ¨Auténtica Cuba¨. Comunicación personal. Oficina Nacional de Información al Turista. Ministerio del Turismo de Cuba. 2012. La Habana, Cuba.
- Gross, M. Las 8 tendencias que revolucionan el turismo en internet. 2008. [Consultado: 10 marzo de 2012]. Disponible:<http://manuelgross.bligoo.com/content/view/146057/Las-8-tendencias-querevolucionan-el-turismo-en-internet.html>.

- Gutiérrez, A. Recursos comunicativos de la campaña de promoción ¨Auténtica Cuba¨. Oficina Nacional de Información al Turista. Ministerio del Turismo de Cuba. 2011. La Habana, Cuba.
- Guzmán M, Partido D, Betancourt D y Bravo Y. Procedimiento para incorporar atractivos culturales a productos turísticos territoriales. Eumed.net. 2009. [Consultado: 19 de mayo de 2012]. Disponible: <http://www.eumed.net/rev/turydes/05/sgps.htm>.
- Hacceblog. Cómo elegir un CMS | *Blog* de Hacce Soluciones TIC SL. Diseño Web Vigo Pontevedra Galicia. 2010. [Consultado 8 diciembre 2011]. Disponible: <http://blog.hacce.com/2010/02/12/como-elegir-un-cms/>.
- Hernández, A. Turismo de masas y transporte: El gran reto del turismo del siglo XXI. 2007. [Consultado: 16 de abril de 2012]. Disponible: <http://www.ub.edu/geocrit/sn/sn-258.htm>.
- Ibiblio.org. Modelado de Sistemas con UML Capítulo 4. Un estudio a fondo de UML. ibiblio.org. 2002. [Consultado 16 de enero de 2012.] Disponible: <http://www.ibiblio.org/pub/linux/docs/LuCaS/Tutoriales/doc-modelado-sistemas-UML/multiplehtml/x219.html>.
- IBM. *Ayuda de Rational Unified Process.* IBM, 2007.
- Iliana Hautrive. Cuba, tercer destino turístico del Caribe Insular Cuba Trabajadores. Mayo 2011. [Consultado 12 diciembre 2011].Disponible: <http://www.trabajadores.cu/news/2011/05/03/cuba-tercer-destino-turistico-del-caribe-insular>.
- Infotur. Identidad Visual Auténtica Cuba, Medio Digital DVD. 2011
- Jiang, X, Tan A-H. Learning and inferencing in user ontology for personalized Semantic Web search. *Information Sciences* 179 (2009) 2794–2808. 2009.
- Jmeter.apache.org. Apache JMeter. 2011. [Consultado 3 Mayo 2012]. Disponible:<http://jmeter.apache.org/>.

Joomla.org. Joomla. 2011. [Consultado 12 diciembre 2011]. Disponible:<http://www.joomla.org/>.

- Kabassi, K. *Personalizing recommendations for tourists*. *Telematics and Informatics* 27 (2010) 51–66. 2009.
- Knebel, H. Sociología del turismo: cambios estructurales en el turismo moderno. 1974. [Consultado 12 de diciembre de 2011]. Disponible:<http://orton.catie.ac.cr/cgibin/wxis.exe/?IsisScript=AGRIUAN.xis&method=post&formato=2&cantidad=1&expresion=mfn= 003460>.

61

Kniberg, H. *Scrum y Xp desde las trincheras en castellano.* Traducción al castellano por equipo de desarrollo de Proyecttailis.com. 2007.

Larman, C. *UML y patrones: introducción al análisis y diseño orientado a objetos*.1999.

López Villa, Adriana Leticia. *Tesis de Curso: Elaboración de paquetes turísticos para grupos de voluntarios extranjeros en el Cantón Quito*, Provincia de Pichincha. Riobamba, Ecuador. 2011. Disponible:

<http://dspace.espoch.edu.ec/bitstream/123456789/756/1/23T0LOPEZ%20ADRIANA.pdf>.

- Manchado, E. ¿Qué es HTML?. 1998. [Consultado:10 diciembre de 2011]. Disponible: < http://www.demiurgo.org/doc/html.html>.
- Martin C, Enríquez R y Viltres S. *Trabajo Investigativo sobre Sistemas de Gestión de Contenido*. CMS Drupal. 2008.
- Márquez, J, Sampedro, L. y Vargas, F. Instalación y configuración de Apache, un servidor web gratis. 2002. [Consultado: 26 enero de 2012]. Disponible: <http://ciruelo.uninorte.edu.co/pdf/ingenieria\_desarrollo/12/instalacion\_y\_configuracion\_de\_ap ache.pdf>.
- Marrero, M. Turismo, palabra clave para la economía cubana. Prensa Latina. 2012. [Consultado: 23 de mayo de 2012]. Disponible: <http://www.prensalatina.cu/index.php?option=com\_content&task=view&id=505122&Itemid =1>.
- Medina, S y Ruíz D. Evaluación del grado de capacitación con la que cuentan los colaboradores de las áreas de banquetes, grupos y ventas en los hoteles del grupo Destino Puebla para la realización de congresos y convenciones. 2008. [Consultado: 2 de Febrero de 2012]. Disponible: <http://catarina.udlap.mx/u\_dl\_a/tales/documentos/lhr/medina\_v\_bs/capitulo2.pdf>.

Minguet, JM. La Calidad del Software y Su Medida. 2003. Editorial Centro de Estudios Ramón Areces.

Molpeceres, Alberto. *Proceso de desarrollo: XP, RUP y FDD*. 2002.

- Mora, Sergio Luján. *Programación de aplicaciones web: historia, principios básicos y clientes web*. [Universidad de Alicante. Departamento de Lenguajes y Sistemas Informáticos]: Editorial Club Universitario, octubre 2002 Disponible: <http://rua.ua.es/dspace/handle/10045/16995>.
- Muñoz, F. Los modelos económicos del turismo. 2004. [Consultado 5 diciembre 2011]. Disponible: <http://www.eumed.net/ce/2004/fme-modelos.htm>.

- Netbeans.org. NetBeans IDE 7.1.2 Release Information. 2012. [Consultado: 21 de mayo de 2012 ] Disponible: <http://netbeans.org/community/releases/71/>.newwebstar.com. Axure RP Pro 5.5. 2009. Disponible:< http://www.newwebstar.com/programas/28143-axure-rp-pro-5.5.0.1939.html>.
- Nie Y,Fu X,Zeng J, Planning and Navigation System Based on LBS. School of Computing, Nanchang Hangkong University, Nanchang, Jiangxi, China, 330063A Tourist Route. ACADEMY PUBLISHER AP-PROC-CS-09CN001. 2009.
- OMT. Entender el turismo: Glosario Básico. Sitio Oficial Organización Mundial del Turismo. 2007. [Consultado: 13 marzo de 20012]. Disponible: <http://mediaunwto.org/es>.
- OMT. Sitio Oficial Organización Mundial del Turismo. 2011. [Consultado: 13 marzo de 20012].

Disponible: < http://www2.unwto.org/es>.

- Organización Mundial del Turismo. Organización Mundial del Turismo OMT | Comprometidos con el turismo y con los objetivos de desarrollo del Milenio. 2011. [Consultado 12 diciembre 2011]. Disponible: <http://unwto.org/es>.
- Oracle Corporation. Bienvenido a NetBeans y www.netbeans.org, Portal del IDE Java de Código Abierto. 2012. [Consultado 11 marzo 2012]. Disponible: <http://netbeans.org/index\_es.html>.
- Oracle Corporation. Oracle | Hardware and Software, Engineered to Work Together. 2011. [Consultado 14 enero 2012]. Disponible: <http://www.oracle.com/index.html>.
- Oré B, Ing. Alexander. Pruebas Funcionales. 2009. [Consultado 13 mayo 2012]. Disponible: <http://www.calidadysoftware.com/testing/pruebas\_funcionales.php>.
- Palos, JA. Catálogo de Patrones de Diseño J2EE. 1999 2005. [Consultado: 14 de mayo de 2012]. Disponible: <http://www.programacion.com/java/tutorial/patrones >.
- Pardo-Cruz, J. Principales variantes de promoción del turismo en Cuba. Comunicación personal. Oficina Nacional de Información al Turista. Ministerio del Turismo de Cuba. 2011. La Habana, Cuba.
- Perdita Stevens, y Rob Pooley. Utilización de uml 2<sup>ª</sup>ED. 2da 2007.
- PostgreSQL *Global Development Group*. PostgreSQL. 2012. [Consultado 14 enero 2012]. Disponible: <http://www.postgresql.org/about/>.

- Prantner, K; Ding, Y; Luger, Y; Yan Z; Herzog, C. Tourism ontology and semantic management system: STATE-OF-THE-ARTS ANALYSIS. ISBN: 978-972-8924-44-7*. IADIS* International Conference WWW Internet 2007. 2007.
- Pruebasdesoftware.com. Las pruebas de software. 2005. [Consultado 17 Mayo 2012]. Disponible: <http://pruebasdesoftware.com>.
- Quintana, R et al. *Efecto y Futuro del turismo en la Económica Cubana*. [Instituto Nacional de Investigaciones Económicas], 2004.
- Roda, R. Características de php. 2007. [Consultado: 10 febrero de 2012]. Disponible: <http://www.linuxcentro.net/linux/staticpages/index.php?page=CaracteristicasPHP>.
- Romero, Gladys Marsi Peñalver. Metodología ágil para proyectos de software libre. 2008. [Consultado 12 Noviembre 2012]. Disponible: <http://repositorio\_institucional.uci.cu/jspui/bitstream/ident/TD\_1309\_08/1/TD\_1309\_08.pdf>.
- Sadín Odio, et al. 2008. Tesis de Curso: Componentes y utilitarios para la impresión de documentos de identificación en software libre "IDSVG". Ciudad de La Habana: Universidad de las Ciencias Informáticas, 2008.
- Salomón, Y. Información sobre el sitio Cubatravel. Comunicación personal. Oficina Nacional de Información al Turista. Ministerio del Turismo de Cuba. 2011. La Habana, Cuba.
- Samada, L; Leyva I. *Flujo de Investigación para la Metodología Ágil SXP*. Mayo 2009.
- Sánchez-Amboage. El turismo 2.0 un nuevo modelo de promoción turística. 2011. [Consultado: 24 de mayo de 2012].Disponible: <http://www.redmarka.org >.
- Santos, Herminio Heredia. ¿Qué es el PHP? 2001. [Consultado 11 enero 2012]. Disponible: <http://www.maestrosdelweb.com/editorial/phpintro/>.
- Sitio Web Drupal. Características. 2008 [Consultado: 24 de enero de 2012]. Disponible: <http://drupal.org.es/caracteristicas>.
- Sitio Oficial del servidor Apache. *The Apache Software Foundation* 1999. [Consultado: 22 de mayo de 2012]. Disponible: <http://www.apache.org/>.

Sitio Web Oficial de PHP. 2011. [Consultado: 16 de enero de 2012]. Disponible: <http://www.php.net>.

Sitio Oficial UML. 2011. [Consultado 16 de enero de 2012.]. Disponible: <http://www.uml.org>.
# Bibliografía

Solís, A. Las 8 tendencias que revolucionan el turismo en internet. 2008. [Consultado:29 de Febrero de 2012 ]. Disponible: <http://www.maestrosdelweb.com/editorial/las-8-tendencias-querevolucionan-el-turismo-en-internet/>.

Universidad Pablo de Olavide. Introducción a XML. 2010.

- WebTaller. *Firebug*: extensión para desarrolladores web. 2011. [Consultado: 9 de febrero de 2012]. Disponible: <http://www.webtaller.com/maletin/articulos/firebug-extension-desarrolladoresweb.php>.
- WikiNetBeans. NetBeans 7.1. Wiki.netbeans.org. 2011. [Consultado: 3 de mayo de 2012]. Disponible: <http://wiki.netbeans.org/NetBeans\_71>.

### Anexo 1. Crear Usuario

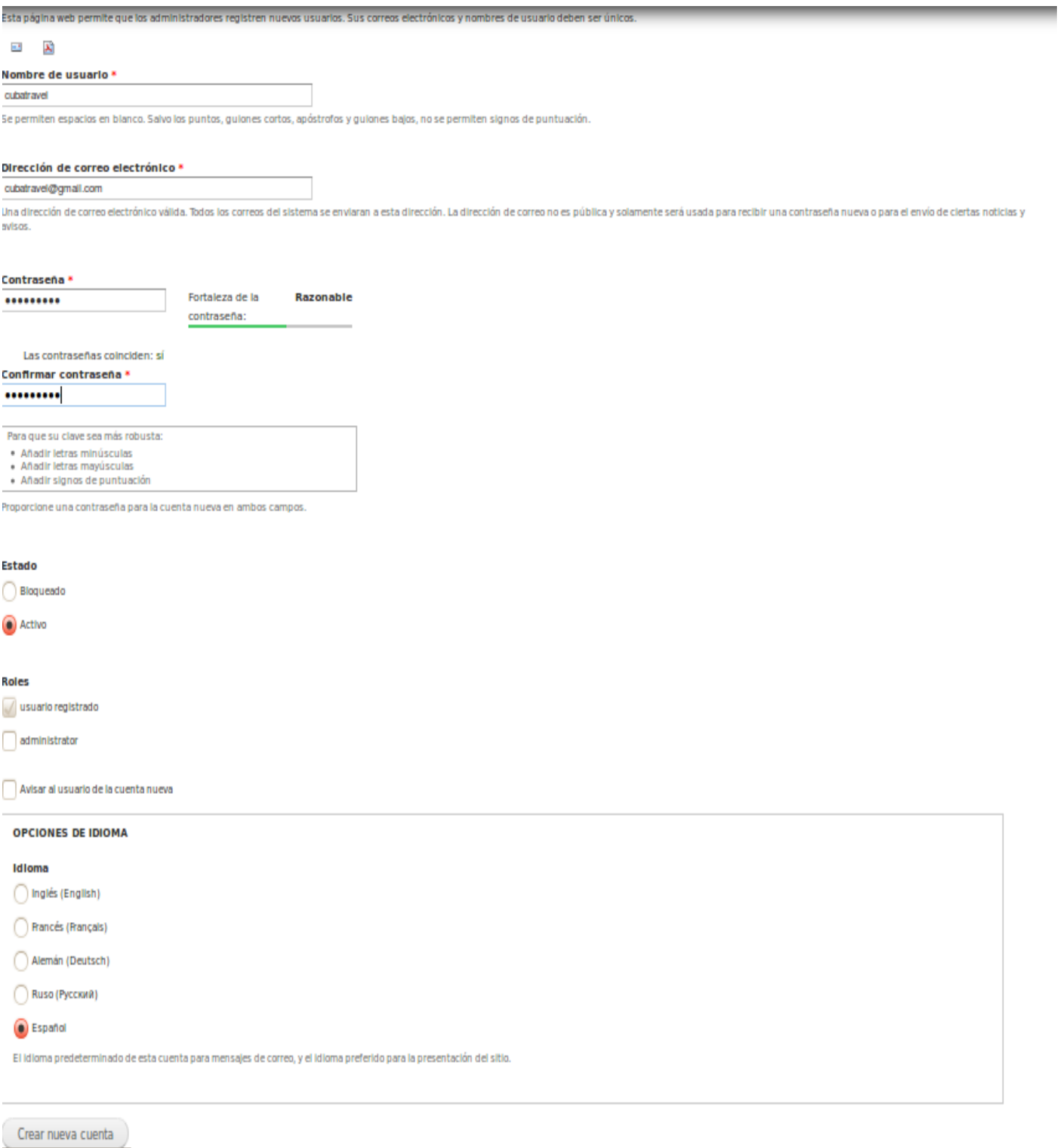

Anexo 2. Crear cuenta (Registrar usuario)

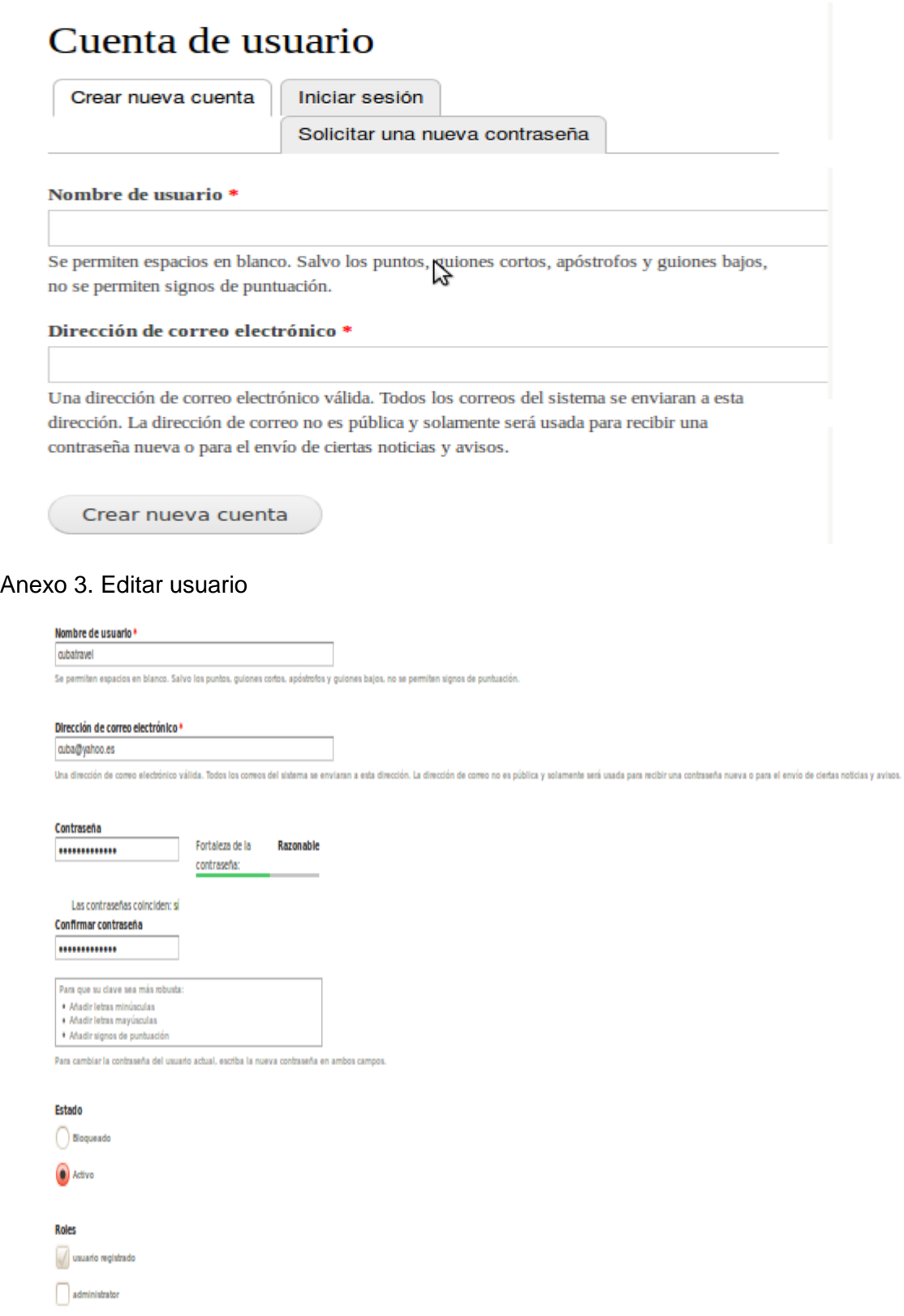

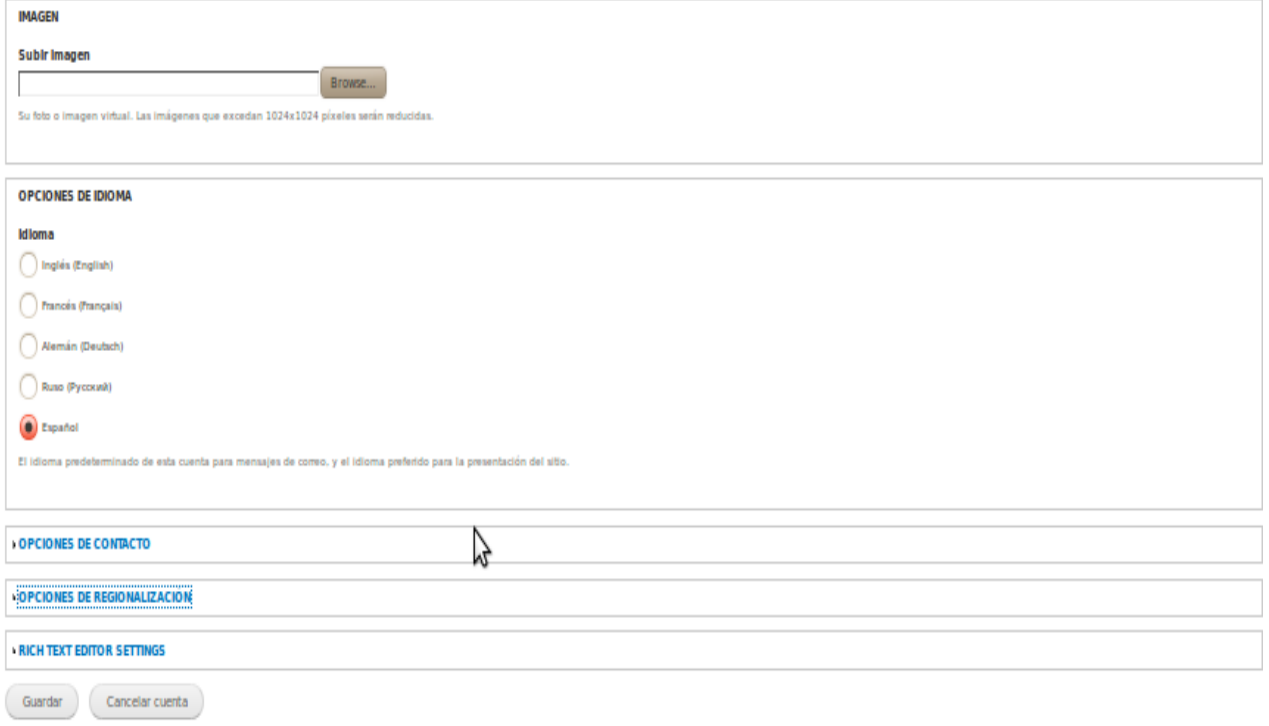

#### Anexo 4. Eliminar usuario

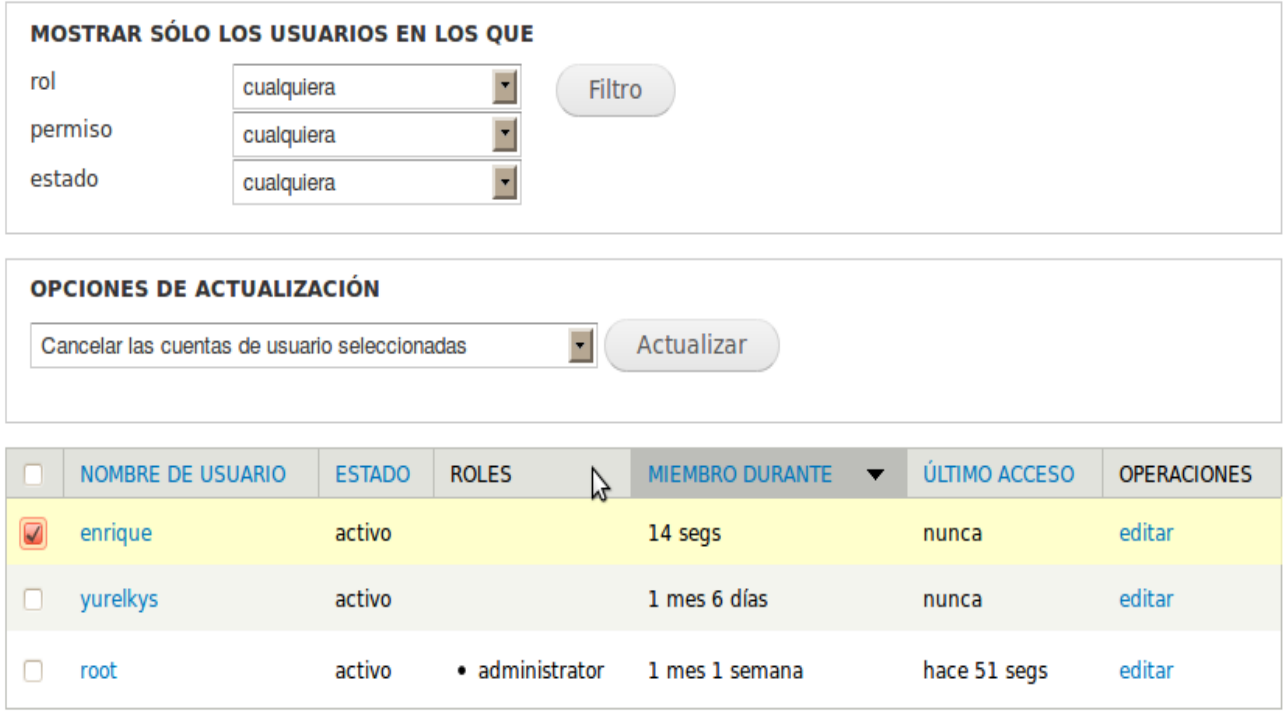

 $\sim$ 

#### + Agregar usuario

• enrique

#### Al cancelar estas cuentas

○ Desactivar la cuenta y mantener su contenido.

○ Desactivar la cuenta y retirar de la publicación su contenido.

○ Eliminar la cuenta y atribuir todo su contenido al usuario Anónimo.

Eliminar la cuenta y su contenido.

□ Es necesaria una confirmación por correo electrónico para cancelar la cuenta. Si se activa, el usuario debe confirmar por correo electrónico. la cancelación de la cuenta.

Esta acción no se puede deshacer.

Cancelar cuentas Cancelar

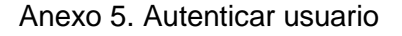

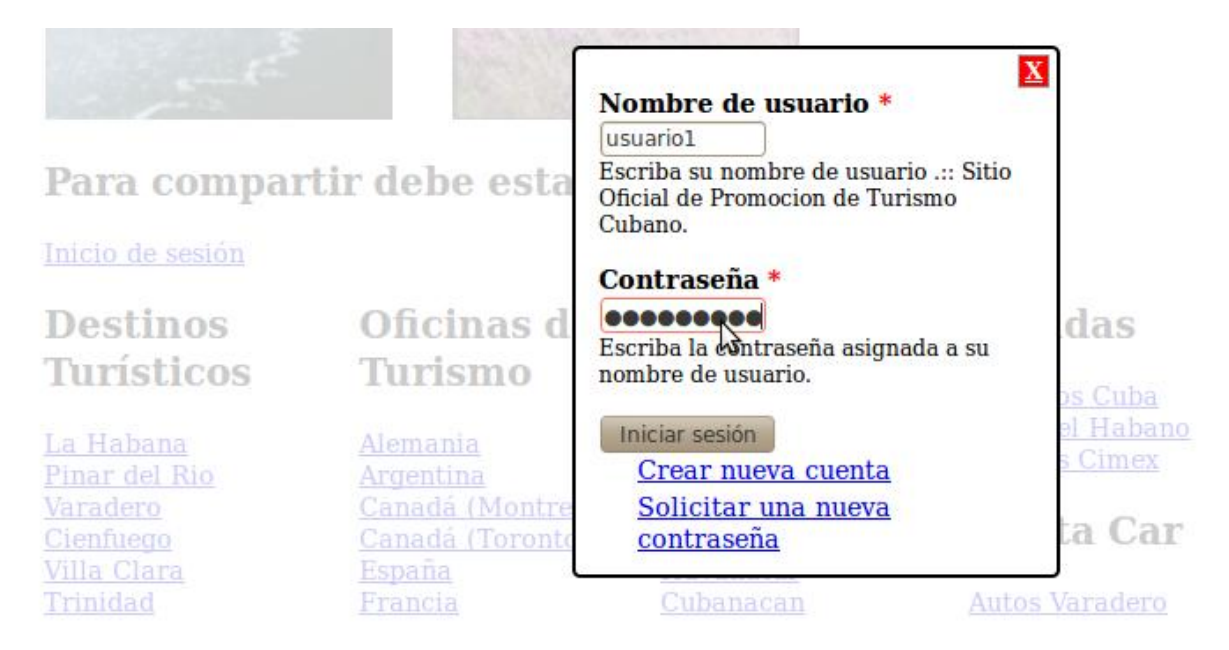

### Anexo 6. Crear rol

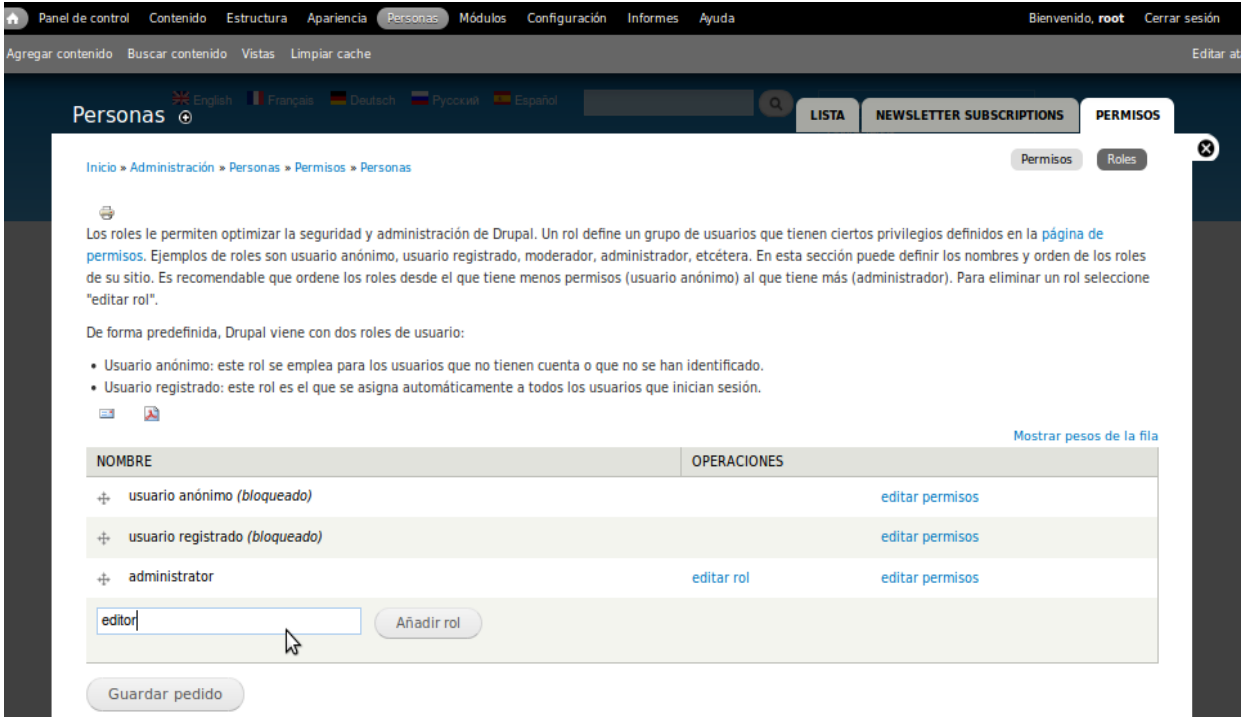

### Anexo 7. Editar rol

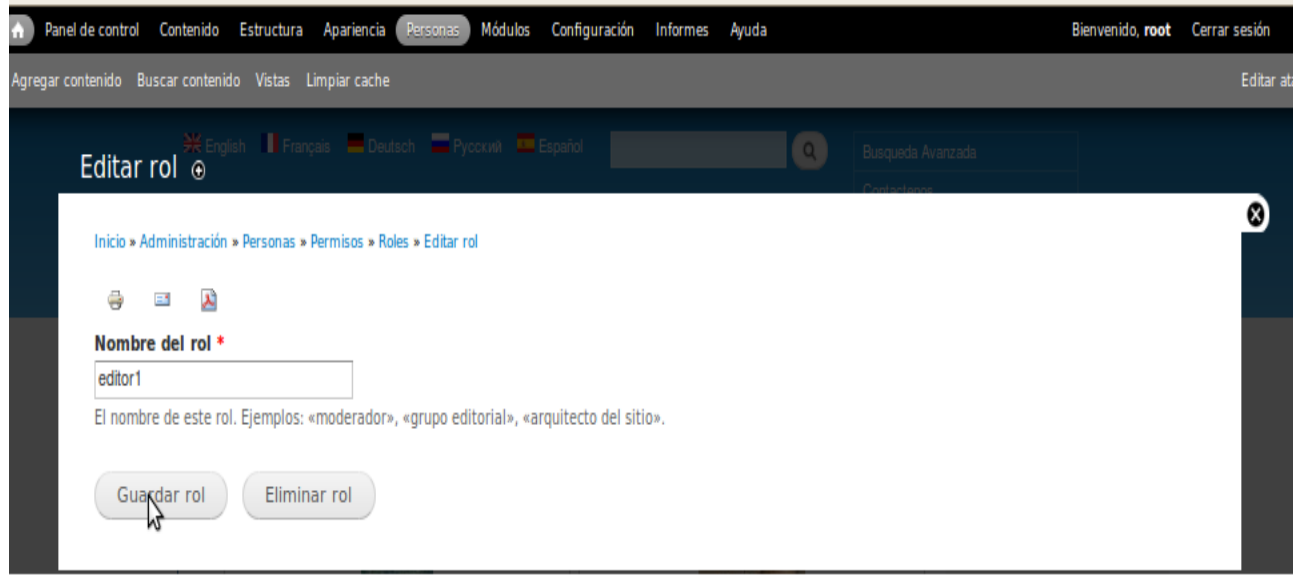

### Anexo 8. Eliminar Rol

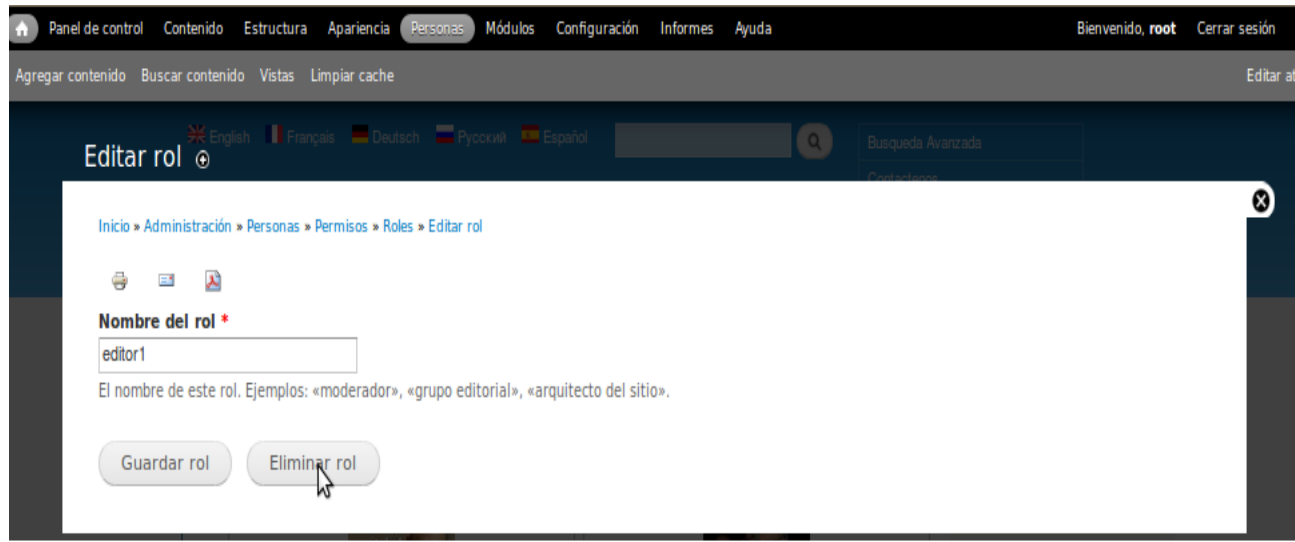

### Anexo 9. Asignar rol a usuario

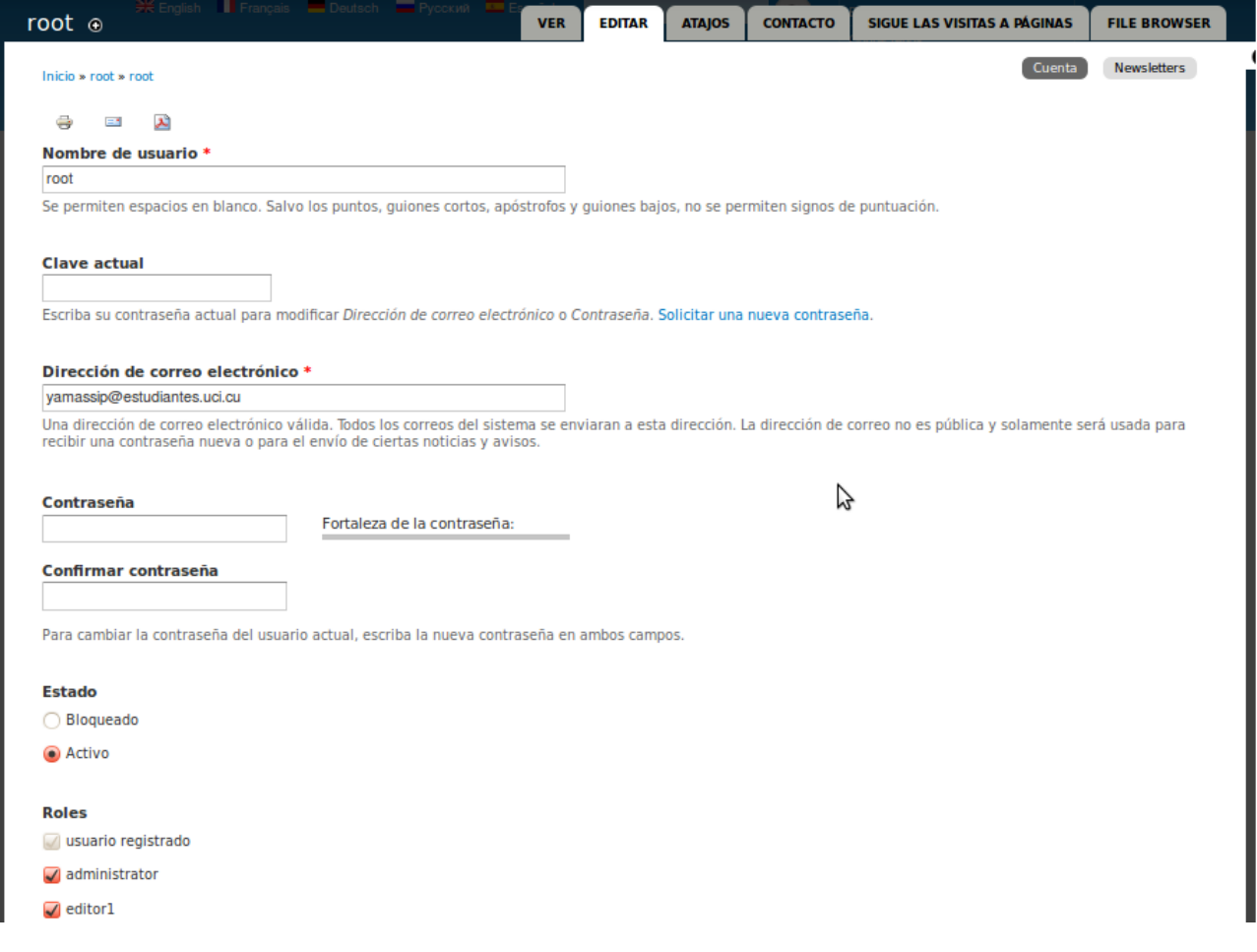

 $\sim$